**Christoph Gisinger**

# **Vorwärtsmodellierung des Schwerefeldes zur Analyse von Eismassenvariationen am Beispiel Novaya Zemlya**

# **MASTERARBEIT**

zur Erlangung des akademischen Grades Diplom-Ingenieur

Masterstudium Geomatics Science

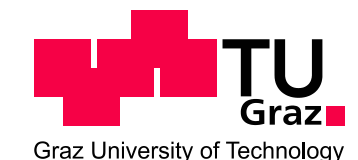

### **Technische Universität Graz**

Betreuer:

Univ.-Prof. Dr.techn. Mag.rer.nat. Roland Pail Institut für Astronomische und Physikalische Geodäsie

Graz, September 2010

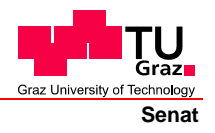

Deutsche Fassung: Beschluss der Curricula-Kommission für Bachelor-, Master- und Diplomstudien vom 10.11.2008 Genehmigung des Senates am 1.12.2008

### **EIDESSTATTLICHE ERKLÄRUNG**

Ich erkläre an Eides statt, dass ich die vorliegende Arbeit selbstständig verfasst, andere als die angegebenen Quellen/Hilfsmittel nicht benutzt, und die den benutzten Quellen wörtlich und inhaltlich entnommene Stellen als solche kenntlich gemacht habe.

Graz, am …………………………… ………………………………………………..

(Unterschrift)

Englische Fassung:

### **STATUTORY DECLARATION**

I declare that I have authored this thesis independently, that I have not used other than the declared sources / resources, and that I have explicitly marked all material which has been quoted either literally or by content from the used sources.

…………………………… ……………………………………………….. date (signature)

#### Danksagung

Mein Dank gilt meinem Betreuer, Univ.-Prof. Dr.techn. Mag.rer.nat. Roland Pail, der mir die Möglichkeit gab, am Projekt ICEAGE mitzuarbeiten und mich ermutigte, auf Basis des Projektes diese Arbeit zu erstellen. Zudem war seine Zeit und Hilfsbereitschaft bei den verschiedenen Schwierigkeiten während der Umsetzung von unschätzbaren Wert und die Diskussionen eröffneten immer eine neue Perspektive, die den Weg zur Problemlösung erkennbar machte. Ein weiterer Dank geht an Dipl.-Ing. Daniel Rieser, der mit mir das Büro geteilt hat und den ich jederzeit um Rat fragen konnte. Zudem möchte ich mich bei Dipl.-Ing. Florian Heuberger bedanken, für seine stets offene Tür und die Unterstutzung speziell bei programmiertechnischen Fragen. Des Weiteren gilt mein Dank ¨ Dipl.-Ing. Eduard Höck, der mir die parallele Programmierung mit MPI näher brachte. Ein großer Dank geht an das gesamte INAS Institut der TU Graz, dessen tolles Umfeld und Mitarbeiter die Voraussetzung für ein erfolgreiches Studium bildeten. Ein letzter besonderer Dank geht an meine Familie, die mich w¨ahrend des Studiums immer unterstützte und mir die Motivation für die vielen Herausforderungen während der letzten Jahre gab.

#### Kurzfassung

Das Schwerefeld der Erde ist das Produkt des komplexen Aufbaus unseres Planeten und spiegelt die Struktur der heterogenen Massenverteilung im Erdinneren wider. Da diese Massenverteilung ständigen Veränderungen unterworfen ist, gilt das Gleiche auch für das Schwerefeld, denn seine zeitliche Variation steht in direkter Verbindung zu den geophysikalischen Massentransporten wie Ozeanströmungen, hydrologischen Zyklen oder geologischen Prozessen. Nicht zuletzt deshalb steht es in den letzten Jahren verstärkt im Fokus der Weltraumorganisationen und dem Schwerefeld zugeordnete Satellitenmissionen erweitern kontinuierlich unser Wissen über die Erde.

Eine Schweremessung beinhaltet immer das vollständige Schwerefeld und es besteht die Schwierigkeit, die Signalanteile eines einzelnen geophysikalischen Prozesses herauszufiltern. Aus diesem Grund wurden in dieser Arbeit die Möglichkeiten der Vorwärtsmodellierung untersucht, welche dabei helfen kann, die Größenordnungen von Massenveränderungen im Schwerefeld zu beurteilen. Das Konzept basiert auf der Modellierung einer Massenverteilung, bestehend aus digitalem Geländemodell und Dichteinformation, deren gravitativer Effekt über geschlossene Formeln berechnet werden kann, wodurch eine synthetische Schwerefeldlösung entsteht.

Die vorliegende Arbeit beschreibt die Erstellung und Validierung einer geeigneten Software für die Vorwärtsmodellierung sowie die komplexe Datenfusionierung zur Erstellung des kombinierten Gelände-Dichte Modells am Beispiel der Insel Novaya Zemlya in der eurasischen Arktis. Der nördliche Abschnitt der Insel und die umgebenden Regionen wurden vollständig digital nachgebildet, mit dem Ziel, das darauf liegende Eis mit einer Ausdehnung von etwa 22 000 km<sup>2</sup> bezüglich seiner Interaktion mit dem Schwerefeld zu untersuchen. Einerseits wurden fur dieses Modell unterschiedliche Konfigurationen be- ¨ rechnet, um so synthetisch die Parameter wie Gestein, Eisdichte oder Eismenge auf ihre Interaktion mit dem Schwerefeld zu analysieren. Andererseits wurde die Eisveränderungen der letzten 50 Jahre im Modell nachgebildet und deren Auswirkung auf das Schwerefeld untersucht.

Die Ergebnisse aus den Untersuchungen der Modellparameter zeigen, dass sich die synthetische Anderung der Eismassen auf Novaya Zemlya im Bereich von wenigen Milligal ¨ im Schwerefeld niederschlägt. Dieser Einfluss setzt sich grundsätzlich aus geometrischen Anderungen (Akkumulation, Abschmelzen) sowie Dichteänderungen zusammen, wobei die Dichtevariation des Eises, mit Auswirkungen von weniger als 1 mgal, den deutlich geringeren Anteil ausmacht. Durch die realistische Nachbildung der Eisveränderung der letzten 50 Jahre konnte gezeigt werden, dass aktuelle Schwerefeldsatelliten noch nicht in der Lage sind, solche lokal begrenzten Eismassenvariationen zu detektieren, da vor allem die räumliche Auflösung bzw. die Messgenauigkeit hier noch zu sehr limitieren, um diese, selbst über mehrere Jahre hinweg, geringen Signale extrahieren zu können. Deshalb können heutige Schwerefeldsatelliten vorerst nur großräumige Eisveränderungen detektieren, wie sie momentan unter anderem in der Antarktis oder Grönland auftreten.

#### Abstract

Earth's gravity field is a result of the complex structure within our planet and reflects the inhomogeneous interior mass distribution. Therefore, mass changes are occurring likewise in the gravity field and can be connected to geophysical processes, e.g., ocean currents, hydrological cycles, or geologic processes. This is one reason why during the past ten years dedicated gravity field satellites have been launched which are continuously expanding our knowledge about our earth.

One issue when measuring gravity is the fact that a gravity signal involves the field as a whole, and therefore assigning certain signal parts to a particular geophysical process is a difficulty. This problem is addressed within this thesis by numerical forward modelling which gives the possibility of analysing the scale of a mass change in the gravity field. The concept relies on a synthetic mass distribution represented by a digital terrain model combined with density information. Closed formulas yield the gravity effect of such a mass model and therefore the computation of a whole synthetic field solution is possible.

This work describes the development and validation of a software suitable for numerical forward modelling and the complex data fusion process for such a combined terrain density model at the example of Novaya Zemlya, an island situated in the Eurasian Arctic. The island's northern part contains the third largest ice sheet worldwide of about  $22000 \text{ km}^2$ , and its digital model allows analysing of ice changes with respect to their impact on the gravity field. Different model configurations related to modifications of bedrock, ice density and ice geometry were investigated in terms of changes in the synthetic gravity solutions. Furthermore the ice evolution during the past 50 years was rebuilt in the model and computed with numerical forward modelling.

In the case of synthetic ice mass changes, the analysis of the model parameters shows an impact of ice on the gravity field in milligal range. This impact is a combination of geometry (accumulation, melting) and density variations in the ice interior, but according to the forward modelling results, the contribution of ice density is much less and does not exceed 1 mgal. The realistic recreation of the past 50 years ice change leads to the conclusion, that today's gravity field satellites are not yet capable in detecting such a local ice mass variation primary due to limitations in spatial resolution and measurement sensitivity. Even for a time span covering several years, the ice induced signal is too weak to be separated in present satellite data. Therefore only ice mass variations on a larger scale, presently occurring e.g. in Antarctica or Greenland, can be detected by today's gravity field satellites.

# Inhaltsverzeichnis

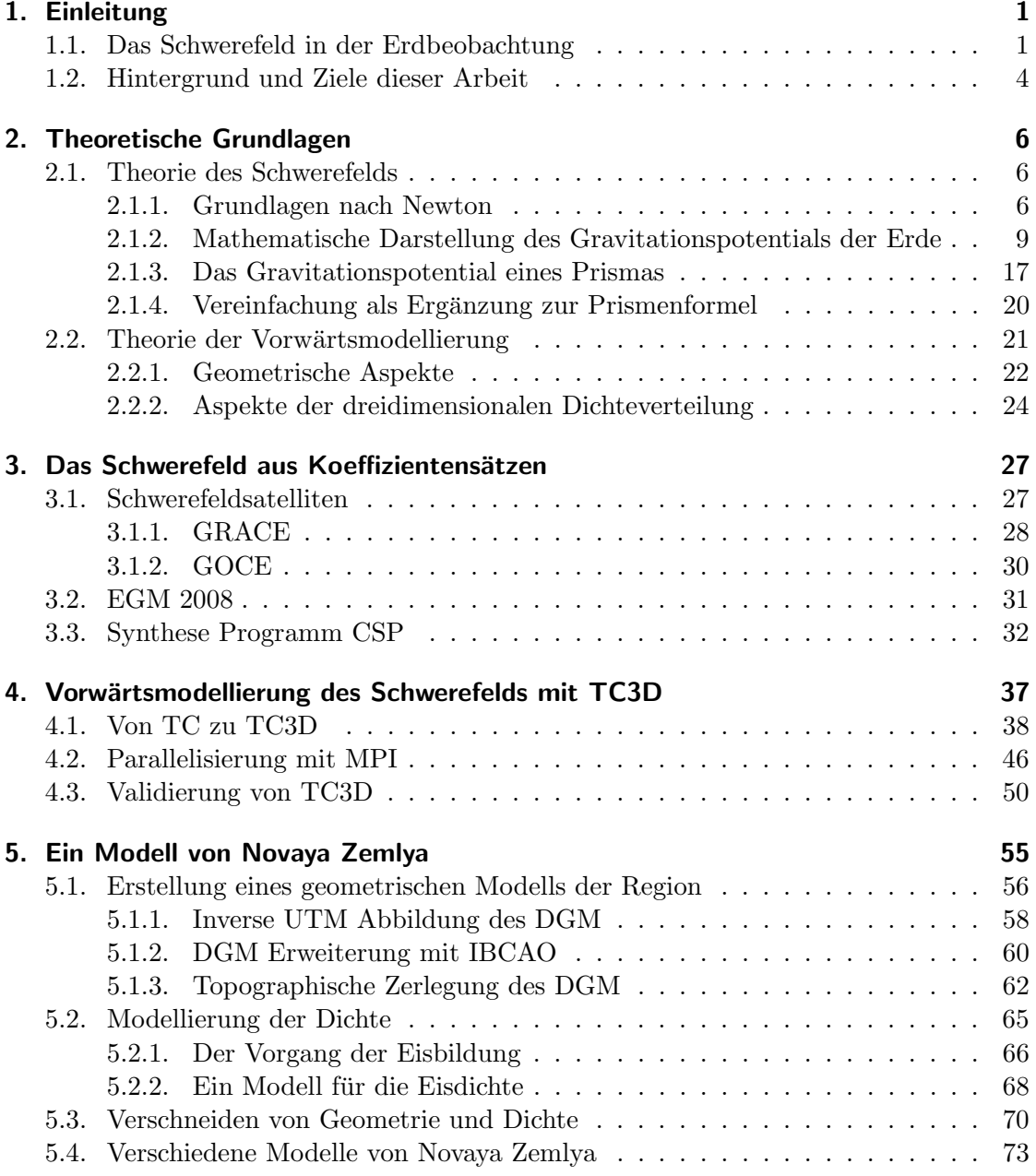

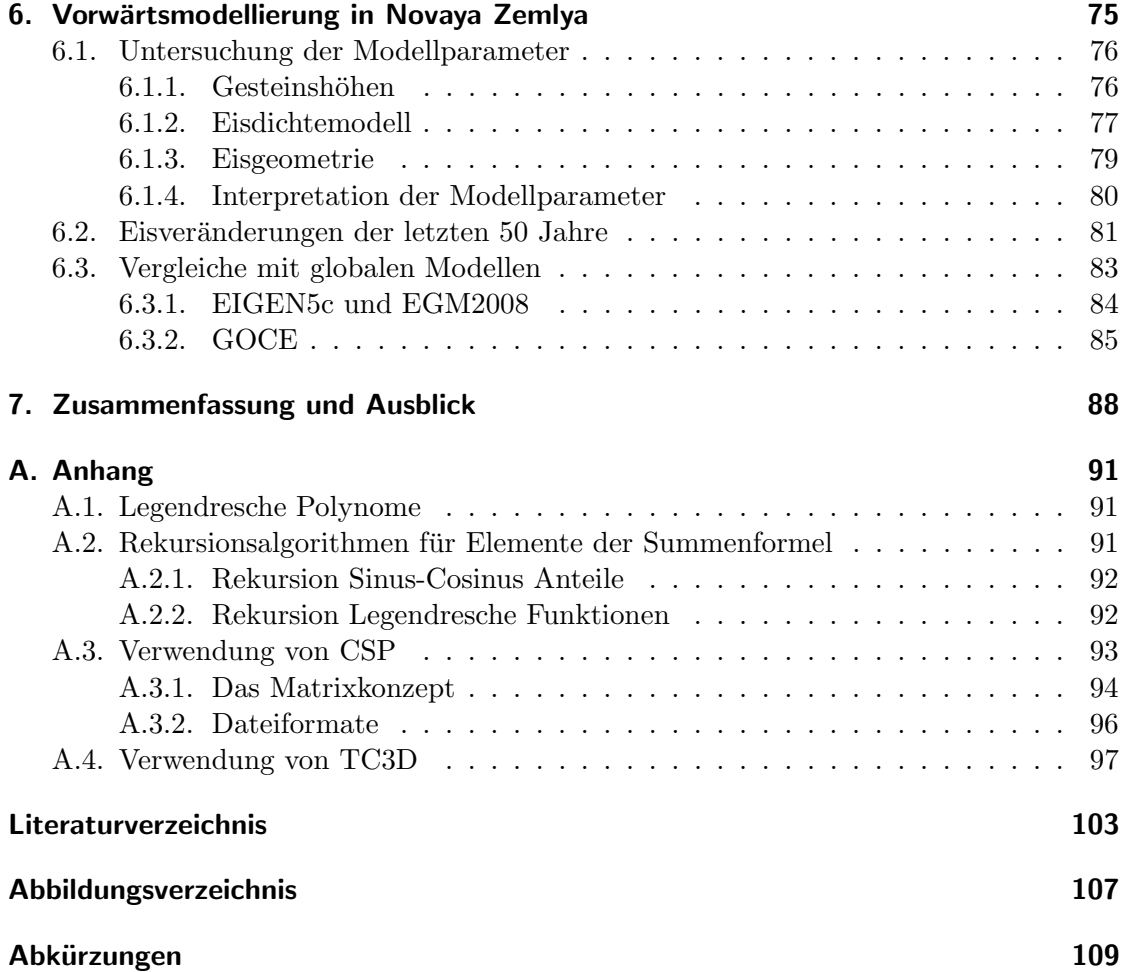

## 1. Einleitung

#### 1.1. Das Schwerefeld in der Erdbeobachtung

Im Verlauf der letzten Jahrzehnte erlebte das Schwerefeld einen rasanten Aufstieg in vielen Bereichen der Geowissenschaften. Was in den siebziger Jahren noch mit relativ groben globalen Modellen mit einer räumlichen Auflösung von nur etwa 1000 km begann, steht heute in Form des EGM2008 (Earth Gravitational Model 2008, (Pavlis et al., 2008)) bei einem Detailgrad von 10 Kilometern, was einer beeindruckenden Verbesserung um den Faktor 100 entspricht, die in Abbildung 1.1 dargelegt ist.

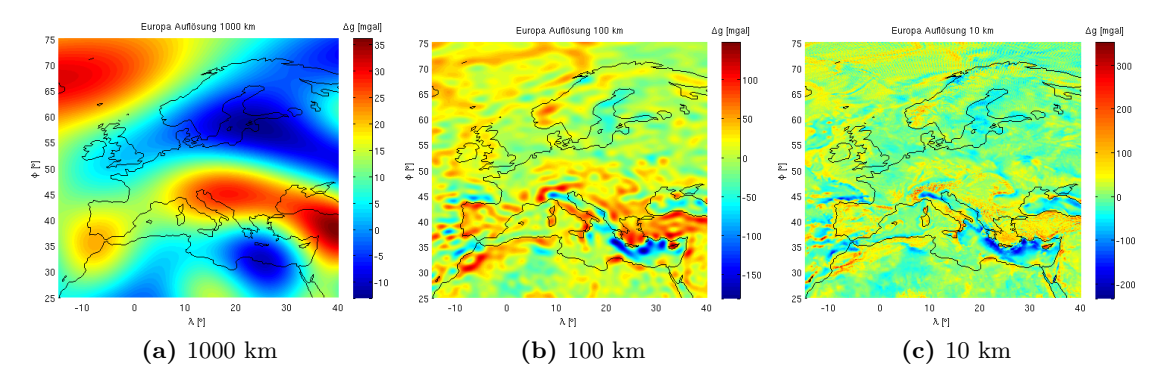

Abbildung 1.1.: Entwicklung des Detailgrads bei Schwerefeldmodellen w¨ahrend der letzten Jahrzehnte. Die Grafik zeigt Schwereanomalien in milligal für Europa für verschiedene räumliche Auflösungen.

Einen maßgeblichen Beitrag zu dieser Entwicklung lieferten unter anderem verschiedenste Formen von Erdbeobachtungssatelliten, allen voran die beiden Erdschwerefeldsatelliten CHAMP (CHAllenging Minisatellite Payload, (Reigber et al., 2002)) und GRACE (Gravity Recovery and Climate Experiment, (Tapley et al., 2004)). Besonders letztere Mission hat die Einsatzmöglichkeiten des Schwerefeldes in der Forschung deutlich erweitert, da die mittlerweile 8 Jahre andauernde, kontinuierliche Schwerefeldmessung dieser Mission erlaubt, globale Monatslösungen in einer Auflösung von bis zu 180 km zu erstellen (Klees et al., 2008). Diese monatliche Zeitreihe ermöglicht neue Einblicke in großräumige Massentransportvorgänge auf der Erde, wie beispielsweise beim Wasserkreislauf im Amazonasgebiet (Ramillien et al., 2005), welche sich als zeitliche Veränderung im Schwerefeld niederschlagen. Die aktuell jungste Mission auf diesem Gebiet, die ¨ ESA (European Space Agency) Mission GOCE (Gravity Field and Steady-state Ocean Circulation Explorer, (Drinkwater et al., 2004)), liefert durch ihr neuartiges Messkonzept, der Satellitengradiometrie, weitere Verbesserungen in den Detailstrukturen des Schwerefeldes und ermöglicht eine räumlichen Auflösung von 80 bis 100 km.

Somit stellt das Schwerefeld in seiner statischen Form, z.B. in Form des bereits genannten EGM2008, einerseits eine präzise geophysikalische Bezugsfläche für die Anwendungsgebiete der Geodäsie, Geophysik und Ozeanographie dar, andererseits gewinnt die Messung seiner Veränderung immer mehr an Bedeutung. Dieser Umstand ist nicht zuletzt der klimatischen Veränderung geschuldet, durch welche umfangreiche Umwälzungen in den Bereichen der Hydrosphäre und Kryosphäre erwartet werden. Hinzukommen noch die Massenveränderungen der Lithosphäre, wo neben der Plattentektonik auch Erdbeben große Auswirkungen auf das Schwerefeld haben können (Chen et al., 2007). Da sich alle diese Vorgänge letztendlich im Schwerefeld abbilden, stellt dessen kontinuierliche Messung eine Möglichkeit dar, deren Ausmaße quantitativ zu erfassen und über das gesamte Massenbudget die Massentransporte zwischen den einzelnen Sphären zu bestimmen.

Bei der praktischen Anwendung dieses Konzepts gilt es jedoch zwei wichtige Aspekte zu berücksichtigen, welche noch viel Raum für eine Verbesserung zulassen.

Zum Ersten besitzen die geophysikalischen Vorgänge sowohl zeitlich als auch räumlich eine sehr große Bandbreite. Diese reicht von wenigen Kilometern und halbtäglich bis zu vielen tausend Kilometern und säkularen Effekten, siehe Abb. 1.2. Die drei Schwerefeldsatelliten CHAMP, GRACE und GOCE decken hier nur einen Teilbereich des umfangreichen Spektrums ab, wodurch eine Weiterentwicklung in räumlicher und zeitlicher Auflösung notwendig sein wird, um die noch fehlenden Bereiche der Schwerefeldveränderung erfassen zu können.

Die zweite Schwierigkeit liegt in der Separation des kumulativen Schwerefeldsignals. Wie aus der Abb. 1.2 ersichtlich wird, finden viele Vorgänge in sich überschneidenden räumlichen und zeitlichen Dimensionen statt, wohingegen ein Satellit nur deren akkumuliertes Gesamtsignal erfassen kann. Für die Isolierung eines bestimmten Prozesses werden somit einerseits genaue Modelle für die Reduktion der Überlagerungen benötigt, andererseits müssen das räumliche und zeitliche Ausmaß der zu bestimmenden Massenveränderungen grob bekannt sein, um überhaupt ermessen zu können, ob das Signal in einer Messung detektierbar sein kann.

Eine Möglichkeit, dies zu untersuchen, ist die Adaption der Vorwärtsmodellierung von Schwerefeldern, welche bisher z.B. in der Remove-Restore Technik (Forsberg, 1984) der Geoidberechnung zum Einsatz kam. Grundsätzlich steht dahinter die Überlegung, dass aus einer bekannten Massenverteilung, modelliert über ein digitales Geländemodell nebst zugehöriger Dichte, der Schwerefeldeffekt dieses Modells direkt über geschlossene Formeln berechnet werden kann. Allerdings wurde dies bisher primär vor dem Hintergrund der Datenreduktion von Schweremessungen praktiziert, bei welcher die Dichte innerhalb des Modells im Allgemeinen konstant gehalten wird. Erweitert man diesen Ansatz um eine dreidimensionale Dichteverteilung und Information über die zeitliche Änderung

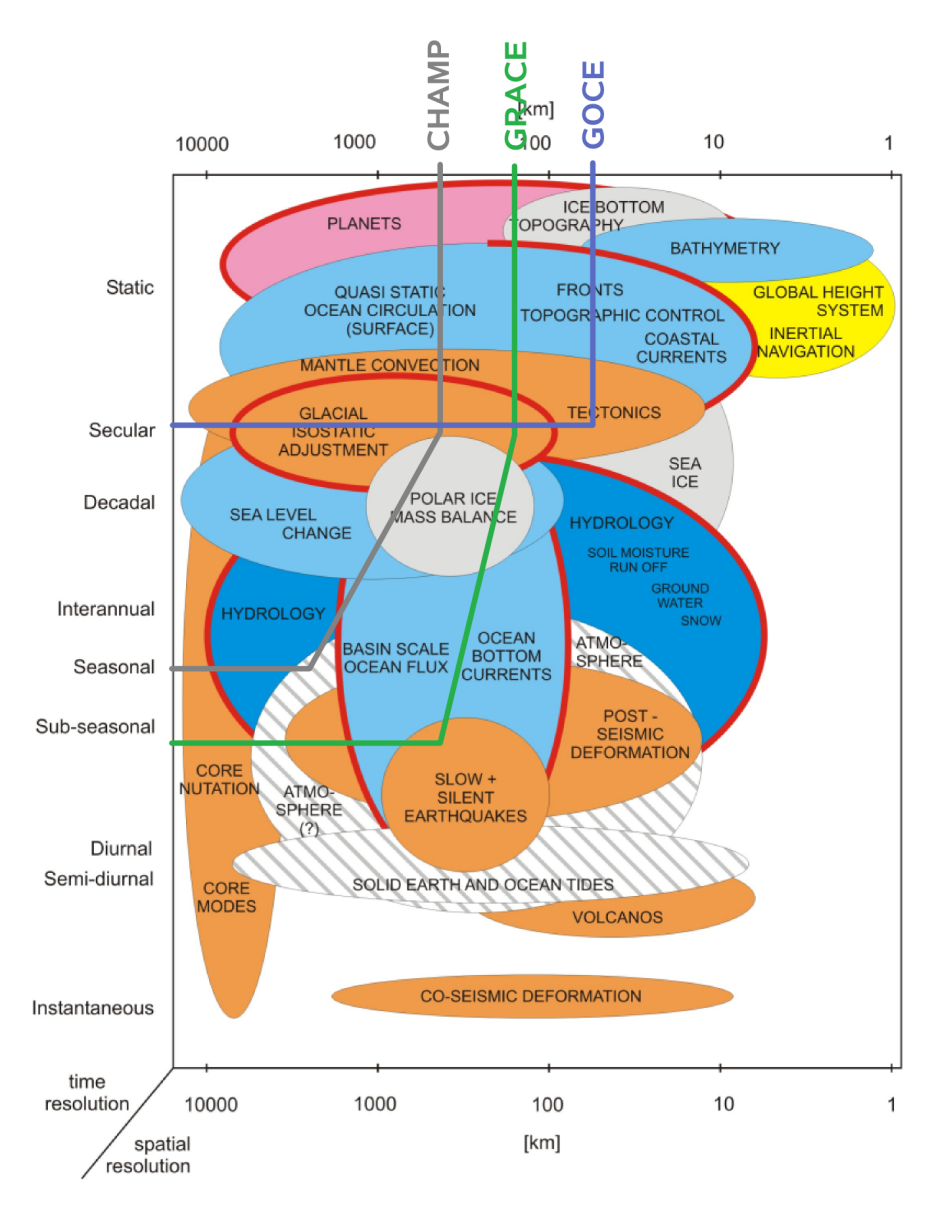

Abbildung 1.2.: Einordnung verschiedenster geophysikalischer Prozesse bezüglich ihrer räumlichen und zeitlichen Auflösung im Schwerefeld. Die bisher verfügbaren Schwerefeldsatelliten CHAMP, GRACE und GOCE decken hier nur Teilbereiche ab (Ilk et al., 2005).

der Massen, entstehen synthetische Schwerefeldlösungen unterschiedlicher Zeitpunkte, in deren Differenz die modellierte Massenänderung analysiert werden kann.

Diese Überlegung wurde im Rahmen der vorliegenden Arbeit für Eismassen und deren Änderungen für einen Teil der eurasischen Arktis, genauer die Insel Novaya Zemlya in der Barents See, in die Praxis umgesetzt und die Interaktion der dortigen Eismassen mit dem Schwerefeld analysiert. Zudem wurden die Ergebnisse zu den bestehenden Schwerefeldsatelliten und deren Lösungen in Beziehung gesetzt, um deren Möglichkeiten in Bezug auf die Detektion der Massenveränderung abschätzen zu können.

#### 1.2. Hintergrund und Ziele dieser Arbeit

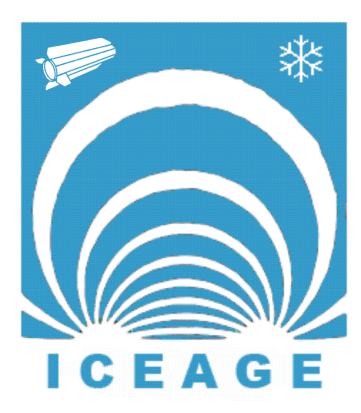

Abbildung 1.3.: Das Projekt ICEAGE (2008-2010) bildete den Rahmen dieser Arbeit.

Die durchgeführte Arbeit ist Teil des Projektes ICEAGE (Modeling Snow-Ice Cover Evolution and Associated Gravitational Effects with GOCE Constraints, (Pail et al.,  $2010<sub>b</sub>$ ), welches in Kooperation zwischen dem Institut für Navigation und Satellitengeodäsie (INAS) der Technischen Universität Graz und dem Institut für Digitale Bildverarbeitung von Joanneum Research (JR) im Rahmen der 5. Ausschreibung des Austrian Space Applications Programme  $(ASAP)$  durchgeführt wurde.

Dabei lag der inhaltliche Schwerpunkt in der Interaktion zwischen Schwere und Eis, im speziellen auf der Verknüpfung von Änderungsvorgängen zwischen Kryosphäre und Schwerefeld. Für das exponierte und weit ab von urbanen Strukturen gelegene Forschungsgebiet in der eurasischen Arktis (Region zwischen Spitzbergen, Franz Josefs Land und Novaya Zemlya) mussten zunächst Datensätze erhoben bzw. erstellt werden. Dies umfasste sowohl die geome-

trische Information aus Altimetrie, InSAR (Interferometric Synthetic Aperture Radar) und Karten als auch Schweremessungen. Für das Schwerefeld wurden Daten der aktuell von der ESA durchgefuhrten Satellitenmission GOCE verwendet, die mit Hilfe der ¨ Kollokation nach kleinsten Quadraten (LSC) direkt in eine regionale Schwerefeldlösung übergeführt werden konnten (Rieser et al., 2010). Dem gegenüber stand ein alternativer Zugang, der über numerische Modellierung eines Massenmodells synthetische Schwerefeldlösungen für die Region Novaya Zemlya lieferte, indem auf Basis der geometrischen Daten unterschiedlichste Veränderungen im Modell simuliert wurden. Ergebnisse des Projekts ICEAGE sind unter anderem auf der European Geoscience Union (EGU) 2009 bzw. 2010 in Wien sowie dem ESA Living Planet Symposium 2010 in Bergen publiziert worden, (Pail et al., 2009), (Gisinger et al., 2010b), (Rieser et al., 2010) und (Gisinger et al., 2010a).

Der alternative Zugang zum Schwerefeld mittels Vorwärtsmodellierung wird nun in dieser Arbeit detailliert dargelegt, wobei vor allem auf den komplexen Ablauf der Datenfusionierung, die eigentliche Berechnung sowie die zu Grunde liegenden theoretischen Aspekte eingegangen wird.

In Kapitel 2 werden die notwendigen Grundlagen, betreffend das Schwerefeld der Erde, erörtert und gezeigt, wie es mittels einer Reihenentwicklung durch Kugelfunktionen und der Verwendung von Koeffizientensätzen global formuliert werden kann. Des Weiteren werden jene mathematischen bzw. geometrischen Zusammenhänge erklärt, die unter Verwendung eines digitalen Geländemodells die Berechnung eines synthetischen Schwerefelds für eine begrenzte Region auf der Erde ermöglichen.

Das Kapitel 3 befasst sich mit der praktischen Bestimmung des globalen Schwerefeldes und gibt einen kurzen Überblick über die Schwerefeldsatelliten GRACE und GOCE, deren Messungen entscheidende Beiträge für die Erstellung von Erdschwerefeldmodellen liefern. Für die schnelle Berechnung der globalen Lösungen aus Koeffizienten wurde eine eigene Berechnungsroutine CSP (Coefficient Synthesis Programme) umgesetzt, deren Erläuterung den Abschluss von Kapitel 3 bildet.

Kapitel 4 beschreibt den Entwicklungsprozess und Ablauf des Programms Terrain Effect Computation with 3D Density Distribution (TC3D), welches speziell für die Vorwärtsmodellierung optimiert wurde. Es wird erklärt, welche Ausgangsdaten für eine Berechnung benötigt werden und wie der innere Ablauf gemäß den Grundlagen aus Kapitel 2 aufgebaut wurde und wie die Validierung des Programms erfolgte.

In Kapitel 5 wird am Beispiel Novaya Zemlya gezeigt, wie aus verschiedensten Datenquellen ein Digitales Gelände-Dichte Modell (DGDM) aufgebaut werden kann. Dabei wird neben der Aufbereitung von Geometrie bzw. Dichte auch auf die unterschiedlichen Parameter eingegangen, welche variiert werden können, um unterschiedliche DGDM zu generieren. Für die verschiedenen Modelle wurden über Vorwärtsmodellierung Schwerefeldlösungen berechnet und die Auswirkungen auf das synthetische Schwerefeld untersucht. Diese Ergebnisse werden in Kapitel 6 präsentiert und mit den Lösungen aus den globalen Modellen verglichen.

Abschließend fasst Kapitel 7 die gewonnenen Erkenntnisse zusammen und diskutiert die weiteren Möglichkeiten der in dieser Arbeit umgesetzten Methodik der Vorwärtsmodellierung von Schwerefeldern.

## 2. Theoretische Grundlagen

#### 2.1. Theorie des Schwerefelds

#### 2.1.1. Grundlagen nach Newton

Grundsätzlich setzt sich das Schwerefeld der Erde aus zwei Komponenten, nämlich dem Gravitationspotential, das rein durch die Erdmasse verursacht wird und dem Fliehkraftpotential, welches durch die Erdrotation entsteht, zusammen. Wird dabei von Potentialen gesprochen, so ist damit die skalare Größe des Feldes an einer bestimmten Position im Raum gemeint. Analog dazu kann der Zusammenhang auch vektoriell beschrieben werden, was dann zur Schwerkraft, der Gravitationskraft und der Fliehkraft führt. Die mathematische Überführung der skalaren Größen in die vektoriellen Zusammenhänge erfolgt dabei über den Gradienten, was in den folgenden Grundbeziehungen benötigt wird.

Der Ursprung unserer Vorstellung über die Anziehung von Körpern, respektive deren Massen, geht auf Sir Isaac Newton zurück, welchem nach bekannter Legende anhand eines herunterfallenden Apfels die Idee kam, dass zwischen dem Körper Apfel und dem Körper Erde eine Kraft wirkt, welche den Apfel auf die Erde fallen lässt. Newton formulierte diesen Vorgang in seinem beruhmten Gravitationsgesetz (Newton, 1687), welches ¨ bis heute den Ausgangspunkt der Potentialtheorie darstellt:

$$
F = -G \frac{m_1 m_2}{r^2} \tag{2.1}
$$

Die Größen  $m_1$  und  $m_2$  stehen für die punktförmigen Massen der Körper, r definiert den räumlichen Abstand dazwischen und  $G$  ist die Newtonsche Gravitationskonstante, welche den Wert

$$
G = 6.6742 \cdot 10^{-11} \frac{\text{m}^3}{\text{kg s}^2} \tag{2.2}
$$

besitzt (Hofmann-Wellenhof and Moritz, 2005).

Die folgenden Überlegungen zur Herleitung der Zusammenhänge für das Gravitationspotential der Erde basieren auf den Ausfuhrungen von (Hofmann-Wellenhof and Moritz, ¨ 2005).

Möchte man nun wissen, wie stark die Anziehung des Körpers  $m_2$  auf den Körper  $m_1$ wirkt, dann erlaubt das Einsetzen des fundamentalen Zusammenhangs Kraft ist Masse mal Beschleunigung (negativ, da die Anziehung aus der Sicht von  $m_1$  betrachtet wird)

$$
F = -m_1 g \tag{2.3}
$$

in Formel  $(2.1)$  die Formulierung der Anziehung als Beschleunigung  $q$ . Für eine Verallgemeinerung des sich ergebenden Zusammenhangs wurde in Formel  $(2.4)$   $m_2$  durch M ersetzt.

$$
g = \frac{GM}{l^2} \tag{2.4}
$$

Um diese nach wie vor skalare Beschreibung der Massenanziehung in eine korrekte räumliche Beziehung zu setzen, wird ein dreidimensionales kartesisches Koordinatensystem gemäß Abbildung 2.1 definiert. Der Punkt  $M$  sei dabei die Masse, welche eine Anziehung auf den im Folgenden mit Aufpunkt bezeichneten Punkt  $P$  ausübt.

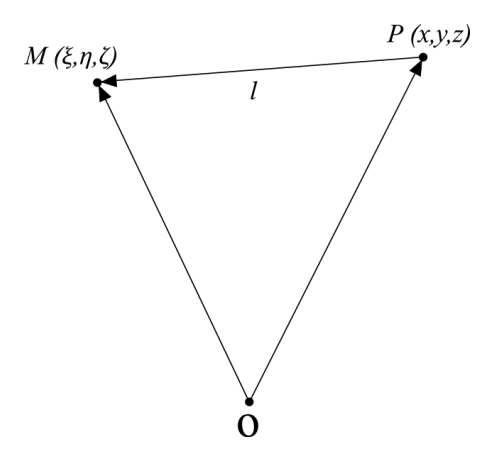

Abbildung 2.1.: Räumlicher Zusammenhang zwischen Aufpunkt  $P$  und der Masse  $M$  in einem kartesischen Koordinatensystem mit dem Ursprung O.

Damit ist die durch M verursachte Beschleunigung als Vektor in Richtung des Abstands l festgelegt, was durch die Einführung des Richtungsvektors von  $P$  nach  $M$  in Formel (2.4) beschrieben wird.

$$
\vec{g} = \frac{GM}{l^3} \begin{bmatrix} \xi - x \\ \eta - y \\ \zeta - z \end{bmatrix}
$$
 (2.5)

Wie eingangs bereits erwähnt, bildet der Gradient den mathematischen Zusammenhang zwischen Skalarfeld und Vektorfeld, weshalb nun die skalare Schreibweise der Formel  $(2.5)$  eingeführt wird

$$
V = \frac{GM}{l} \tag{2.6}
$$

welche über die partiellen Ableitungen in alle drei Raumrichtungen wieder auf die Vektorform übergeführt werden kann.  $V$  wird dabei als Gravitationspotential bezeichnet.

$$
\vec{g} = gradV \tag{2.7}
$$

Somit sind Potential V und Beschleunigung  $\vec{q}$  zwei äquivalente Darstellungsformen, die über den Gradienten verknüpft sind. Für die Herleitungen wird die skalare Formulierung des Potentials aus Formel (2.6) verwendet, welche Ausgangspunkt sämtlicher nachfolgender Überlegungen ist.

Nun wird von der punktförmigen Masse auf einen beliebig geformten Körper übergegangen, dessen Masse durch eine unendliche Zahl an differentiellen Massenelementen dm mit der Ausdehnung  $d\xi \, d\eta \, d\zeta$  darstellbar sei, vergleiche Abb. 2.2.

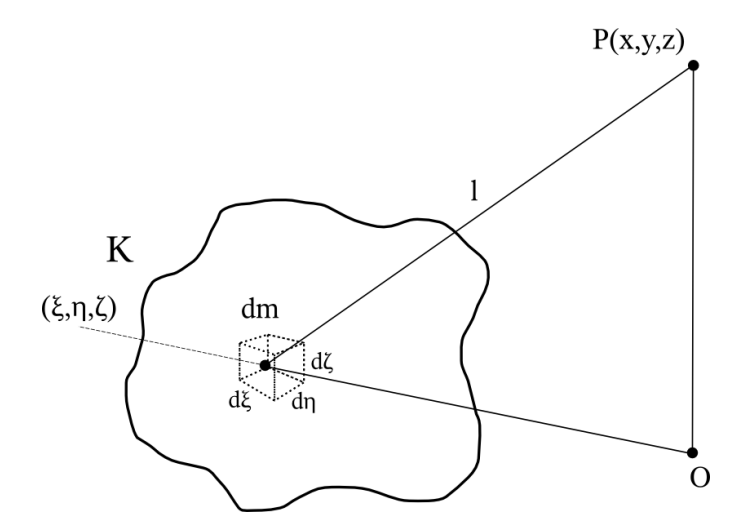

Abbildung  $2.2$ : Schema des Newton Integrals für einen allgemeinen Körper K.

Damit setzt sich das Gravitationspotential nun als differentielle Summe, respektive Integral, über die einzelnen Massenelemente innerhalb der allgemeinen Körpergrenzen K zusammen.

$$
V = G \iiint\limits_K \frac{1}{l} \, dm \tag{2.8}
$$

Ersetzt man noch die Masse durch die Dichte-Volumen-Relation

$$
dm = \rho \, dv = \rho \, d\xi \, d\eta \, d\zeta,\tag{2.9}
$$

dann ergibt sich jenes Integral, welches als Newton Integral bekannt ist und den gravitativen Effekt eines beliebigen Körpers für einen außenliegenden Aufpunkt beschreibt.

$$
V(x, y, z) = G \iiint_{\xi \eta \zeta} \frac{\rho(\xi, \eta, \zeta)}{l(\xi, \eta, \zeta, x, y, z)} d\xi d\eta d\zeta
$$
\n(2.10)

Diese Formel kann für einfache Körper, so genannte "ideale Körper", streng analytisch gelöst werden, was unter anderem die Prismenformel für die direkte Vorwärtsmodellierung liefert. Für die gesamte Erde ist dies jedoch mangels analytischer Beschreibung nicht möglich, weshalb hier eine Näherung durch eine Reihe hergeleitet wird, was im Folgenden Abschnitt dargelegt ist.

#### 2.1.2. Mathematische Darstellung des Gravitationspotentials der Erde

Grundsätzlich ist mit Formel (2.10) die analytische Beschreibung für das Gravitationspotential gefunden, jedoch besitzt die Erde als Ganzes gesehen keine mathematische Formulierung, welche sich als Integrationsgrenze eignet. Deshalb zielt man auf eine Reihenentwicklung ab. Hierfür wird in einem ersten Schritt der Ausdruck  $\frac{1}{l}$  $\frac{1}{l}$  über einen alternativen Zusammenhang ausgedruckt, der in Abbildung 2.3 veranschaulicht ist. Werden ¨ die einzelnen Größen als skalare Werte betrachtet, so kann ein einfacher Cosinussatz formuliert werden.

$$
l^2 = r'^2 + r^2 - 2rr'\cos\psi\tag{2.11}
$$

Nun wird  $r^2$  herausgehoben

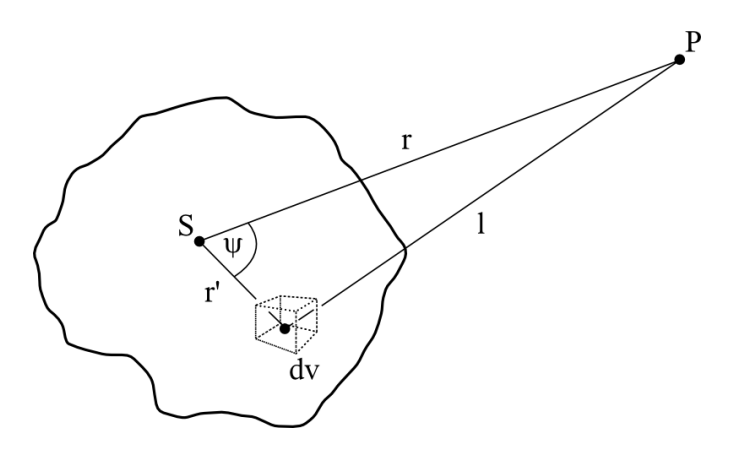

Abbildung 2.3.: Über den Schwerpunkt des Körpers S kann der Zusammenhang zwischen Aufpunkt P und Volumselement dv durch einen Cosinussatz formuliert werden.

$$
l^2 = r^2 \left( 1 - 2 \frac{r'}{r} \cos \psi + \frac{r'^2}{r^2} \right)
$$
 (2.12)

und umgeformt, sodass wieder  $\frac{1}{l}$  entsteht, wobei zur Vereinfachung der nun anstehenden Reihenentwicklung von Formel (2.12) noch substituiert wird.

$$
\frac{1}{l} = \frac{1}{r} \left( 1 - 2\alpha t + \alpha^2 \right)^{-\frac{1}{2}} \tag{2.13}
$$

$$
\alpha = \frac{r'}{r} \tag{2.14}
$$

$$
\cos \psi = t \tag{2.15}
$$

Die Formulierung (2.13) kann jetzt in eine Binomische Reihe entwickelt werden, deren Koeffizienten die unnormierten Legendreschen Polynome  $P_n(t)$  ergeben, vergleiche Anhang A.1. Damit erhält man nach Rückeinsetzung der Substitution folgende Darstellung von  $\frac{1}{l}$ :

$$
\frac{1}{l} = \sum_{n=0}^{\infty} P_n(\cos \psi) \frac{r'^n}{r^{n+1}}
$$
\n(2.16)

Diesen Ausdruck setzt man ins Newton Integral ein, wo auf Grund der Linearität Summe und Integral vertauscht werden können. Zudem kann  $r^{n+1}$  herausgezogen werden, da es sich durch den fixen Aufpunkt um eine Konstante handelt, womit sich das Gravitationspotential nun wie folgt darstellt:

$$
V = G \sum_{n=0}^{\infty} \frac{1}{r^{n+1}} \iiint\limits_{E rde} P_n(\cos \psi) r'^n \rho \, dv \tag{2.17}
$$

Bisher wurde ein kartesisches Koordinatensystem als Bezugsrahmen verwendet. Für die globale Darstellung des Gravitationspotentials erfolgt nun ein Übergang auf Kugelkoordinaten  $(r, \theta, \lambda)$ , wodurch cos  $\psi$  den konstanten Aufpunkt und die Lage der variablen Massenelemente dv über einen sphärischen Cosinussatz verknüpft, siehe Abb. 2.4.

$$
\cos(\psi) = \cos(\theta)\cos(\theta') + \sin(\theta)\sin(\theta')\cos(\lambda - \lambda')
$$
\n(2.18)

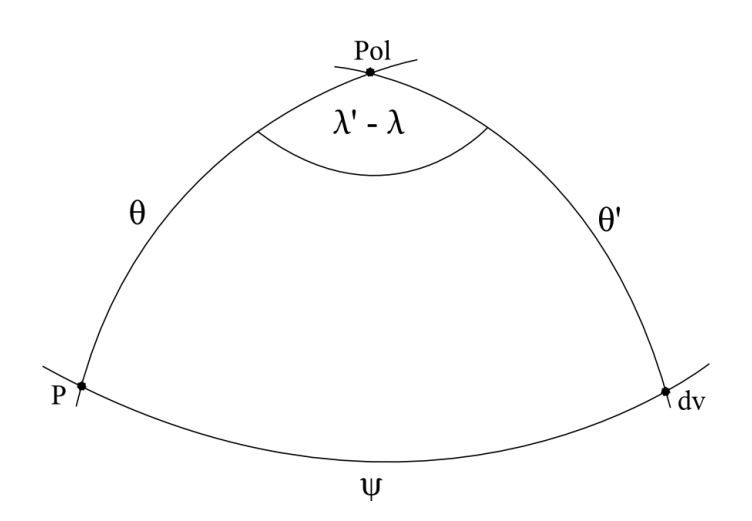

Abbildung 2.4.: Situation zwischen Aufpunkt  $P$  und Volumselement dv für den sphärischen Cosinussatz.

Für die Legendreschen Polynome  $P_n(\cos \psi)$  hat dies zur Folge, dass sie nun in eine Summation über die Legendreschen Kugelflächenfunktionen  $R_{nm}$  und  $S_{nm}$  zerfallen, bei welcher über die Ordnung  $m$  summiert wird (Hofmann-Wellenhof and Moritz, 2005).

$$
P_n(\cos \psi) = R_{n0}(\theta, \lambda) R_{n0}(\theta', \lambda') + 2 \sum_{m=1}^n \left( \frac{(n-m)!}{(n+m)!} \right).
$$
  
\n
$$
[R_{nm}(\theta, \lambda) R_{nm}(\theta', \lambda') + S_{nm}(\theta, \lambda) S_n m(\theta', \lambda')]
$$
\n(2.19)

mit

 $R_{nm} = P_{nm}(\cos \theta) \cos(m\lambda)$  $S_{nm} = P_{nm}(\cos \theta) \sin(m\lambda)$ 

Hinter  $P_{nm}(\cos \theta)$  verbergen sich die Legendreschen Funktionen in ihrer unnormierten Form, welche mittels Rekursion aus den Legendreschen Polynomen gebildet werden können. Details hierzu finden sich im Anhang A.1. Dieser neue Ausdruck für die Legendreschen Polynome wird in (2.17) eingesetzt, wobei berucksichtigt werden muss, dass ¨ alle vom konstanten Aufpunkt abhängigen Größen vor den Integralen über die Volumselemente dv stehen.

$$
V(r, \theta, \lambda) = \sum_{n=0}^{\infty} \left\{ \frac{R_{n0}(\theta, \lambda)}{r^{n+1}} G \iiint_{Erde} r^m R_{n0}(\theta', \lambda') \rho \, dv \right. \\
\left. + \sum_{m=1}^n \left[ \frac{R_{nm}(\theta, \lambda)}{r^{n+1}} 2 \frac{(n-m)!}{(n+m)!} G \iiint_{Erde} r^m R_{nm}(\theta', \lambda') \rho \, dv \right. \\
\left. + \frac{S_{nm}(\theta, \lambda)}{r^{n+1}} 2 \frac{(n-m)!}{(n+m)!} G \iiint_{Erde} r^m S_{nm}(\theta', \lambda') \rho \, dv \right] \right\}
$$
\n(2.20)

Durch den Übergang auf Kugelkoordinaten hat sich zudem das Volumselement geändert, welches nun in Abwandlung von Formel (2.9) ebenfalls aus  $r, \theta, \lambda$  gebildet wird.

$$
dv = dr' r' \sin(\theta') d\lambda r' d\theta' = r'^{2} \sin(\theta') dr' d\theta' d\lambda'
$$
\n(2.21)

Nun können als finaler Schritt die Integrale in Formel (2.20) skalar gelöst werden. Damit werden die Ergebnisse dieser bestimmten Integrale ganze einfach als Konstanten formuliert, wodurch sich das Gravitationspotential für jeden beliebigen Aufpunkt  $P(r, \theta, \lambda)$  im Außenraum der Erde wie folgt darstellen lässt:

$$
V(r,\theta,\lambda) = \sum_{n=0}^{\infty} \left\{ A_{n0} \frac{R_{n0}(\theta,\lambda)}{r^{n+1}} + \sum_{m=1}^{n} \left[ A_{nm} \frac{R_{nm}(\theta,\lambda)}{r^{n+1}} + B_{nm} \frac{S_{nm}(\theta,\lambda)}{r^{n+1}} \right] \right\}
$$
(2.22)

In den Koeffizienten  $A_{nm}$  bzw.  $B_{nm}$  steckt somit die Schwereinformation der Erde und Schwerefeldmodelle wie das EGM2008 stellen diese Koeffizienten bereit, jedoch in etwas abgewandelter Form, da sich die obige Schreibweise noch weiter vereinfachen lässt. Hierfür müssen einige Aspekte berücksichtigt werden:

• Es werden die vollständig normierten Legendreschen Funktionen  $\bar{P}_{nm}(cos\theta)$  eingeführt, womit die Normierung  $\frac{2(n-m)!}{(n+m)!}$  innerhalb der Koeffizienten  $A_{nm}$  und  $B_{nm}$ entfällt.

- Für dimensionslose Koeffizienten wird der Anteil  $\frac{GM}{R}$  $\frac{dM}{R}$  herausgezogen und vor die Doppelsumme gestellt:  $\begin{bmatrix} \bar{C}_{nm} \\ \bar{S}_{nm} \end{bmatrix} = \frac{GM}{R}$ R  $\left\{ \begin{array}{c} \bar{A}_{nm} \\ \bar{B}_{nm} \end{array} \right.$
- Die Legendreschen Funktionen werden auf eine Kugelfläche mit dem Radius der Erde  $R$  begrenzt wodurch  $r'$  durch  $R$  ersetzt wird.
- Dem Anteil  $A_{n0}$  wird das Gravitationspotential der Erde in Kugelform gemäß Formel (2.6) zugeordnet und vor die Doppelsumme herausgehoben.
- Der Koordinatenursprung wird in den Erdschwerpunkt verlegt, wodurch die Anteile mit der Ordnung 1 zu Null werden und die Summation bei  $n = 2$  beginnt.

Damit ergibt sich die in der Praxis gebräuchliche Darstellung, für welche die unterschiedlichen Schwerefeldmodelle die vollständig normierten Koeffizientensätze  $\bar{C}_{nm}, \bar{S}_{nm}$ bereitstellen.

$$
V(r,\theta,\lambda) = \frac{GM}{r} + \frac{GM}{R} \sum_{n=2}^{\infty} \left(\frac{R}{r}\right)^{n+1} \sum_{m=0}^{n} \bar{P}_{nm}(\cos\theta) \left[\bar{C}_{nm}\cos(m\lambda) + \bar{S}_{nm}\sin(m\lambda)\right]
$$
(2.23)

Dabei stellt R einen mittleren Erdradius dar und r beschreibt wie gehabt die euklidische Distanz des Aufpunktes. Im allgemeinen wird das Gravitationspotential in einem ellipsoidischen Bezugsrahmen gerechnet, weshalb statt R dann die große Halbachse a eingesetzt wird. Dieser Ubergang muss für die Koeffizienten ebenfalls durchgeführt werden, siehe Formel (3.1) in Kapitel 3.3 bzw. (Gruber et al., 2008).

Die Bestimmung der Schwereinformation der Koeffizienten erfolgt aus unterschiedlichsten Satellitenmissionen als inverse Aufgabe aus den durch das Schwerefeld verursachten Bahnstörungen sowie speziell auf das Schwerefeld ausgerichteter Messverfahren wie der Gradiometrie (siehe Kapitel 3.1.2). Neben den drei dezidierten Schwerefeldmissionen CHAMP, GRACE und GOCE fließen auch Messungen von geodätischen Satelliten ein, vor allem wenn es um die Bestimmung der fundamentalen Größen wie  $GM$  oder  $\bar{C}_{20}$  geht. Dabei kommen bei den geodätischen Satelliten SLR (Satellite Laser Ranging) Verfahren zum Zuge, welche die momentan genaueste Bestimmung einer Satellitenbahn ermöglichen und so für die sehr langwelligen Anteile des Erdschwerefeldes geeignet sind (Hausleitner, 2000). Weitere mögliche Datenquellen sind über Altimetersatelliten abgeleitete Geoidhöhen sowie terrestrische Daten.

Vom physikalischen Standpunkt aus betrachtet, stellt die Reihenentwicklung (2.23) das Potential der Erde von einer Kugel (GM/R) ausgehend dar, und seine Abweichungen, respektive Detailstrukturen, werden über die Zuschläge der Kugelfunktionen modelliert. Dabei wurden die Terme vom Grad 1 einen Dipol beschreiben. Dieser Term ist aber ¨ auf Grund der Lagerung im Schwerpunkt der Erde nicht vorhanden. Betragsmäßig den größten Zuschlag liefert der  $\bar{C}_{20}$  Anteil, der physikalisch gesehen die Abplattung der

Erde beschreibt, die durch ihre Eigenrotation und Elastizität entsteht. Die weiteren Summanden erhöhen dann sukzessive den Detailgrad, wobei der maximale Grad hier das Limit setzt. Eine Entwicklung bis  $\infty$  ist naturgemäß nicht möglich, womit momentan das EGM2008 mit einem maximalen Grad von  $N_{max} = 2190$  das bisher detaillierteste globale Modell des statischen Schwerefeldes darstellt, siehe Abschnitt 3.2. Zwischen dem Grad der Reihenentwicklung und der damit erzielbaren geometrischen Auflösung  $\lambda$  besteht folgender Zusammenhang (Hofmann-Wellenhof and Moritz, 2005).

$$
\lambda[\text{km}] = \frac{20000 \text{km}}{N_{max}} \tag{2.24}
$$

Bezogen auf EGM2008 bedeutet dies eine Auflösung von etwa 10 Kilometern bzw. rund 5 Bogenminuten. Im direkten Vergleich der Auflösungen fallen die Ergebnisse der Satellitenmissionen deutlich bescheidener aus, doch besitzen diese Schwerefeldlösungen neben der statischen auch eine zeitliche Komponente sowie eine homogene Datenverteilung bzw. Datenqualität. Anders als beim statischen Schwerefeld, aus welchem zeitliche Variation wie Gezeiten über Modelle eliminiert wurden und welches durch einen einzigen Satz an Koeffizienten beschrieben werden kann, ermöglichen Satellitenmissionen auch Schwerefeldlösungen für unterschiedliche Zeiträume. So existieren Koeffizienten für monatliche Lösungen, welche aus den Messungen der GRACE Mission abgeleitet wurden (GFZ, 2010). Diese können dann ebenfalls über die Formel (2.23) global oder regional zu einer Schwerefeldlösung zusammengesetzt und die Veränderungen untersucht werden.

Die Darstellung in (2.23) besitzt in dieser Form aber noch einen entscheidenden Nachteil: Jene Detailstrukturen, welche den eigentlichen Fokus der Geowissenschaften bilden, kommen durch diese absolute Darstellung des Gravitationspotentials nicht zur Geltung, da sie durch den Hauptterm  $\frac{GM}{R}$  auf Grund der enormen Masse der Erde überlagert werden. Deshalb erfolgt im Allgemeinen eine Reduktion über das Normalpotential eines Ellipsoids. Das Ellipsoid bildet durch seine Stauchung gemäß der Abplattung der Erde einerseits eine ideale geometrische Bezugsfläche, stellt aber andererseits durch Definition einer zugehörigen Masse auch eine physikalische Bezugsfläche dar. Somit beschreibt ein globales Ellipsoid, ausgestattet mit den physikalischen Parametern Erdmasse und Erdrotation, ein synthetisches Gravitationsfeld, welches ebenfalls durch eine Kugelfunktionsreihe darstellbar ist, da es im Außenraum die Laplace Gleichung erfullt und damit ¨ harmonisch ist (Hofmann-Wellenhof and Moritz, 2005).

$$
U(r,\theta) = \frac{GM}{r} \sum_{n=2}^{\infty} \left(\frac{a}{r}\right)^{n+1} \bar{C}_{n0}^U \bar{P}_{n0}(\cos\theta)
$$
\n(2.25)

Weil das Ellipsoid rotationssymmetrisch ist, kommt diese Darstellung ohne längenabhängige Anteile aus, womit sie von der Ordnung unabhängig ist und lediglich zonale Kugelfunktionen berechnet werden müssen. Das Ergebnis dieser Überlegung sind letztendlich

ellipsoidische Koeffizientensätze  $\bar{C}_{n0}^U$ , welche z.B. über das Geodetic Reference System 1980 (GRS80) (Hofmann-Wellenhof and Moritz, 2005) definiert sind und nur die geraden Grade  $n = 2, 4, 6, \cdots$  enthalten, da das Ellipsoid bezüglich des Äquators symmetrisch ist. Diese Koeffizienten  $\bar{C}_{n0}^U$ ermöglichen nun die Reduktion der zonalen Koeffizienten  $\bar{C}_{n0}$ in der Formel für das Gravitationspotential (2.23). Nach Abziehen des Normalpotentials entsteht ein Differenzfeld, welches als Störpotential  $T = V - U$  bezeichnet wird.

$$
T(r,\theta,\lambda) = \frac{GM}{R} \sum_{n=2}^{\infty} \left(\frac{R}{r}\right)^{n+1} \sum_{m=0}^{n} \bar{P}_{nm}(\cos\theta) \left[\Delta \bar{C}_{nm}^{U} \cos(m\lambda) + \bar{S}_{nm} \sin(m\lambda)\right].
$$
\n(2.26)

$$
\Delta \bar{C}_{nm}^{minus\, U} = \bar{C}_{n0} - \bar{C}_{n0}^{u}, \, n = 2, 4, 6...
$$
\n(2.27)

Physikalisch gesehen beschreibt das Störpotential eine Potentialendifferenz und kann in einer ersten Näherung durch Division einer mittleren Erdbeschleunigung  $\bar{q}$ 

$$
N \approx \frac{T}{\bar{g}}\tag{2.28}
$$

in eine Höhe umgewandelt werden. Damit schafft das Störpotential die Verbindung zwischen den physikalischen Potentialen und der geometrischen Beschreibung der Erde, bezogen auf ein Referenzellipsoid, was beispielsweise bei der Umwandlung der rein geometrisch definierten GPS-Höhen in die verschiedenen nationalen Höhensysteme benötigt wird. Die Beschreibung der Abweichung in Höhenform wird dabei als Geoidundulation  $N$ bezeichnet. Das Geoid (vergleiche Abb. 2.5) ist jene physikalische Referenzfläche, die das Gegenstück zur geometrischen Referenz des Ellipsoids markiert und entspricht der mittleren, ruhenden Meeresoberfläche.

Das Gravitationspotential  $V$  bzw. seine reduzierte Form, das Störpotential  $T$ , stellen die Größen nullter Ordnung des Schwerefeldes dar. Viele der heute verwendeten Messverfahren für das Schwerefeld liefern jedoch Messwerte, welche mit seinen Ableitungen in Verbindung stehen. Die Überführung des Gravitationspotential auf seine abgeleiteten Darstellungen ist über das Meissl-Rummel-Schema (Rummel and van Gelderen, 1995) beschrieben.

Dabei definiert die untere Zeile jene vom Grad  $n$  abhängigen Faktoren, welche die Ableitung auf Nullniveau liefern, während die obere Reihe für Aufpunkte gilt, die sich allgemein im Außenraum der Erde befinden. Die Faktoren in der Vertikalen sorgen für die Feldfortsetzung der einzelnen Größen vom Nullniveau nach außen.

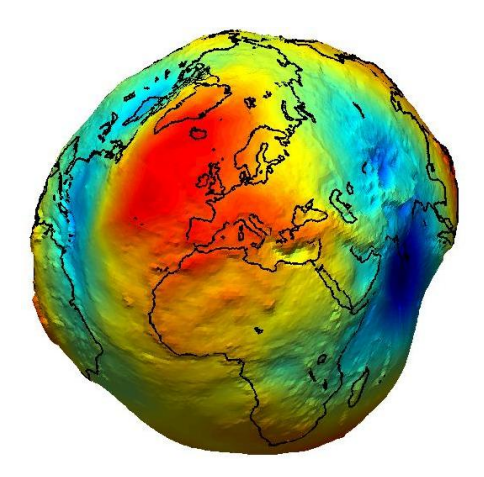

Abbildung 2.5.: Das Geoid als Unterschied zwischen Referenzellipsoid und der mittleren ruhenden Meeresoberfläche, Quelle: ESA.

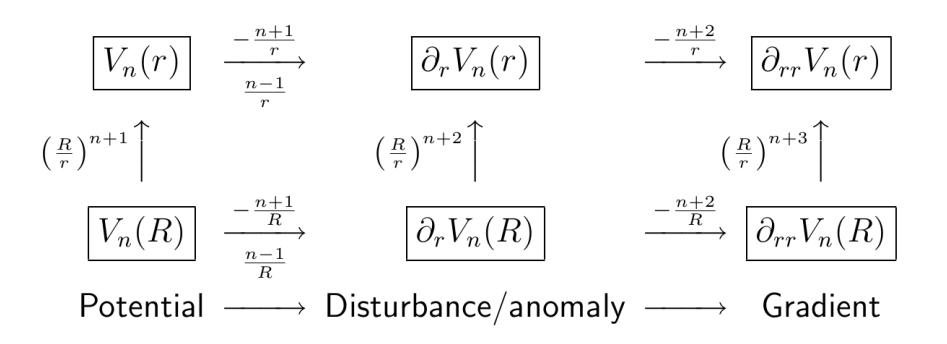

Abbildung 2.6.: Das Meissl-Rummel-Schema fasst den Ubergang auf die Ableitungen des Gra- ¨ vitationspotentials sowie die Feldfortsetzung nach oben zusammen.

Physikalisch ist die 1. radiale Ableitung die Anderung des Potentialfeldes und stellt ¨ damit die Gravitationsbeschleunigung g dar.

$$
V_r = g = -\frac{\partial V}{\partial r} \tag{2.29}
$$

Diese Größe kann mittels Absolutgravimetern bestimmt werden. Satelliten hingegen liefern durch ihre Messverfahren zweite Ableitungen, unter anderem den Vertikalgradienten  $V_{rr}$ .

$$
V_{rr} = \frac{\partial^2 V}{\partial r^2} \tag{2.30}
$$

Gemäß der Überlegung für das Gravitationspotential  $V$  können über die Reduktion des Normalpotentials  $U$  auch die Ableitungen des Störpotentials  $T$  über das Meissl-Rummel-Schema gewonnen werden. Die 1. radiale Ableitungen ist die Schwereanomalie  $\Delta q$ , für welche durch einen Zusatzterm berücksichtigt werden muss, dass die Lotlinie (1. Ableitung = Normale auf die  $\tilde{A}$ quipotentialflächen) gekrümmt verläuft.

$$
\Delta g = -\frac{\partial T}{\partial r} - \frac{2}{r}T\tag{2.31}
$$

Die Schwereanomalie soll als physikalische Größe für die Schwerefeldlösungen dieser Arbeit dienen, da sie als erste Ableitung lokaler wirkt (Hochpassfilter) und damit ideal für die Untersuchung kleinräumiger Detailstrukturen geeignet ist.

#### 2.1.3. Das Gravitationspotential eines Prismas

Da für die Erde als gesamtes keine analytischen Grenzen für die Integration in Formel  $(2.10)$  bestehen, wurde im weiteren Verlauf eine Reihenentwicklung durchgeführt und so das Gravitationspotential in der Form (2.23) gewonnen. Wie jedoch bereits am Ende von Abschnitt 2.1.1 erwähnt wurde, lässt sich das Newton Integral für einfache mathematische Körper streng analytisch lösen. Für die angestrebte numerische Integration eines digitalen Geländemodells bietet sich hier die Lösung für ein rechtwinkeliges Prisma an, da dieses exakt das Grundelement eines Geländemodells in Rasterform repräsentiert.

Als L¨osung wird, wie schon bei der Reihenentwicklung, auf Schwereanomalien abgezielt, weshalb Formel  $(2.10)$  in das Störpotential T umformuliert wird, indem statt der absoluten Dichte  $\rho$  eine relative Dichte  $\Delta \rho$  eingeführt wird, welche somit die Reduktion des Normalpotentials repräsentiert (Forsberg, 1984).

$$
T(x, y, z) = G \iiint_{\xi \eta \zeta} \frac{\Delta \rho(\xi, \eta, \zeta)}{l(\xi, \eta, \zeta, x, y, z)} d\xi d\eta d\zeta
$$
\n(2.32)

Des Weiteren soll nun angenommen werden, dass der Dichtekontrast innerhalb des Prismas konstant sei, wodurch dieser vor das Integral herausgehoben werden kann. Der Koordinatenursprung wird in den Aufpunkt P verlegt, womit der Abstand zwischen Integrationspunkt und Aufpunkt direkt zur euklidischen Distanz r wird (siehe Abb. 2.7) und ξ, η, ζ nicht mehr benötigt werden. Zudem wird für die Herleitung der Prismenformel das Integral als unbestimmt angenommen, womit sich T nun wie folgt darstellt.

$$
T = G\Delta\rho \iiint \frac{1}{\sqrt{x^2 + y^2 + z^2}} dx dy dz
$$
\n(2.33)

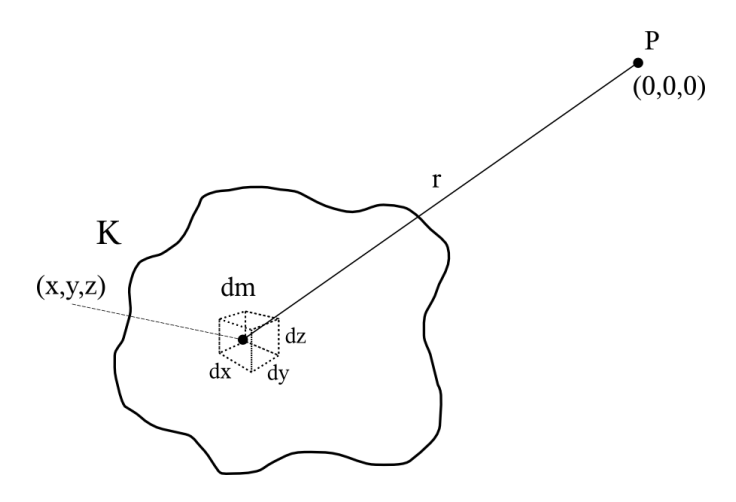

Abbildung 2.7.: Situation des Newton Integrals für den Koordinatenursprung im Aufpunkt P.

Für die allgemeine Formulierung der Schwereanomalie wird das Störpotential nun nach z abgeleitet, was im Kartesischen Bezugsrahmen der radialen Ableitung gemäß (2.31) entspricht, wobei im kartesischen auf den zweiten Term  $\frac{2}{r}T$  verzichtet werden kann, da hier die Äquipotentialflächen parallel sind.

$$
\Delta g = -G \Delta \rho \iiint \frac{z}{\sqrt{(x^2 + y^2 + z^2)^3}} dx dy dz
$$
\n(2.34)

Die Lösung der beiden Integrale (2.33) und (2.34) erfordert diverse mathematische Umformungen und Substitutionen, auf welche hier nicht im Detail eingegangen wird. Für die vollständige Herleitung der Prismenformeln wird hier auf den Artikel (Mader, 1951) verwiesen, in welchem die gelösten Integrale bis inklusive der 3. Ableitung ausgeführt sind. Werden diese Integrationen analytisch durchgeführt, so erhält man für Störpotential und Schwereanomalie folgende Darstellungen (Forsberg, 1984):

$$
T = G\Delta\rho \left[ xy \log(z+r) + xz \log(y+r) + yz \log(x+r) \right.-\frac{x^2}{2} \arctan \frac{yz}{xr} - \frac{y^2}{2} \arctan \frac{xz}{yr} - \frac{z^2}{2} \arctan \frac{xy}{zr} \right]_{x_1}^{x_2} \Big|_{y_1}^{y_2} \Big|_{z_1}^{z_2}
$$
(2.35)

$$
\Delta g = G \Delta \rho \left[ x \log(y+r) + y \log(x+r) - z \arctan \frac{xy}{zr} \right] \Big|_{x=1}^{x=2} \Big|_{y=1}^{y=2} \Big|_{z=1}^{z=2} \tag{2.36}
$$

Durch Einsetzen der Integrationsgrenzen ergibt sich das folgende Schema von Koordinatenpermutationen, welches sowohl für das Störpotential als auch die Schwereanomalie gilt, wobei f verallgemeinert als die analytische Integrallösung  $(2.35)$  bzw.  $(2.36)$  zu betrachten ist.

$$
\begin{aligned}\nT \\
\Delta g\n\end{aligned}\n\bigg\} = G\Delta \rho \left[ f(x_2, y_2, z_2) - f(x_2, y_2, z_1) + f(x_1, y_2, z_1) - f(x_1, y_2, z_2) + f(x_2, y_1, z_1) - f(x_2, y_1, z_2) + f(x_1, y_1, z_2) - f(x_1, y_1, z_1) \right]
$$
\n(2.37)

Geometrisch entspricht dies der Auswertung der analytischen Lösung für alle acht Eckpunkte des geraden, rechtwinkeligen Prismas, wie es in Abbildung 2.8 schematisch dargestellt ist.

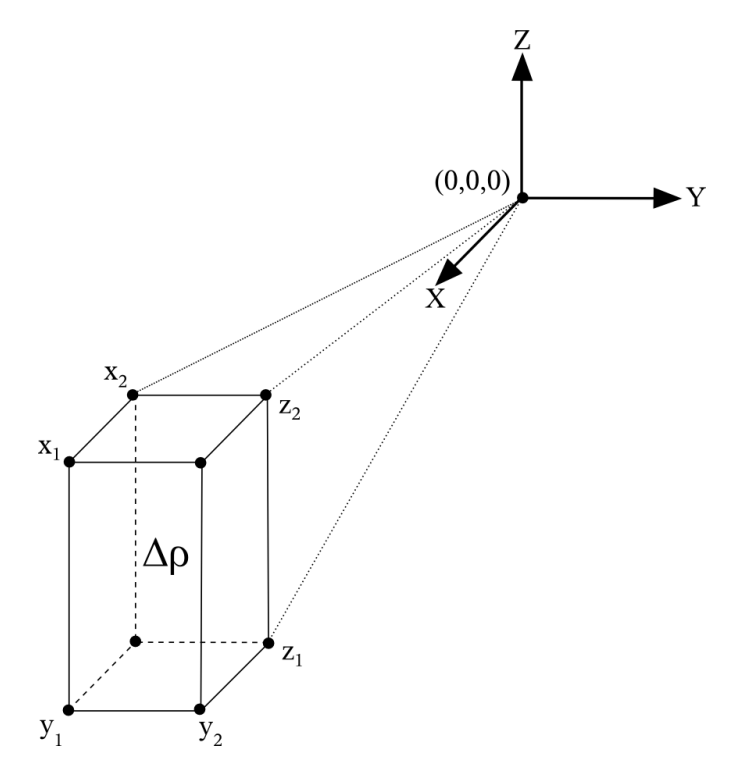

Abbildung 2.8.: Integrationssituation für ein rechtwinkeliges Prisma.

Da die numerische Auswertung dieser Formel auf Grund der Logarithmen bzw. des Arcustangens für eine große Anzahl an Prismen sehr rechenaufwendig ist, werden im nächsten Abschnitt zwei einfachere Formen der Massenmodellierung vorgestellt, welche mit der strengen Prismenformel verknüpft werden können.

#### 2.1.4. Vereinfachung als Ergänzung zur Prismenformel

Gemäß der grundsätzlichen Definition der gravitativen Anziehung (2.8) nimmt diese mit zunehmender Distanz ab. Deshalb liegt es nahe, ab einer gewissen Entfernung zwischen Aufpunkt und modelliertem Massenelement von der strengen Formel abzuweichen und auf vereinfachte bzw. alternative Formulierungen zurückzugreifen. Dieser Überlegung folgt der Ausführung von Rene Forsberg (Forsberg, 1984), welcher in seiner Routine Terrain Effect Computation (TC) solche dynamischen Wechsel zwischen unterschiedlichen Massendarstellungen implementiert hat.

Bezüglich der strengen Prismenformel (2.35) bietet sich an, die vertikale Ausdehnung des Prismas zu einer infinitesimalen Massenebene für die mittleren z-Komponente

$$
z_m = \frac{z_1 + z_2}{2} \tag{2.38}
$$

zusammenzufassen, wodurch sich das Störpotential wie folgt darstellen lässt:

$$
T = G\Delta\rho(z_2 - z_1) \left[ x \log(y + r) + y \log(x + r) - z_m \arctan \frac{xy}{z_m r} \right] \Big|_{x_1}^{x_2} \Big|_{y_1}^{y_2} \tag{2.39}
$$

 $\sim$ 

Aus Sicht der programmiertechnischen Umsetzung liefert die Formel nach MacMillan eine vorteilhaftere Formulierung von Formel (2.39). Ahnlich der Überlegung für die globale Darstellung des Störpotentials für die gesamte Erde (2.26) wird hier eine Reihendarstellung verwendet, an deren ersten Stelle eine Kugel mit der äquivalenten Masse des Prismas steht, welche im Prismenschwerpunkt  $(x_m, y_m, z_m)$  platziert wird.

$$
x_m = \frac{x_1 + x_2}{2}, \ y_m = \frac{y_1 + y_2}{2}, \ z_m = \frac{z_1 + z_2}{2} \tag{2.40}
$$

Die weiteren Zuschläge formulieren anschließend die Charakteristik des Prismas, wobei nach dem ersten Glied abgebrochen werden kann, sofern die räumliche Distanz zwischen Aufpunkt und Massenelement ausreichend groß gew¨ahlt wird (MacMillan, 1958) bzw. (Forsberg and Tscherning, 1981).

$$
T = G\Delta\rho \,\Delta x \Delta y \Delta z \left\{ \frac{1}{r} + \frac{1}{24r^5} \left[ \alpha_1 x_m^2 + \alpha_2 y_m^2 + \alpha_3 z_m^2 \right] + \frac{1}{288r^9} \left[ \alpha_1 x_m^4 + \alpha_2 y_m^4 + \cdots \right] \right\}
$$
\n(2.41)

$$
\alpha_1 = (2\Delta x^2 - \Delta y^2 - \Delta z^2)
$$
  
\n
$$
\alpha_2 = (-\Delta x^2 + 2\Delta y^2 - \Delta z^2)
$$
  
\n
$$
\alpha_3 = (-\Delta x^2 - \Delta y^2 + 2\Delta z^2)
$$
  
\n
$$
\Delta x = x_2 - x_1, \, \Delta y = y_2 - y_1, \, \Delta z = z_2 - z_1
$$

Die Ableitung von (2.41) in vertikaler Richtung liefert einmal mehr die Formel für die Schwereanomalie.

$$
\Delta g = -G\Delta \rho \frac{\Delta x \Delta y \Delta z}{r^3} z_m - G\Delta \rho \frac{5\Delta x \Delta y \Delta z}{24r^7} z_m \left[ \alpha_1 x_m^2 + \alpha_2 y_m^2 + \alpha_3 z_m^2 \right] +
$$
  
\n
$$
G\Delta \rho \frac{\Delta x \Delta y \Delta z}{24r^5} 2\alpha_3 z_m
$$
\n(2.42)

Diese Darstellung ermöglicht den fließenden Übergang zwischen prismenäquivalenter Kugel, genäherter Formulierung des Prismas durch Erweiterung der Kugel (MacMillan) und der strengen Prismenformel. Bei der praktischen Implementierung der Formel in die Berechnungsroutine ist dieser Formelübergang durch distanzabhängige Kriterien gesteuert, siehe Kapitel 4.1.

#### 2.2. Theorie der Vorwärtsmodellierung

Der Ansatz der Vorwärtsmodellierung folgt dem Grundkonzept der "Remove-Restore" Techniken zur Geoidberechnung (Forsberg, 1984). Hierbei wird von unterschiedlichen Messdaten, wie Lotabweichungen oder Schwereanomalien, ausgegangen, die auf Grund ihrer hochfrequenten Charakteristik nicht direkt fur eine Geoidberechnung herangezo- ¨ gen werden können und sich außerdem auf Topographieniveau und nicht auf Geoidniveau beziehen. Deshalb müssen die Messdaten zuerst reduziert werden, wobei eine der notwendigen Reduktionen das Herausrechnen des Geländes vorsieht. Dessen Einfluss lässt sich mit Hilfe eines regelmäßigen, digitalen Geländemodells (DGM) berechnen, indem die Prismenformel auf die Einzelelemente des DGM angewendet wird. Da es sich um eine Reduktion handelt, welche nach Berechnung des Geoids wieder rückgängig gemacht wird (deshalb Remove-Restore Technik genannt), zielt man bei der Massenmodellierung grunds¨atzlich nicht auf eine heterogene Dichteverteilung ab, sondern verwendet eine mittlere Dichte der Erdkruste (Forsberg, 1984).

$$
\Delta \rho = 2.67 \frac{\text{g}}{\text{cm}^3} \tag{2.43}
$$

Bei der direkten Vorwärtsmodellierung wird dieses Konzept erweitert, indem statt einer mittleren Dichte eine dreidimensionale Dichteverteilung in das Geländemodell integriert und so die vorhandene Massenverteilung bestmöglich nachgebildet wird. Dabei gibt es sowohl bei der Geometrie als auch bei der Dichte gewisse Aspekte, welche eine genauere Betrachtung erfordern.

#### 2.2.1. Geometrische Aspekte

Durch Auswertung der Prismenformel kann der gravitative Einfluss dieses einzelnen Prismas für einen beliebig im Außenraum platzierten Aufpunkt berechnet werden. Über die Summation der Einzelergebnisse einer endlichen Anzahl von Prismen kann mit Hilfe dieses Konzepts der Effekt einer beliebigen geometrischen Struktur ermittelt werden, welche sich aus den Einzelprismen zusammensetzt. Ein regelmäßiges, digitales Geländemodell erfüllt diese Voraussetzung bereits, da seine regelmäßige Höhenverteilung bereits der geforderten Prismenstruktur entspricht, siehe Abb. 2.9.

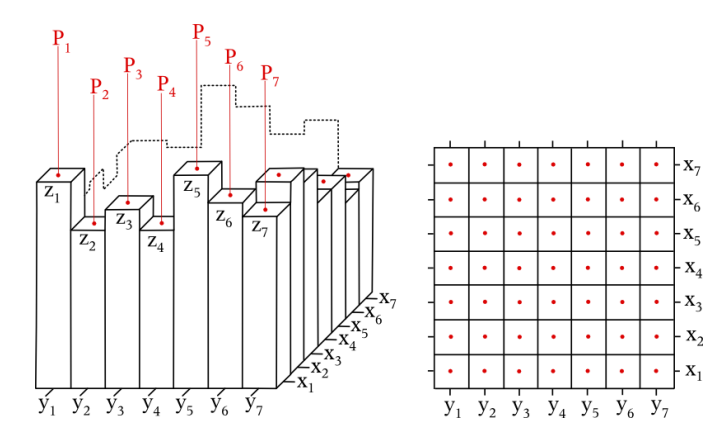

Abbildung 2.9.: Ein aus Prismen bestehendes DGM erfüllt die Voraussetzung für die Vorwärtsmodellierung. Die Berechnungspunkte werden in regelmäßiger Form auf oder über den Prismen platziert.

Während im Falle der Remove-Restore Berechnung im Allgemeinen nur eine überschaubare Anzahl von unregelmäßig verteilten Messungen vorliegt, für welche der Schwerefeldeffekt berechnet werden soll, sind bei der direkten Vorwärtsmodellierung regelmäßig verteilte Aufpunkte zu definieren, welche mit der Prismenverteilung korrespondieren. Durch Platzierung der Berechnungspunkte auf den Prismen erhält man somit das durch das Geländemodell verursachte Schwerefeld auf Topographieniveau, indem die Prismenberechnung bzw. deren Summation sequentiell für alle Aufpunkte ausgeführt wird.

Bei der Berechnung ist jedoch darauf zu achten, dass die topographische Situation um den einzelnen Aufpunkt jeweils korrekt modelliert wird. Die Definition der Prismenformel erfordert die Ausrichtung der Massenprismen gemäß eines lokalen kartesischen Koordinatensystems, dessen Ursprung sich im Zentrum des Aufpunktes befindet. Ein wesentlicher Bestandteil der Prismenausrichtung ist dabei die Absenkung gemäß der Krümmung der Erde. Durch diese Wölbung wird der Vertikalanteil des räumlichen Abstands zwischen Prisma und Aufpunkt stark beeinflusst und ist deshalb entscheidend für die korrekte Berechnung der Schwereanomalie, welche die Schwereänderung entlang der z-Komponente beschreibt. Die einfachste Möglichkeit, die Erdkrümmung zu modellieren, ist ihre Approximation durch eine Kugelwölbung über die Formel

$$
e \approx \frac{d^2}{2R},\tag{2.44}
$$

welche mit Hilfe des lateralen Abstandes d zwischen Aufpunkt und Prisma und eines mittleren Erdradius  $R = 6379$  Kilometer den Vertikalanteil der Erdkrümmung liefert. Damit ergibt sich bezuglich der Absenkung ein Schema, wie es in Abbildung 2.10 dar- ¨ gestellt ist.

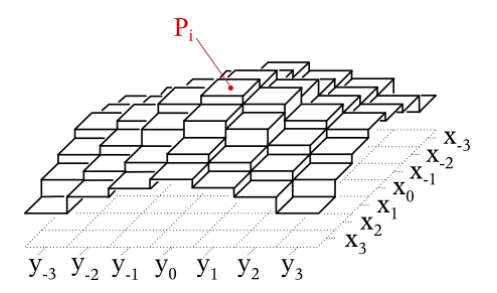

Abbildung 2.10.: Die Absenkung der Prismen approximiert die Krümmung der Erde.

Des Weiteren muss bei der Vorwärtsmodellierung während der Berechnung eines Aufpunktes eine isotrope Massensituation vorliegen, es darf also keine Richtung uber mehr ¨ Prismen verfügen. Hintergrund dieser Überlegung ist, dass bei der Massenmodellierung nur der Schwereeffekt der Topographie gesucht wird und Randeffekte durch asymmetrische Massenselektion tunlichst vermieden werden sollten, da diese das Ergebnis deutlich verzerren, siehe Kapitel 4.3. Somit müssen die Massen ausreichend weit modelliert werden, um für alle gesetzten Aufpunkte die isotrope Massenselektion zu gewährleisten. Durch die Diskretisierung des Geländemodells sind diesbezüglich gewisse Grenzen gesetzt, dennoch ermöglicht bereits die in Abbildung 2.11 gezeigte Selektion mit Hilfe eines Kreises ein adäquates Ergebnis.

Anhand der Abbildung ist leicht einzusehen, dass die Aufpunkte nicht bis an die Grenzen des Geländemodells reichen dürfen, da dort extreme Massenasymmetrien und damit massive Randeffekte entstehen würden.

Der letzte noch verbleibende, geometrische Aspekt ist die Frage bezüglich der Distanz, bis zu welcher Massen selektiert bzw. berechnet werden sollen. Pauschal lässt sie sich nicht beantworten, hängt die Rechendistanz doch von diversen situationsbedingten Kriterien ab. Generell muss die Berechnung immer so weit ausgeführt werden, dass in einem

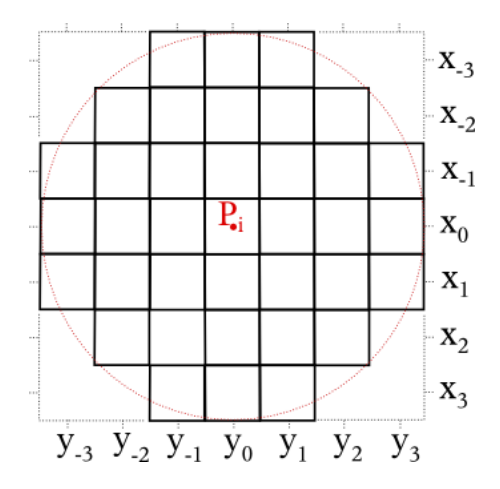

Abbildung 2.11.: Isotrope Massenverteilung ist eine Grundvoraussetzung für die Berechnung einer synthetischen Schwerefeldlösung mittels Vorwärtsmodellierung.

Aufpunkt alle topographiebedingten Schwerefeldsignale berucksichtigt werden. Die Di- ¨ stanz wird somit vornehmlich durch die Rauigkeit der Topographie, der geometrischen Auflösung des DGM, der Tiefe der Massenprismen und nicht zuletzt durch die angestrebte Genauigkeit definiert. Ab einer gewissen Entfernung erzeugen die Massenprismen dann nur noch ein langwelliges Signal, was einen Anhaltspunkt fur die Rechendistanz bietet. ¨ Diese Distanz ist dann für alle Aufpunkte gemäß der Isotropieüberlegung beizubehalten.

#### 2.2.2. Aspekte der dreidimensionalen Dichteverteilung

Der Wechsel vom konstanten Dichtekontrast hin zur dreidimensionalen Dichteverteilung hat sowohl speichertechnische als auch geometrische Auswirkungen, wobei die Anderung in der Speicherung eine Folge der neuen Geometriesituation darstellt. Gemäß Abschnitt 2.2.1 ist ersichtlich, dass die Vorwärtsmodellierung an die Prismenstruktur des digitalen Geländemodells gebunden ist und diese folglich durch die Dichteerweiterung nicht beeinträchtigt werden darf. Deshalb muss die Verteilung der unterschiedlichen Dichten über die vertikale Diskretisierung erfolgen, bei welcher die Unterteilung der z-Komponente durch die Dichteänderung definiert wird. Da jedes Prisma eine von den anderen unabhängige Einzelkomponente darstellt, kann es somit auch individuell mit Dichteinformation versehen werden, was jedoch zur Folge hat, dass pro Lageinformation  $(x_i, y_i)$ mehrere Werte  $z_i$  und die dazugehörigen Dichten  $\rho_i$  entstehen. Die übliche Speicherung eines DGMs in Form eines 1-Kanal-Rasterbildes ist somit fur das DGDM nicht mehr ¨ möglich, da die Anzahl der vertikalen z-Komponenten räumlich variiert. Dennoch ist der Speicheraspekt relativ einfach handhabbar, indem beispielsweise ein strukturiertes ASCII (American Standard Code for Information Interchange) Format definiert wird. Weitaus schwieriger ist die eigentliche Verbindung zwischen Dichte und Geometrie.

Nur in den wenigsten Fällen wird man über eine Dichteverteilung in der Form

$$
\rho_i(x_i, y_i, z_i) \tag{2.45}
$$

verfügen. Viel wahrscheinlicher sind Kenntnisse über die großräumig vorhandenen geologische Strukturen, einzelne Bohrkerne oder Bodenproben.

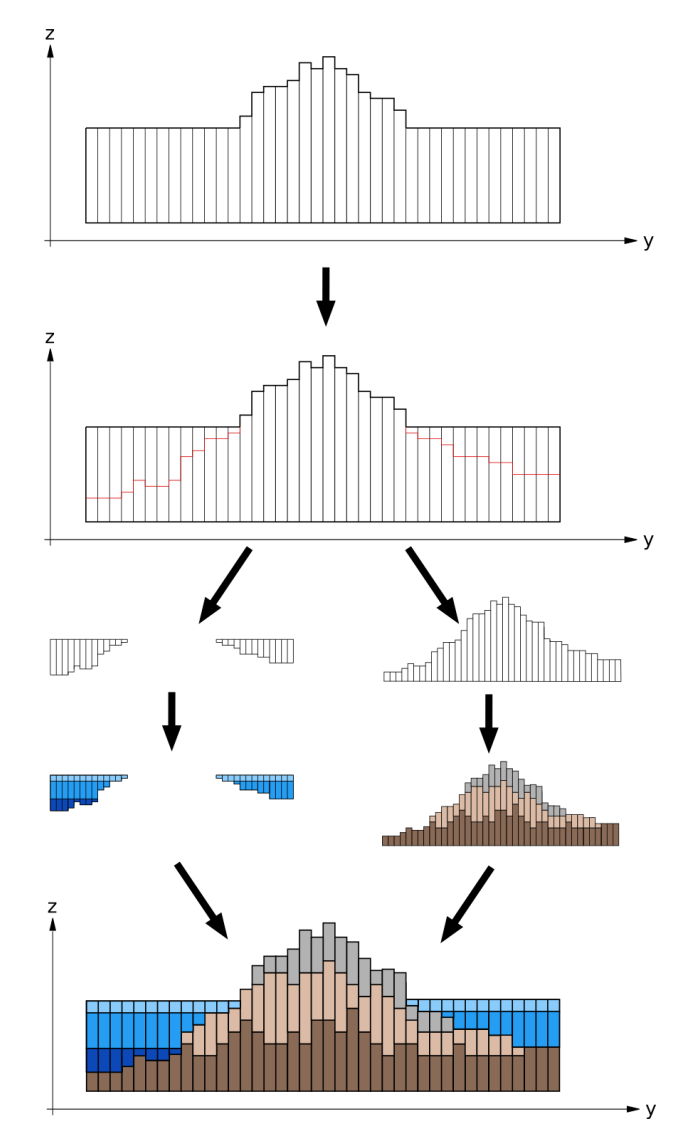

Abbildung 2.12.: Beispiel für den Ablauf einer Fusionierung von Geometrie und Dichte.

Weitere Formen der Dichtemodellierung sind über empirische Dichte-Tiefen-Zusammenhänge möglich, welche, anhand einiger lokaler Messungen parametrisiert, anschließend flächig

angewendet werden können. All diese Informationen erfordern eine vorangestellte, dreidimensionale Zerlegung des digitalen Geländemodells in die Bereiche der unterschiedlichen Dichtemodelle bzw. Daten. Die Einzelkomponenten werden anschließend anhand der vorliegenden Dichteinformation "befüllt".

Schematisch soll dieser Vorgang an folgendem Beispiel demonstriert werden: Angenommen sei eine vom Meer umgebene Insel, für welche ein Geländemodell vorliegt, dargestellt in Profilform in Abbildung 2.12. Mit Hilfe von bathymetrischen Daten kann die Geometrie in Land und Meer separiert werden. Anschließend werden beide Teile separat mit Dichteinformation versehen, wobei für das Wasser eine empirische Tiefen-Dichte-Relation verwendet wird, während die Landmasse mittels Information über die Gesteinsverteilung modelliert wird. Durch das finale Zusammensetzen beider Teile entsteht dann das DGDM, welches analog zum digitalen Geländemodell mit konstantem Dichtekontrast ausgewertet werden kann. Es gelten nach wie vor dieselben geometrischen Aspekte, jedoch ist darauf zu achten, dass Selektion und Absenken fur alle Subprismen ¨ gleichermaßen erfolgen und die vertikal gestaffelte Struktur erhalten bleibt.

Wie schon bei diesem einfachen Beispiel ersichtlich ist, steigt durch die dreidimensionale Dichteverteilung die Anzahl der zu berechnenden Prismen massiv an, womit die optimierten Darstellungen der Prismenformel gezielt verwendet werden sollten.

Mittels des DGDM ist es nun möglich, über die Methodik der Vorwärtsmodellierung Auswirkungen von einzelnen Modellparametern im Schwerefeld zu evaluieren. In Rahmen dieser Arbeit wird dabei speziell auf Eismassen eingegangen, indem deren Interaktion mit dem Schwerefeld mit Hilfe der Vorwärtsmodellierung analysiert wird.

## 3. Das Schwerefeld aus Koeffizientensätzen

#### 3.1. Schwerefeldsatelliten

Schon bald nach dem Aufkommen erster künstlicher Erdsatelliten erkannte man die Möglichkeit, aus ihren Bahnbewegungen bzw. deren Abweichungen Rückschlüsse über das Schwerefeld der Erde zu ziehen, in welchem sich Satelliten zwangsläufig bewegen. Anfang der 70iger Jahre stand mit SLR erstmals eine geeignete Technik zur Verfugung, ¨ um die Orbits der Satelliten präzise zu beobachten, und bald flossen diese Messungen in die damaligen Erdschwerefeldmodelle wie beispielsweise das GEM-9 (Goddard Earth Model) ein. Im Jahre 1976 startete LAGEOS-1 (LAser GEOdynamic Satellite), welcher durch seinen idealen Schwerpunkt und die umfangreichen Laser-Retroreflektoren explizit für SLR ausgelegt wurde und damit der erste dezidiert dem Schwerefeld zugeordnete Satellit darstellt. Ihm folgte eine Reihe ähnlich konzipierter Satelliten, welche durch ihre nach wie vor fortgeführten Messreihen noch immer Beiträge zu den langwelligen Anteilen des Schwerefeldes liefern.

Uber das Konzept der Altimetersatelliten und ihrer Beobachtung der Meeresoberfläche entstand eine weitere Möglichkeit, Informationen über das Schwerefeld abzuleiten, da die Ausrichtung von Wasser, respektive Ozeane, an das Gravitationspotential gebunden ist. Dennoch war man auch hier bei der Orbitbestimmung auf die SLR Beobachtungen vom Boden angewiesen. Anfang der 90iger Jahre wurde die Orbitbestimmung auf Basis von DORIS (Doppler Orbit determination and Radiopositioning Integrated on Satellite) eingeführt, bei der man sich den Doppler Effekt zu Nutze macht und durch die gleichmäßige Verteilung der Bodenstationen eine homogene Genauigkeit der Orbits ermöglicht wird (IERS, 2010). Eine große Verbesserung ergab sich mit der vollen Operationsfähigkeit von GPS (Global Positioning System) im Jahr 1995, womit die kontinuierliche Bestimmung eines Satellitenorbits möglich wurde und, gestützt durch SLR und DORIS, eine neue Stufe im Bezug auf die Genauigkeit der Bahnvermessung darstellte. Aus diesem Konzept der Orbitbestimmung ging der Satellit CHAMP hervor, welcher zusammen mit GRACE und GOCE die neue Generation der niedrig fliegenden Schwerefeldsatelliten definiert.

Trotz ihrer unterschiedlichen Messkonzepte besteht der Zweck aller Schwerefeldsatelliten darin, Beobachtungen zu liefern, welche in einen funktionalen Zusammenhang mit der Darstellung des Gravitationspotentials (2.23) stehen. Aus diesen Beobachtungen lassen sich dann über die Methodik der Ausgleichsrechnung die Schwerefeldkoeffizienten  $\bar{C}_{nm}$  und  $\bar{S}_{nm}$  aus Formel (2.23) bestimmen. Eine Synthese dieser Koeffizienten liefert

schließlich die eigentliche Schwerefeldlösung und kann für eine beliebige Verteilung von Berechnungspunkten im Außenraum der Erde gebildet werden.

Neben dem Ansatz, aus den Schwerefeldmessungen die Koeffizienten für die globale Darstellung abzuleiten, gibt es auch eine Möglichkeit, aus den Messungen direkt eine regionale Lösung zu bestimmen. Diese Methode wurde in ICEAGE mit den Gradiometerbeobachtungen des GOCE Satelliten fur die Region um Novaya Zemlya umgesetzt. Dabei ¨ werden die in den verschiedenen Orbitpositionen vorhandenen Messungen der Schwerefeldgradienten mit Hilfe der Kollokation (Hofmann-Wellenhof and Moritz, 2005) zu der regionalen Schwerefeldlösung interpoliert (Rieser et al., 2010).

Diese auf Messungen basierenden Lösungen sollen in dieser Arbeit den synthetischen Lösungen aus der Vorwärtsmodellierung gegenübergestellt werden. Auf CHAMP wird dabei nicht speziell eingegangen, da dessen Daten im Bezug auf aktuelle Schwerefeldlösung nur noch eine untergeordnete Rolle spielen und der Schwerpunkt dieser Mission auf das Erdmagnetfeld verlagert wurde. Stattdessen soll der Fokus einerseits auf GRACE und andererseits auf GOCE liegen. Zudem wird auch auf das EGM2008 Modell etwas näher eingegangen, da es momentan die detaillierteste Lösung des Erdschwerefeldes repräsentiert.

#### 3.1.1. GRACE

Das im März 2002 gestartet Gravity Recovery and Climate Experiment (GRACE) stellt die bis dato erfolgreichste Schwerefeldmission dar. Ursprunglich auf eine Missionsdauer ¨ von 5 Jahren angesetzt, befindet sich die Mission nach wie vor im Orbit und nicht zuletzt auf Grund der ungewöhnlich niedrigen Sonnenaktivität der letzten Jahre (Spiegel, 2009) und dem damit verbundenen geringen Treibstoffverbrauch ist eine Verlängerung der Mission angedacht.

Die wichtigsten Parameter der Mission sind:

- 2 baugleiche Satelliten GRACE 1 und GRACE 2
- annähernd kreisförmiger Orbit (Exzentrizität e < $0.005$ )
- Orbitinklination  $i = 89.5^{\circ}$
- Orbithöhe ursprünglich  $450 \text{ km}$

Neben dem bereits mit CHAMP erfolgreich eingesetzten Satellite to Satellite Tracking in high low mode (SST-hl), bei welchem das globale Positionierungssystem GPS zur präzisen Bestimmung des Satellitenorbits verwendet wird, kommt bei GRACE die Ergänzung von Satellite to Satellite Tracking in low low mode (SST-ll) hinzu. Dieses wird über die die Tandemkonfiguration von GRACE realisiert, bei der die beiden baugleichen Satelliten GRACE 1 und GRACE 2 (vergleiche Abb. 3.1) mit etwa 200 km Entfernung hintereinander gestaffelt im selben Orbit fliegen und die Distanzänderung zwischen den

Beiden mittels Mikrowellenverbindung in einem Genauigkeitsbereich von  $1\mu$ m aufgezeichnet wird (Tapley et al., 2004). Die Distanzänderungen und die Orbitvariationen dienen als Messgrößen zur Ableitung des Erdschwerefeldes.

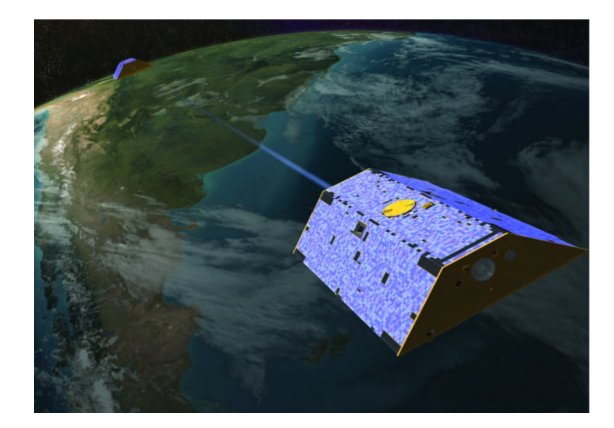

Abbildung 3.1.: Die beiden GRACE Satelliten im Orbit, Quelle: CSR.

Die in dieser Arbeit verwendete GRACE basierte Lösung ist die kombinierte, statische Schwerefeldlösung EIGEN5c des Deutschen GeoForschungsZentrums (GFZ), publiziert im Jahr 2008 (Foerste et al., 2008). Diesem Ergebnis liegen die GRACE Messungen vom Februar 2003 bis zum Jänner 2007 sowie terrestrische Daten, unter anderem aus Arctic Gravity Project (ArcGP), europäische Datensätze an Schwereanomalien und Schweremessungen aus Australien, zu Grunde. Der Koeffizientensatz unterstützt eine räumliche Auflösung von 55 km bzw. besitzt ein  $N_{max} = 360$ , vergleiche Abb 3.2.

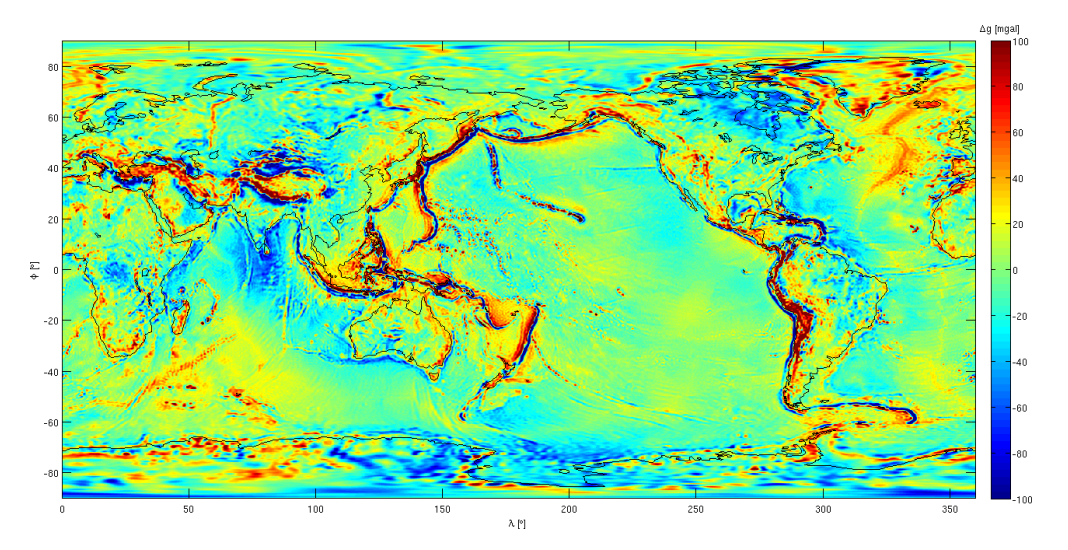

Abbildung 3.2.: Das globale Modell EIGEN5c, Schwereanomalien in [mgal].
### 3.1.2. GOCE

Der bisher letzte Schwerefeldsatellit, der Gravity Field and Steady-state Ocean Circulation Explorer von ESA (siehe Abb. 3.3), startete im März 2009. Durch ein bisher nie im Orbit geflogenes Messinstrument, das Gradiometer, kann der Satellit den vollen Tensor an zweiten Ableitung des Gravitationspotentials aufzeichnen. Bei den Missionsparametern:

- annähernd kreisförmiger Orbit (Exzentrizität e <0.0035)
- Orbitinklination  $i \approx 96.5^{\circ}$
- Orbithöhe rund  $255 \text{ km}$

fällt sofort die sehr niedrige Orbithöhe auf.

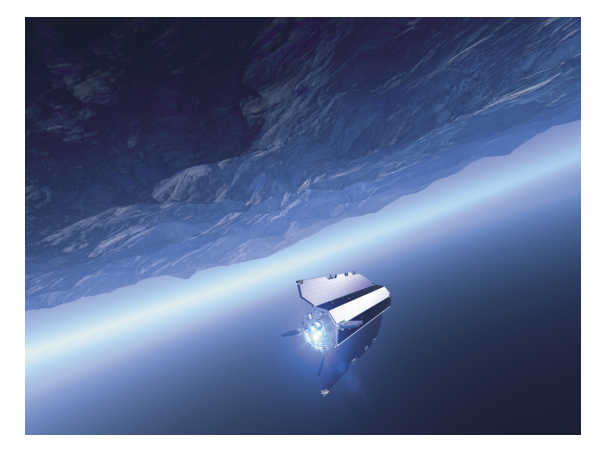

Abbildung 3.3.: Der Satellit GOCE, Quelle: ESA.

Diese kann nur deshalb geflogen werden, da GOCE uber einen kontinuierlichen Antrieb ¨ verfügt, der die in dieser Höhe vorherrschende Restatmosphäre ausgleicht. Die niedrige Orbith¨ohe wurde auf Grund des bereits angesprochenen Gradiometers gew¨ahlt, dessen Messprinzip auf Auslenkung von Prufmassen basiert. Insgesamt gibt es 6 paarweise zu- ¨ sammengefasste Prüfmassen, welche in orthogonaler Anordnung als Beschleunigungsaufnehmer fungieren. Durch das Schwerefeld erfahren die Prufmassenpaare eine unterschied- ¨ liche Auslenkung, und die relative Anderung entlang der Gradiometerachsen entspricht ¨ jener Beschleunigungsänderung, aus der sich der Gradiententensor ableiten lässt.

Mit dem Gradiometer besitzt GOCE eine hohe Sensitivität und kann damit neue Detailstrukturen des Schwerefelds erfassen. Da dieses Messinstrument sich aber gegenüber den langwelligen Anteilen insensitiv verhält, findet zusätzlich das SST-hl Konzept Verwendung, welches schon seit CHAMP eingesetzt wird und das die langwelligen Bereiche der GOCE Schwerefeldlösung abdeckt. Erste beim Living Planet Symposium in Bergen (Juli 2010) publizierte Schwerefeldmodelle basieren auf Messungen der Monate November bzw. Dezember 2009 (Pail et al., 2010a) und zeigen bereits detaillierte Strukturen,

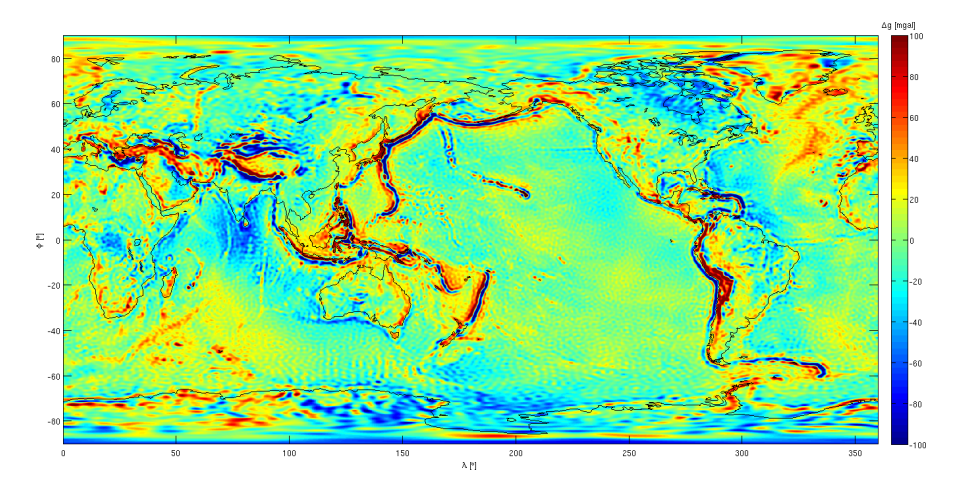

Abbildung 3.4.: Erste globale Schwerefeldlösung aus GOCE Messungen, Schwereanomalien in [mgal].

vergleiche die Schwereanomalien in Abbildung 3.4. Für eine gänzlich auf Satellitenmessungen aufbauende Lösung ist die erzielte Auflösung von  $N_{max} = 224$  (entspricht räumlich gemäß Formel  $(2.24)$  etwa  $90 \text{ km}$ ) beeindruckend, vor allem wenn man bedenkt, dass lediglich zwei Monate an Daten eingeflossen sind. Ausgehend von den durchgefuhr- ¨ ten Simulationen sind bei den Schwereanomalien Genauigkeiten von 1 mgal zu erwarten (Drinkwater et al., 2004). Bezüglich der mit den bisher freigegebenen Daten erzielbaren Genauigkeit vergleiche Kapitel 6.3.2.

## 3.2. EGM 2008

Das Earth Gravitational Model 2008 stellt die bislang detaillierteste, offizielle Schwerefeldlösung dar und besteht aus einem Koeffizientsatz bis Grad/Ordnung 2190 (Pavlis et al., 2008). Damit wird global eine räumliche Auflösung von etwa  $5 \times 5$  Minuten, respektive rund  $10 \times 10$  Kilometer, für das statische Erdschwerefeld möglich. Um diesen Detailgrad erreichen zu können, wurde auf eine ganze Reihe unterschiedlicher Datensätze zurückgegriffen (Pavlis and Holmes, 2007). Bezüglich der Schweredaten bildet GRACE das Rückgrat für die langwelligen Anteile, während an Land, soweit möglich, terrestrische Messungen verwendet wurden. Diese umfassen sämtliche Daten der National Geospatial Intelligence Agency (NGA), welche die Karibik, die USA, die Inselstaaten im Pazifik sowie Australien und weite Teile von Indonesien abdecken. Weitere Beiträge stammen aus Kanada, aus Russland für die Regionen nördlich des sechzigsten Breitengrades und dem European Gravity and Geoid Project (EGGP). Für die Ozeanflächen wurden aus den umfangreichen Messungen der Altimetersatelliten altimetrische Schwereanomalien abgeleitet.

Grundlage der zur Berechnung notwendigen topographischen Reduktion bildet das Gelände-

modell aus der Shuttle Radar Topography Mission (SRTM), welches die Bereiche zwischen 58<sup>°</sup> südlicher und 60<sup>°</sup> nördlicher Breite mit 30 Sekunden (etwa 900 m) abdeckt. Durch die Fusion mit zusätzlichen Datensätzen konnte dieses Modell global ausgedehnt werden. Das finale Schwerefeldmodell wurde schließlich 2008 publiziert. Für Abbildung 3.5 wurden die Schwereanomalien mit der vollen möglichen Auflösung bis  $N_{max} = 2190$  berechnet.

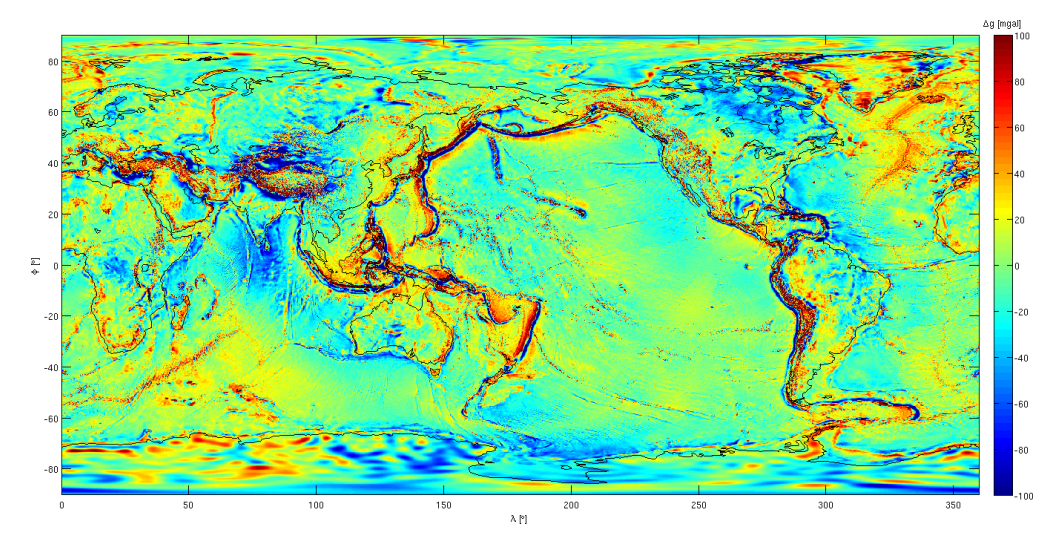

Abbildung 3.5.: EGM2008 bei voller Auflösung  $N_{max} = 2190$ , Schwereanomalien in [mgal].

## 3.3. Synthese Programm CSP

Zur praktischen Verwendung stehen für die unterschiedlichen Schwerefeldlösungen letztendlich die Koeffizientensätze  $\bar{C}_{nm}$  und  $\bar{S}_{nm}$  nebst zugehöriger Stochastik zur Verfügung. Durch die in Formel (2.23) beschriebene Koeffizientensynthese bildet sich aus ihnen das Schwerefeld in der gewünschten Größe, beispielsweise Geoidhöhen. Zu diesem Zweck wurde eine eigene FORTRAN 90 Routine CSP umgesetzt, welche speziell fur umfangrei- ¨ che, regelmäßige Punktverteilungen zugeschnitten ist und zur Berechnung der Syntheselösungen dieser Arbeit verwendet wurde. Als zu Grunde liegender Bezugsrahmen wird das World Geodetic System 1984 (WGS-84) Ellipsoid verwendet, siehe Tabelle 3.1.

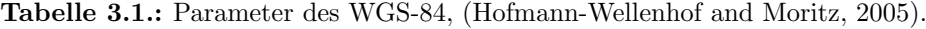

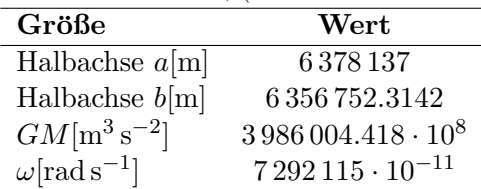

Der aktuelle Stand von CSP besitzt folgenden Funktionsumfang:

- Berechnung von Schwerefeldlösungen aus Koeffizienten im Referenzsystem WGS-84, wobei der minimale und maximale Grad frei gewählt werden können. Durch die Verwendung der 128bit Variablen bei der Rekursion der Legendreschen Funktionen ist sichergestellt, dass auch künftige Lösungen mit hohen Graden zuverlässig berechnet werden können.
- Es werden sowohl EGM96/EGM2008 als auch EIGEN Lösungen unterstützt. Sollten Koeffizienten verwendet werden, welche andere Konstanten (GM, a) als die beiden genannten Modelle besitzen, so können diese durch eine einfache Erweiterung implementiert werden.
- Berechnungen der Größen Störpotential, Schwereanomalie und Vertikalgradient mittels Auswahl uber das Meissl-Rummel-Schema. Sollten die Ergebnisse nicht ¨ auf das Ellipsoid bezogen, sondern in absoluter Form (Gravitationspotential, etc.) benötigt werden, kann die Reduktion des Normalpotentials deaktiviert werden.
- Das zu berechnende Stationsraster kann über eine einfache ASCII Datei übergeben werden. Als Bezugsrahmen für die Stationen gilt wiederum WGS-84 mit ellipsoidischen Höhen, was bei Bedarf eine Verteilung der Stationen auf einer Topographie ermöglicht. Alternativ verfügt das Programm über einen Rastergenerator, mit welchem die gewünschte Stationsverteilung über Ausdehnung und Schrittweite festgelegt werden kann.
- Als Ergebnis erstellt das Programm ein ASCII File, in welchem die Schwerefeldgrößen in SI (= Système International d'unités) Einheiten gespeichert werden.

Um die Berechnung möglichst rasch durchführen zu können, wird auf implizite Parallelisierung über die Verwendung von elementweisen Operationen zurückgegriffen. Dadurch werden die Stationen nicht einzeln in sequentieller Folge abgearbeitet, sondern als Kontingent in vektorieller Form innerhalb eines Durchlaufs ausgewertet. Ab einer gewissen Anzahl von Stationen bzw. dem gew¨ahlten maximalen Grad der Berechnung wird der Arbeitsspeicher zum limitierenden Faktor, weshalb das Stationsraster in quadratische Kacheln zerlegt wird, welche für sich wieder als Ganzes prozessiert werden können. Der Speicherverbrauch des Programms ist primär vom maximalen Grad sowie der Größe des Stationsraster abhängig und wird über die Ausdehnung der Kacheln kontrolliert. Beispielsweise kann bei einem 64bit Rechner mit 8 Gigabyte Arbeitsspeicher die Kachelgröße bei einem Berechnungsgrad von Grad/Ordnung 2190 mit 60 x 60 definiert werden, um den Speicher optimal auszulasten. Wie das Schema in Abbildung 3.6 verdeutlicht, kommt die Berechnung der Summenformel (2.23) mit nur eine Schleife aus, wobei die verschiedenen Elemente zweidimensionale bzw. dreidimensionale Matrizen darstellen (Details siehe A.3.1). Die Matrizenmultiplikation zwischen den Legendreschen Polynomen  $P_{nm}$ und dem Ergebnis des inneren Teils der Summenformel  $C_{nm} \cos(m\lambda) + S_{nm} \sin(m\lambda)$  liefert direkt die Summation über die Ordnung  $m$ . Dieses Teilergebnis wird elementweise

mit dem entsprechenden Meissl-Rummel-Faktor MR Faktor multipliziert, wobei noch der Skalierungsfaktor

$$
Scale2WGS = \left(\frac{GM_{Ref}}{GM_{WGS-84}}\right) \left(\frac{a_{Ref}}{a_{WGS-84}}\right)^n
$$
\n(3.1)

dafür sorgt, dass der gewählte Koeffizientensatz von seinem Referenzrahmen auf WGS-84 transformiert wird (Gruber et al., 2008). Die entsprechenden Referenzgrößen  $GM$  und  $a$  werden für die jeweiligen Koeffizienten mitgeliefert. Nach Abschluss der Schleife liefert eine letzte Summation über die dritte Dimension der temporären Speichermatrix die flächige Schwerefeldlösung in sämtlichen Rasterpunkten bzw. im Falle der Kachelung die Gesamtlösung einer Kachel, wobei noch mit dem in der Summenformel herausgehobenen Faktor  $\frac{GM}{a}$  (Größen von WGS-84) zu multiplizieren ist.

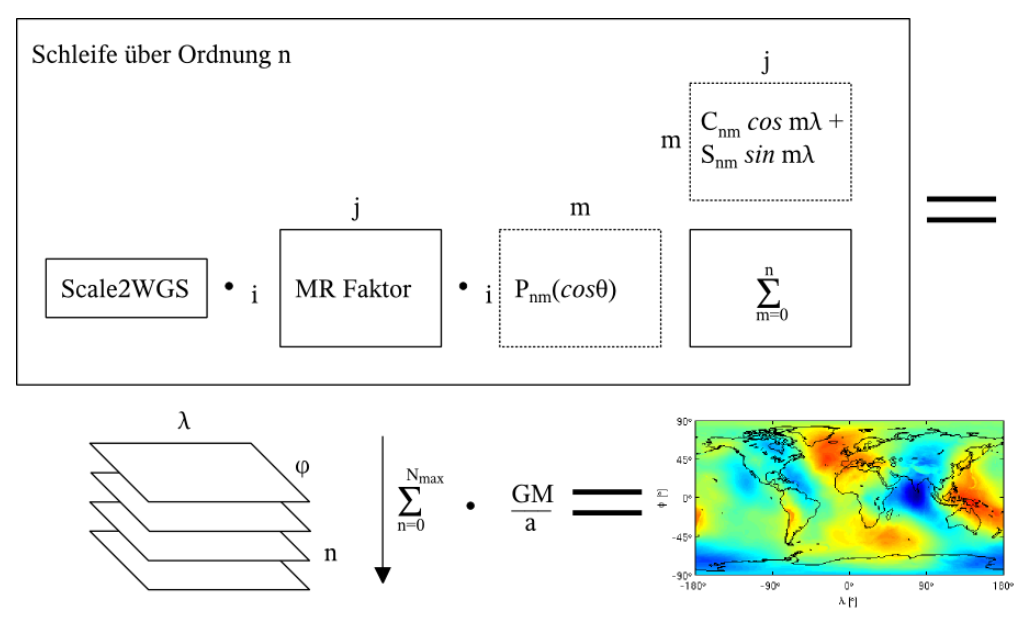

Abbildung 3.6.: Schematischer Ablauf des Programms CSP.

Durch die konsequente Verwendung von vektorieller bzw. matrizenbasierter Berechnung erzielt man in FORTRAN sehr gute Rechengeschwindigkeiten. Ein weiterer Vorteil bei FORTRAN ist bei entsprechendem Compiler auch die Unterstützung von 128bit Gleitkomma Genauigkeit, die fur die Rekursion der Legend'reschen Funktionen ver- ¨ wendet werden sollte, denn ansonsten wird die Berechnung spätestens in den Bereichen ab Grad/Ordnung 700 instabil. Beim vorliegenden Programm zeigt sich dies durch Überläufe bzw. Instabilitäten, welche etwa ab den Breiten  $\pm 58$ ° auftreten, wie Abbildung 3.7 zeigt. Allerdings spielt hier auch der verwendete Compiler eine Rolle, denn mit dem freien GNU FORTRAN Compiler entstehen Überläufe, während mit dem Intel Compiler lediglich numerische Instabilitäten in der Größenordnung von etwa 10 mgal zu beobachten sind. Darum wurde für die Berechnungen der Syntheselösungen dieser Arbeit der Intel FORTRAN Compiler benutzt, da jener die doppelte Gleitkommagenauigkeit von 128bit unterstützt und damit auch die Rekursion für Grad/Ordnung 2190 bei EGM2008 problemlos möglich macht.

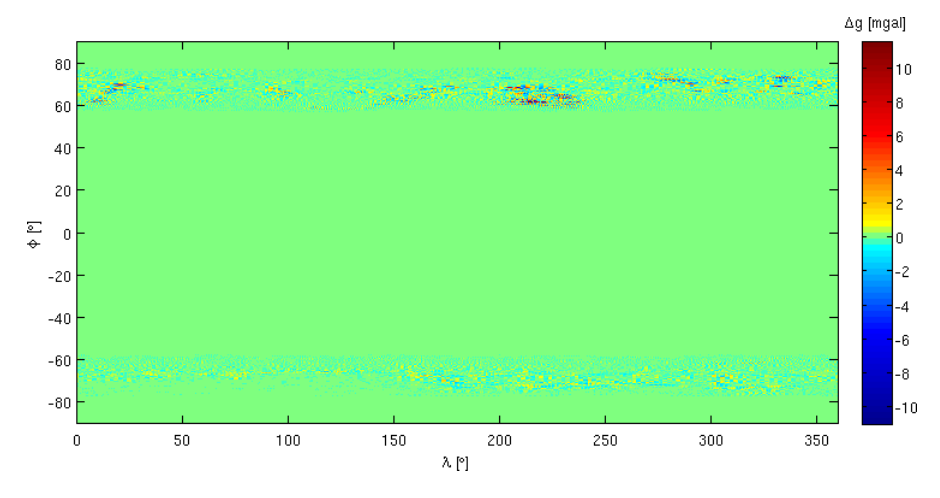

Abbildung 3.7.: Ergebnisvergleich zwischen der 64bit und der 128bit Gleitkommagenauigkeit bei der Legendreschen Polynomberechnung.

Die Verwendung des Intel Compilers bringt neben der 128bit Gleitkomma Genauigkeit noch weitere Vorteile mit sich, denn er verfügt über die leistungsstarke mathematische Funktionsbibliothek Intel Math Kernel Library (MKL), in welcher sämtliche Funktionen auf paralleles Rechnen optimiert sind.

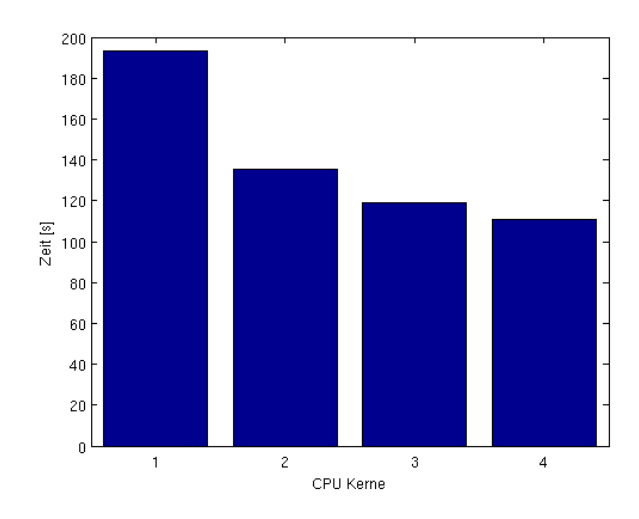

Abbildung 3.8.: Skalierung von CSP über mehrere CPU Kerne.

Da durch das vektorielle Konzept des Programms die Hauptlast in den Matrizenmultiplikationen im letzten Abschnitt liegt, profitiert es von der parallelen Form der FORTRAN Funktion dgemm aus der MKL und skaliert recht gut über mehrere CPU Kerne, wie Abbildung 3.8 zeigt. Die Rechenzeiten wurden mit einem globalen 0.5 ◦ Raster bei Grad/Ordnung 1000 ermittelt.

Weiterführende Details zu den verwendeten rekursiven Algorithmen sowie den Datenformaten für die Verwendung des Programms finden sich im Anhang unter A.2 bzw. A.3.

# 4. Vorwärtsmodellierung des Schwerefelds mit TC3D

Bereits seit Beginn der 80iger Jahre existiert das in einschlägigen Kreisen recht bekannte FORTRAN 77 (Formula Translation) Programm TC, welches von Rene Forsberg entwickelt wurde, um bei Schwerefeldberechnungen mit dem Remove-Restore-Ansatz die Messdaten bezüglich des Schwerefeldeffekts des Geländes zu reduzieren. Die Details und Hintergründe zu diesem Programm finden sich in (Forsberg, 1984).

Seit der Ursprungsversion hat sich im Quellcode viel verändert, und die aktuell an der TU Graz verwendete Version wurde unter anderem mit einer optimierten Höhenverwaltung versehen, welche auf einer separaten, vorangestellten Routine fußt. Zudem verfugt ¨ TC über eine Vielzahl auf Remove-Restore abgestimmte Sonderfunktionen und Einstellmöglichkeiten, welche über die Zeit entstanden sind und von diversen Anwendern immer wieder modifiziert bzw. erweitert worden sind. Dementsprechend umfangreich und an einigen Stellen mittlerweile recht unubersichtlich bzw. verschachtelt ist der aktuelle ¨ Quellcode.

Dennoch wurde aus naheliegenden Gründen entschieden, das TC zu verwenden und um die Verwendung der dreidimensionalen Dichte zu erweitern, da die Grundmechanismen der Vorw¨artsmodellierung direkt aus Remove-Restore stammen (siehe Kapitel 2.2) und dementsprechend bereits in TC implementiert sind. Die Modifikation erwies sich trotzdem als recht schwierig, da für die variablen Dichten ein neues Datenformat definiert werden musste, welches wiederum zu Konflikten mit der bestehenden DGM Verwaltung fuhrte. Des Weiteren traten durch den gewachsenen Quellcode immer wieder Inkonsisten- ¨ zen bei Variablen auf, die während eines Durchlaufs mehrfach überschrieben wurden und für das Debuggen mühsam durch den ganzen Programmablauf hindurch nachvollzogen werden mussten. Trotz den genannten und einer ganzen Reihe weiteren Schwierigkeiten (richtiges Anordnen der mehrdimensionalen Prismen, Absenkung der mehrdimensionalen Prismen zur Modellierung der Erdkrümmung etc.) wurde letztendlich ein erweitertes TC geschaffen, welches für die Vorwärtsmodellierung mit variablen Dichten geeignet ist.

Als es dann aber um den Praxiseinsatz im Projekt ICEAGE ging, welcher das Auswerten verschiedenster Konfigurationen eines DGDM vorsieht, zeigte sich das modifizierte TC als recht unhandlich. Allein der Input verlangt 5 Dateien: 2 Konfigurationsdateien (eine für die Datenverwaltung und eine für das TC selbst), welche bei Modelländerungen entsprechend angepasst werden müssen, sowie 3 Dateien für die eigentlichen Berechnungsdaten (Stationsdatei, DGDM Datei und eine DGM Datei). Hinzu kommt das Eintragen von Rasterparametern im Code der Datenverwaltung und das daraus resultierende Neu-Kompilieren bei jeder Anderung am Raster des DGDM. Durch die Datenverwal- ¨ tung entstehen dann zusätzlich noch 8 weitere Dateien, welche unter anderem Kopien des DGM in gröberen Auflösungen enthalten, da TC bei der Berechnung mehrere Detailgrade verwenden kann. Bei der Vorwärtsmodellierung wird diese Option aber nicht verwendet, weil sich bei einem DGDM das Zusammenfassen von Prismen auf Grund der unterschiedlichen Dichten wesentlich schwieriger gestaltet als beim DGM mit konstanter Dichte.

Wegen dem oben geschilderten komplexen Ablauf und der Tatsache, dass für die in dieser Arbeit durchgeführte Form der Vorwärtsmodellierung viele von TC gebotenen Möglichkeiten nicht benötigt werden, wurde eine eigenständige, auf FORTRAN 90 basierende Auskopplung entwickelt. Diese verwendet das Wissen, welches bei der Modifizierung von TC angeeignet wurde, nutzt einige seiner optimierten Kernstrukturen und kombiniert diese mit eigenen, auf die Vorwärtsmodellierung mit DGDM abgestimmten, Elementen. Im folgenden soll dieses TC3D genannte Programm näher vorgestellt werden.

## 4.1. Von TC zu TC3D

Bei TC3D wurde versucht, die Struktur möglichst einfach zu halten und die notwendigen Ausgangsdaten bzw. Parameter mit den Routinen der DGDM Generierung (Kapitel 5) abzustimmen. Zur Berechnung werden folgende Datensätze im ASCII Format benötigt:

- Stationsdatei
- DGDM Datei
- Konfigurationsdatei

Bei den Stationen und dem DGDM wird WGS-84 als Bezugsrahmen vorrausgesetzt. Details zu den Dateiformaten finden sich Anhang A.4.

Der interne Programmablauf von TC3D, schematisch dargestellt in Abbildung 4.1, beginnt naturgemäß mit dem Laden der Daten sowie deren Vorbereitung für die eigentliche Berechnung. Diese Vorbereitung betrifft primär das DGDM, welches auf zwei dreidimensionale Matrizen, jeweils eine für Höhen bzw. Dichten, verteilt wird.

Anschließend werden die Prismenzentren von den geographischen WGS-84 Koordinaten in 3D-kartesische Koordinaten umgewandelt, indem die bekannten Zusammenhänge für das Ellipsoid (Hofmann-Wellenhof and Moritz, 2005) verwendet werden. Für diese im weiteren Verlauf als Basis der Prismen fungierenden Punkte wird die Höhe mit  $h = 0$  m angesetzt.

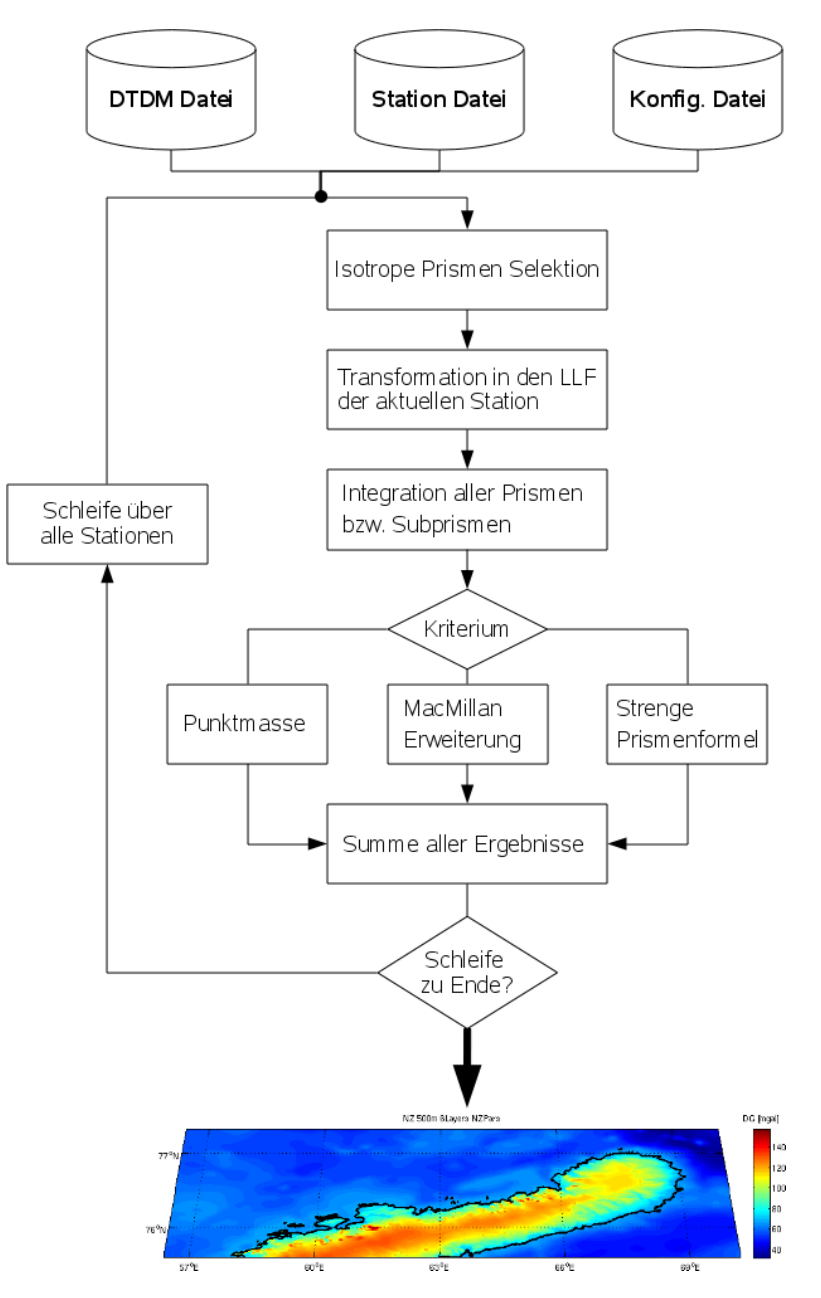

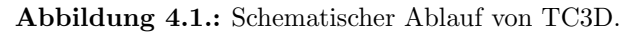

$$
\begin{pmatrix} x \\ y \\ z \end{pmatrix} = \begin{pmatrix} \left[ \frac{c}{V} + h \right] \cos(\phi) \cos(\lambda) \\ \left[ \frac{c}{V} + h \right] \cos(\phi) \sin(\lambda) \\ \left[ \frac{b}{V} + h \right] \sin(\phi) \end{pmatrix}
$$
(4.1)

$$
c = \frac{b^2}{a} \tag{4.2}
$$

$$
V = \sqrt{1 + e^{2} \cos^{2}(\phi)}
$$
 (4.3)

$$
e'^2 = \frac{a^2 - b^2}{b^2} \tag{4.4}
$$

Für die Halbachsen  $a$  und  $b$  werden die Parameter des WGS-84 Ellipsoids verwendet, welche bereits in Kapitel 3.3 angefuhrt wurden. Diese, den Parallelen und Meridianen ¨ entsprechende, dreidimensionale Punktverteilung bildet exakt jenen Ausschnitt des Ellipsoids, welcher vom DGDM abgedeckt wird, inklusive der Berucksichtigung der Kon- ¨ vergenz zu den Polen hin. Zudem lässt sich aus dieser Verteilung direkt die laterale Ausdehnung der Prismen  $(dx, dy)$  ableiten, indem entlang der Gitterlinen die euklidischen Abstände gerechnet und diese anschließend halbiert werden, vergleiche Abb. 4.2.

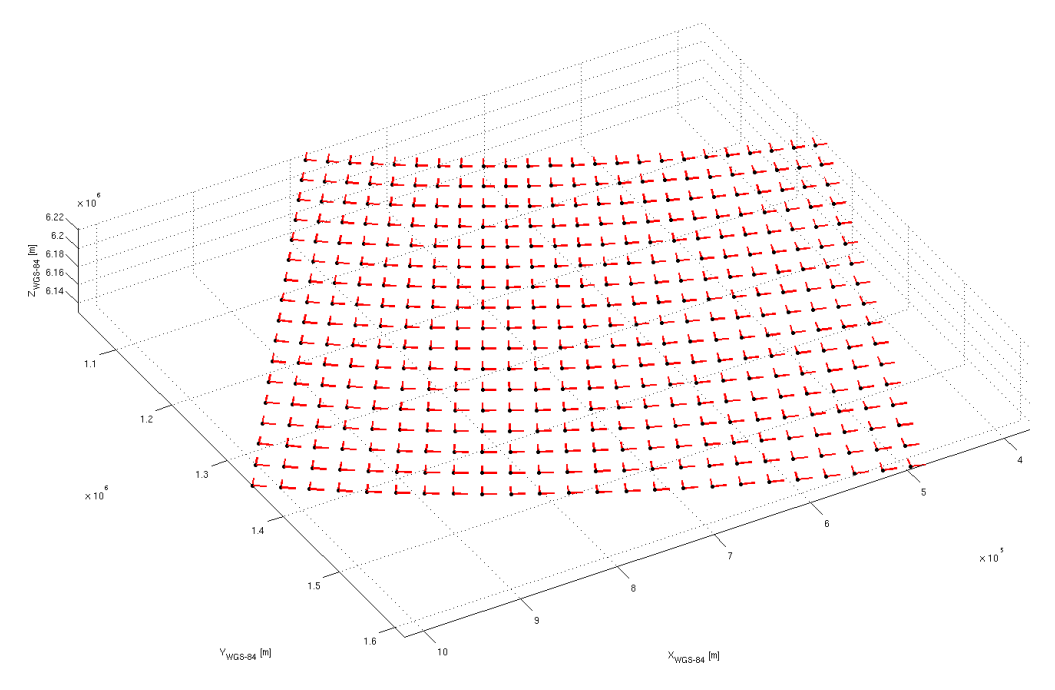

Abbildung 4.2.: Berechnung der lateralen Ausdehnung aller Prismen entlang von Parallelen und Meridianen.

Nun gilt es, diese Basis in eine korrekte Relation zu den Aufpunkten (= Stationen) zu setzen und die darauf aufbauenden Prismen numerisch zu integrieren. Dieser Prozess wird für jeden Aufpunkt sequentiell abgearbeitet und soll nun exemplarisch anhand eines Punktes erläutert werden.

Der erste Schritt in diesem punktweisen Ablauf ist das Extrahieren des DGDM Ausschnitts um den Aufpunkt, indem das am nächsten liegende Prisma identifiziert und auf Basis des Selektionsradius der entsprechende Bereich der Punktverteilung ausgewählt wird. Diese Auswahl erfolgt an dieser Stelle mittels eines Rechtecks, um bei den noch ausstehenden Operationen weiterhin mit Matrizen arbeiten zu können. Die beiden Werte in Indexform in Richtung der Breite  $r_{\phi}$  bzw. der Länge  $r_{\lambda}$  ergeben sich aus dem Verhältnis zwischen Selektionsradius  $r_{sel}$  (über die Konfigurationsdatei gegebenen) und den Bogenlängen  $(b_{\phi}, b_{\lambda})$  der Rasterschrittweiten  $(d\phi, d\lambda)$ . Die Bogenlängen erhält man über den einfachen Zusammenhang  $b = r \alpha$ , wobei eine mittlere Erdkugel mit dem Radius  $R_E = 6379$  km und für den Parallelkreisradius die mittlere Breite des DGDM  $\phi_{DGDM}$ verwendet werden.

$$
r_{\phi} = \frac{r_{sel}}{b_{\phi}}\tag{4.5}
$$

$$
r_{\lambda} = \frac{r_{sel}}{b_{\lambda}}\tag{4.6}
$$

$$
b_{\phi} = R_E d\phi \tag{4.7}
$$

$$
b_{\lambda} = R_E \cos(\phi_{DGDM}) d\lambda \tag{4.8}
$$

Neben den Basispunkten der Prismen wird auch die zugehörige laterale Ausdehnung  $(dx, dy)$  selektiert.

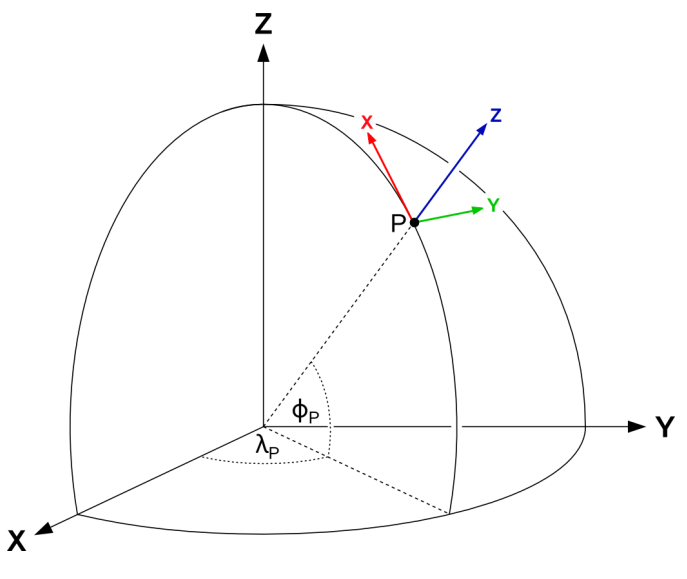

Abbildung 4.3.: Aufbau eines lokalen Horizontsystems.

Nun wird die im globalen System (ECEF  $\hat{=}$  WGS-84) vorliegende Punktauswahl in das lokale Horizontsystem (LLF) des Aufpunktes (siehe Abb. 4.3) transformiert ( Formeln aus (Hofmann-Wellenhof and Moritz, 2005)), welches als kartesisches System den Anforderungen der Prismenformel  $(2.36)$  genügt und zudem eine exakt der ellipsoidischen Geometrie entsprechende Beschreibung der Relation zwischen Aufpunkt  $X_s$  und den Prismenzentren  $X_p$  ermöglicht.

$$
X_p^{LLF} = R_{ECEF}^{LLF} \cdot \left(X_p^{ECEF} - X_s^{ECEF}\right) \tag{4.9}
$$

$$
R_{ECEF}^{LLF}{}^{T} = \begin{bmatrix} -\sin(\phi_s)\cos(\lambda_s) & -\sin(\phi_s)\sin(\lambda_s) & \cos(\phi_s) \\ -\sin(\lambda_s) & \cos(\lambda_s) & 0 \\ \cos(\phi_s)\cos(\lambda_s) & \cos(\phi_s)\sin(\lambda_s) & \sin(\phi_s) \end{bmatrix}
$$
(4.10)

Für die Transformationsmatrix  $R_{ECEF}^{LLF}$  $\prescript{T}{}{}}$  werden die direkt über die Stationsdatei gegebenen geographischen WGS-84 Koordinaten  $(\phi_s, \lambda_s)$  des Aufpunkts benötigt, während die Gleichung (4.9) deren Umrechnung auf kartesische Koordinaten gemäß Formel (4.1) impliziert.

Im LLF erfüllt die Punktverteilung zwei wichtige, in Kapitel 2.2.1 geforderte Voraussetzungen: Sie bildet die Wölbung der Erde in Form der ellipsoidischen Krümmung nach und eignet sich damit als Bezugsfläche für den Aufbau der Prismen (Aspekt der Prismenabsenkung). Des Weiteren berücksichtigt sie die Krummlinigkeit der Parallelen und Meridiane bzw. damit auch die Konvergenz der Meridane zu den Polen hin, vergleiche Abb. 4.4.

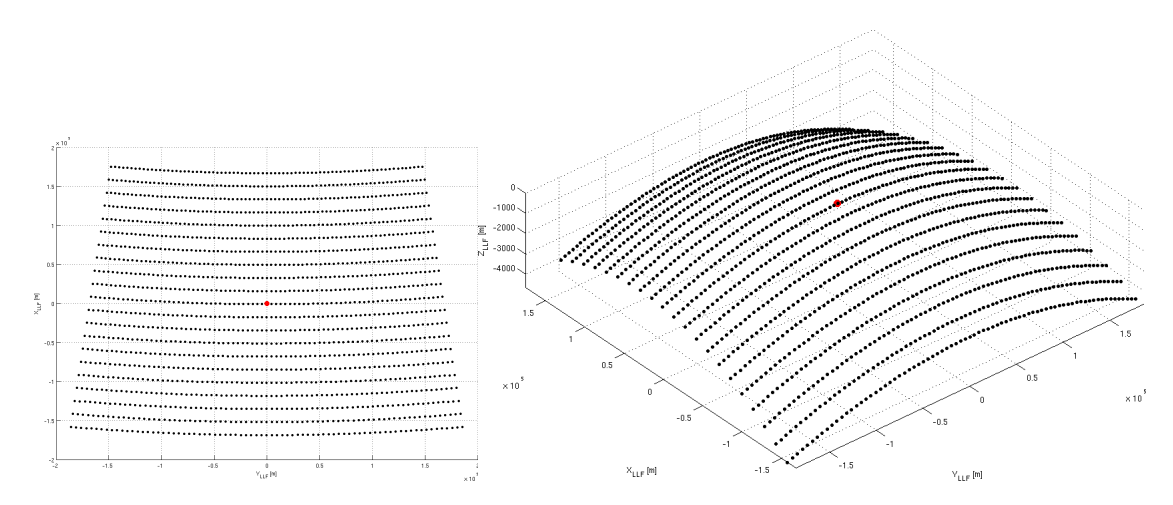

Abbildung 4.4.: Ein transformiertes Prismenraster im lokalen Horizontsystem des Aufpunkts (rot). Zur Verdeutlichung der Erdkrummung wurde in der 3D Darstellung die Vertikalkomponente ¨ um den Faktor 20 überhöht.

Der letzte noch zu erfüllende Aspekt ist die Isotropie, für welche die nach wie vor als rechteckiger Ausschnitt vorliegende Selektion gemäß einer im Aufpunkt zentrierten Ellipse reduziert wird. Dahinter verbirgt sich ein einfacher Topologietest (1 . . . Punkt in der Ellipse, 0 ... Punkt außerhalb der Ellipse) für die Zugriffsindizes der Selektion  $(i, j)$ anhand der Ellipsengleichung.

$$
\frac{j^2}{r_{\lambda}^2} + \frac{i^2}{r_{\phi}^2} \left\{ \begin{array}{l} \leq 1 \dots 1 \\ > 1 \dots 0 \end{array} \right. \tag{4.11}
$$

Die beiden Halbachsen der Ellipse sind bereits aus der Vorselektion über das Rechteck, Formeln  $(4.5)$  bzw.  $(4.6)$ , bekannt.

Bis zu diesem Punkt waren alle Abläufe, von der zwangsläufigen Diskretisierung durch das DGDM abgesehen, geometrisch exakt auf die Situation am Ellipsoid bezogen. Fur ¨ die noch anstehende Auswertung der Prismen ist nun eine geometrische Abweichung in Kauf zu nehmen: Die Ausrichtung der Prismenkanten muss gemäß den Achsrichtungen des im Aufpunkt platzierten lokalen Horizontsystems erfolgen, um für die Prismenformel tauglich zu sein. Damit liegt die Vertikale der Prismen aber nicht mehr radial und die lateralen Komponenten  $(dx, dy)$  können nicht mehr entlang der Meridiane bzw. Parallelen ausgerichtet werden. In der Abbildung 4.5 ist die Situation für einen Meridian verdeutlicht.

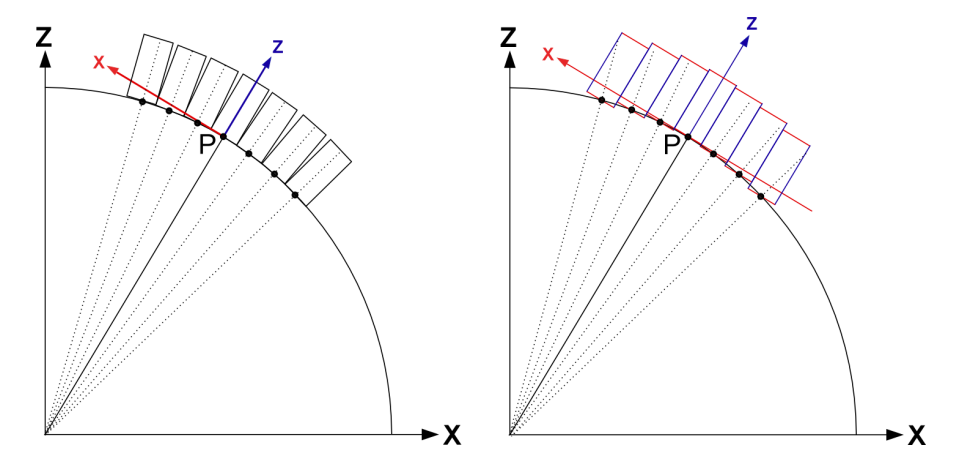

Abbildung 4.5.: Die divergierenden Vertikalen der einzelnen Prismen müssen für die Vorwärtsmodellierung als Parallele zur z-Achse des LLF interpretiert werden.

In der Praxis macht sich diese Abweichung aber kaum bemerkbar, da mit der Vorwärtsmodellierung generell nur lokal begrenzte Ausschnitte (sowohl lateral als auch vertikal) der Erde berechnet werden können und zudem für einen Aufpunkt die Berechnung durch den Selektionsradius begrenzt wird. Dies wird auch durch die Situation in Abbildung 4.6 gezeigt, welche eine tatsächliche Berechnungssituation für die Region Novaya Zemlya bei einem Radius von 167 km zeigt. In dieser maßstabsgetreuen, räumlichen Visualisierung lässt sich die geringe Wölbung erkennen, welche ein solch lokaler Ausschnitt aufweist, weshalb für Prismen mit begrenzter vertikaler Ausdehnung, wie sie beim Novaya Zemlya Modell vorkommen, die Abweichung zwischen der tatsächlichen Lotrichtung und der z-Achse des LLF vernachlässigbar sind.

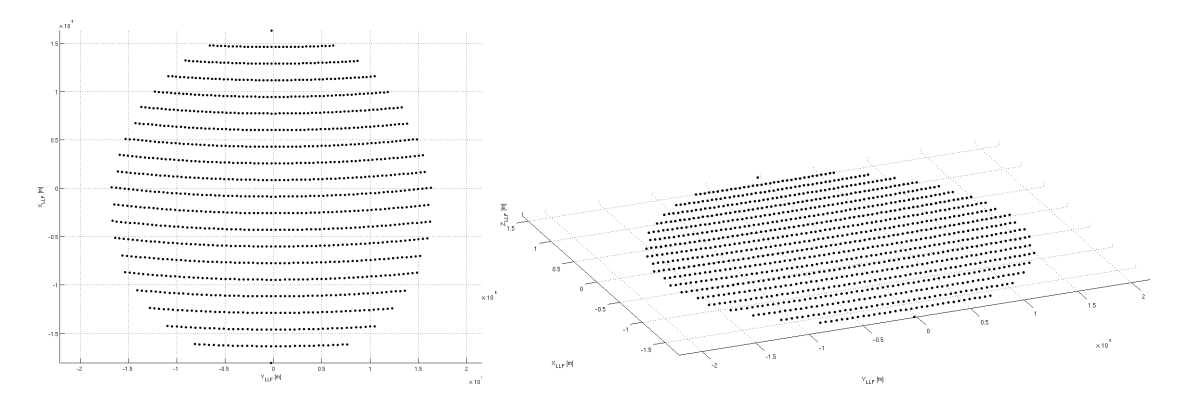

Abbildung 4.6.: Isotrope Massenselektion in TC3D. Die geringe W¨olbung des Ausschnitts in der maßstabsgetreuen 3D Ansicht (rechts) zeigt, dass sich die Approximation aus Abb. 4.5 in der Praxis kaum bemerkbar macht.

An dieser Stelle sei angemerkt, dass der bisher beschriebende Ablauf vom ursprunglichen ¨ TC abweicht. Dieses verwendet zur Absenkung der Prismen die unter (2.44) angefuhrte ¨ Formel und die Prismenbasis wird über eine genäherte Abbildung nach dem unter Gleichung (4.5) gezeigten Konzept mit einem mittleren Erdradius durchgefuhrt. Mit dem hier ¨ verfolgten Ansatz wurde versucht, bezüglich der geometrischen Anordnung im Rahmen der Möglichkeiten, welche Prismen bieten, möglichst nahe an der ellipsoidischen Definition des DGDM zu bleiben. Auf die Auswirkung bei den Ergebnissen wird in Kapitel 4.3 genauer eingegangen.

Nach der Transformation der Zentren der Prismen mit Formel (4.9) werden durch Differenz bzw. Addition der entsprechenden Ausdehnungen  $(dx, dy)$  die vier Eckpunkte der Basis definiert. Diese, bereits mit dem kartesischen Raster aus Formel (4.1) bestimmten Werte, wurden durch die beiden Selektionen (Rechteck, Ellipse) jeweils mitgefuhrt und ¨ bleiben als Relativwerte auch nach der Transformation ins lokale Horizontsystem gleich, da hier lediglich die Prismenzentren in einem neuem Bezugsrahmen interpretiert werden. Allerdings darf nicht vergessen werden, dass jede Prismenzeile über eigene Ausdehnungen verfügt, da das Raster zu den Polen hin konvergiert.

$$
x_1 = x_p^{LLF} - dx \tag{4.12}
$$

$$
x_2 = x_p^{LLF} + dx \tag{4.13}
$$

$$
y_1 = y_p^{LLF} - dy \tag{4.14}
$$

$$
y_2 = y_p^{LLF} + dy \tag{4.15}
$$

Auf dieser Basis werden anschließend die für das jeweilige Prisma gespeicherten Höhenwerte (vergleiche Abb. A.6) jeweils als Zweierkombination  $(z_i, z_{i+1})$  aufgesetzt und in sequentieller Form mittels der Prismenformel (2.36) ausgewertet.

$$
z_1 = z_p^{LLF} + z_i \tag{4.16}
$$

$$
z_2 = z_p^{LLF} + z_{i+1} \tag{4.17}
$$

Hierbei wird nun auf das Konzept bzw. die Optimierungen von TC zurückgegriffen, welches auf geschickte Art und Weise zwischen exakter Prismenformel, Formel nach Mac-Millan (2.42) sowie der Kugelmasse, welche implizit in der MacMillan Formel enthalten ist, wechselt (Forsberg, 1984). Die Formelkonzepte sind schematisch in Abbildung 4.7 visualisiert.

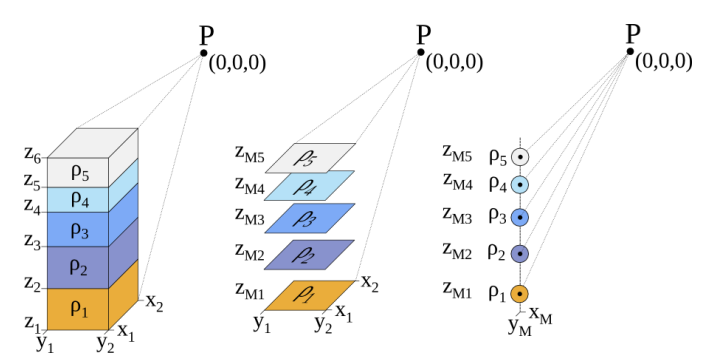

Abbildung 4.7.: Schema der Prismenformel fur Prismen unterschiedlicher Dichte sowie die ¨ zugehörigen approximativen Formelkonzepte.

Ausschlaggebend für die Formelwahl ist das Verhältnis aus euklidischem Abstand vom Aufpunkt zum Prismenschwerpunkt  $r_{CoM}$  und der räumlichen Ausdehnung des Prismas  $S_{Prisma}$ , beide jeweils in quadrierter Form.

$$
r_{CoM} = \sqrt{\left(\frac{x_1 + x_2}{2}\right)^2 + \left(\frac{y_1 + y_2}{2}\right)^2 + \left(\frac{z_1 + z_2}{2}\right)^2}
$$
(4.18)

$$
S_{Prisma} = \sqrt{\left(\frac{x_1 - x_2}{2}\right)^2 + \left(\frac{y_1 - y_2}{2}\right)^2 + \left(\frac{z_1 - z_2}{2}\right)^2} \tag{4.19}
$$

$$
C = \frac{r_{CoM}^2}{S_{Prisma}^2} \tag{4.20}
$$

Ist C kleiner gleich dem empirischen Kriterium  $3^2$ , dann wird die exakte Prismenformel verwendet. Wird das Kriterium überschritten, wird das Prisma durch eine im Schwerpunkt gelagerte, äquivalente Punktmasse approximiert, was dem ersten Term der Mac-Millan Formel entspricht. Anschließend wird geprüft, ob  $C$  kleiner gleich dem Wert  $9<sup>2</sup>$ ist, und bei positivem Ergebnis kommt es zu einer Erweiterung der Punktmasse zu einem in  $z_m$  kondensierten Prisma, indem die restlichen Terme der MacMillan Formel addiert werden. Die genannten empirischen Kriterien wurden von Rene Forsberg ermittelt und sind in (Forsberg, 1984) dokumentiert. Somit kann der Berechnungsvorgang als dreiteilige Zone interpretiert werden, wo in der Innersten die Prismenformel, in der Zweiten die MacMillan Formel und in der äußeren Zone die Punktmasse verwendet werden. In Kapitel 4.3 ist gezeigt, dass der massive Gewinn bei der Rechenzeit den minimalen Verlust an Genauigkeit bei weitem kompensiert.

Als letzter Schritt des Schemas aus Abbildung 4.1 werden für einen Aufpunkt die Einzelergebnisse aller berechneten Prismen addiert, was in diesem Punkt jenem Schwerefeldeffekt entspricht, der durch das DGDM verursacht wird . Anschließend beginnt der Ablauf erneut für den nächsten Aufpunkt und wird erst beendet, wenn alle Aufpunkte, respektive Stationen, abgearbeitet worden sind.

Die bisher dargelegten Abläufe beschreiben die Grundversion von TC3D, welche bereits eine gute Performance liefert. Wie jedoch aus Kapitel 2.2.2 bekannt ist, steigt mit dem Detailgrad der Dichtemodellierung auch die Anzahl der zu integrierenden Prismen enorm an, weshalb nun im nächsten Kapitel auf die Parallelisierung und die damit erweiterte Version von TC3D eingegangen wird.

## 4.2. Parallelisierung mit MPI

Durch den, fur detaillierte DGDM und der damit verbundenen hohen Anzahl an Pris- ¨ men, recht aufwendigen Berechnungsvorgang bietet sich an, diesen zu parallelisieren, da mittlerweile viele Rechner zumindest über zwei CPU Kerne verfügen. Generell können hier zwei Zugänge verfolgt werden: das shared memory Konzept, schematische dargestellt in Abb. 4.8, sowie das distributed memory Konzept aus Abb. 4.9. Hinter diesen zwei Schemata stehen unterschiedliche Hardwarearchitekturen, für welche es passende Softwarewerkzeuge gibt, um sie nutzen zu können.

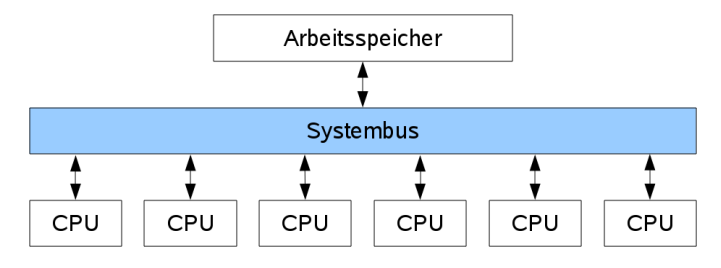

Abbildung 4.8.: Aufbau eines shared memory Systems.

Das shared memory Konzept entspricht auf Hardwareebene dabei der, aus dem Heimanwender PC bekannten, Anordnung mit einer CPU, welche über mehrere Kerne verfügt, die alle auf einen gemeinsamen Arbeitspeicher zugreifen. Ihr Vorteil liegt in der geringen Latenz bei der Kommunikation zwischen den Kernen, die über den internen Bus respektive den gemeinsamen Arbeitsspeicher erfolgt, was aber gleichzeitig ein Nachteil sein kann, wenn die Speicherbandbreite limitiert ist. Eine Möglichkeit, diese Architektur zu nutzen, ist die Programmierschnittstelle openMP (Open Multi-Processing), die unter anderem auch FORTRAN unterstützt. Dabei wird im Quellcode mittels Compileranweisungen festgelegt, wenn Teile des Codes parallel ausgeführt werden sollen, und es ist folglich auch die Sichtbarkeit der Variablen zu beachten.

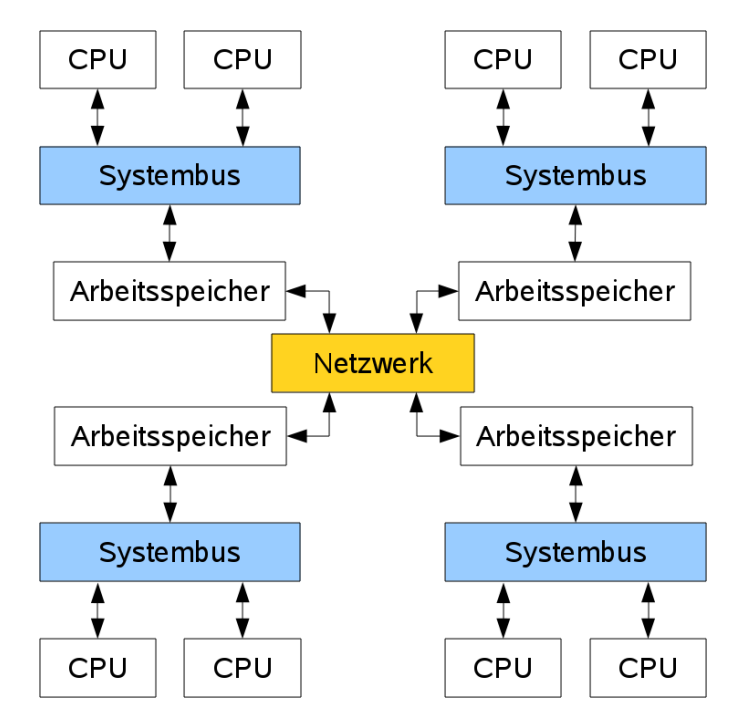

Abbildung 4.9.: Aufbau eines distributed memory Systems.

Beim distributed memory Konzept werden hingegen einzelne Rechner (Knoten) über Netzwerkkommunikation zusammengeschaltet, wodurch jeder Knoten über seinen eigenen Arbeitsspeicher verfügt. Im Allgemeinen gibt es einen ausgezeichneten Knoten, Master genannt, auf dem der Hauptprozess läuft und der die weiteren Knoten steuert. Durch die heute verfügbaren Mehrkernprozessoren sind die Knoten heute üblicherweise kleine shared memory Architekturen, die zusammengeschaltet das distributed memory Konzept ergeben, was als Cluster bezeichnet wird. Die Vorteile zur reinen shared memory Architektur liegen im dezidierten Arbeitsspeicher, der Limitierungen in der Bandbreite vorbeugt und in der leichten Erweiterbarkeit durch das Hinzufügen weiterer Knoten. Der Nachteil ist die netzwerkbedingte höhere Latenz bei der Kommunikation der Knoten. Die Nutzung eines Clusters kann z.B. mittels Message Passing Interface (MPI) realisiert werden, über das mehrere Instanzen des Programms gestartet werden können, welche anschließend untereinander kommunizieren. Bezüglich der Modifikation des Codes muss hier im Gegensatz zu openMP über dezidierte Bedingungen festgelegt werden, welcher Codeteil von welchem Prozess abgearbeitet wird. Anders formuliert bedeutet dies, dass mit MPI das Programm grundsätzlich parallel läuft und erst der Programmierer definiert, welche Bereiche aufgeteilt werden. Damit muss man sich bezuglich der Variablen ¨ keine Gedanken machen, denn jede Instanz hat ihren eigenen dezidierten Speicher, in

dem sie arbeitet.

Für die Parallelisierung von TC3D wurde aus mehreren Gründen der Zugang über MPI gewählt. Die parallele Struktur soll mit der äußersten Schleife über die Stationen erfolgen, um die voneinander unabhängigen Berechnungen jeweils auf eigene Kerne legen zu können und so die Kommunikation zwischen den Knoten auf ein Minimum zu reduzieren. Bei openMP wäre dies bezüglich der Variablen überaus aufwendig, da über Compileranweisungen vollständige Kopien der Speicherbereiche erstellt werden müssten. Zudem hat MPI den Vorteil, dass neben Clustern auch das shared memory Konzept unterstützt wird, da die Kommunikation nicht zwangsläufig über ein Netzwerk erfolgen muss, sondern auch über den Arbeitsspeicher möglich ist. Damit kann mit TC3D auf beiden parallelen Architekturen gerechnet werden. Zudem ist die Erweiterung des Quellcodes für MPI recht einfach.

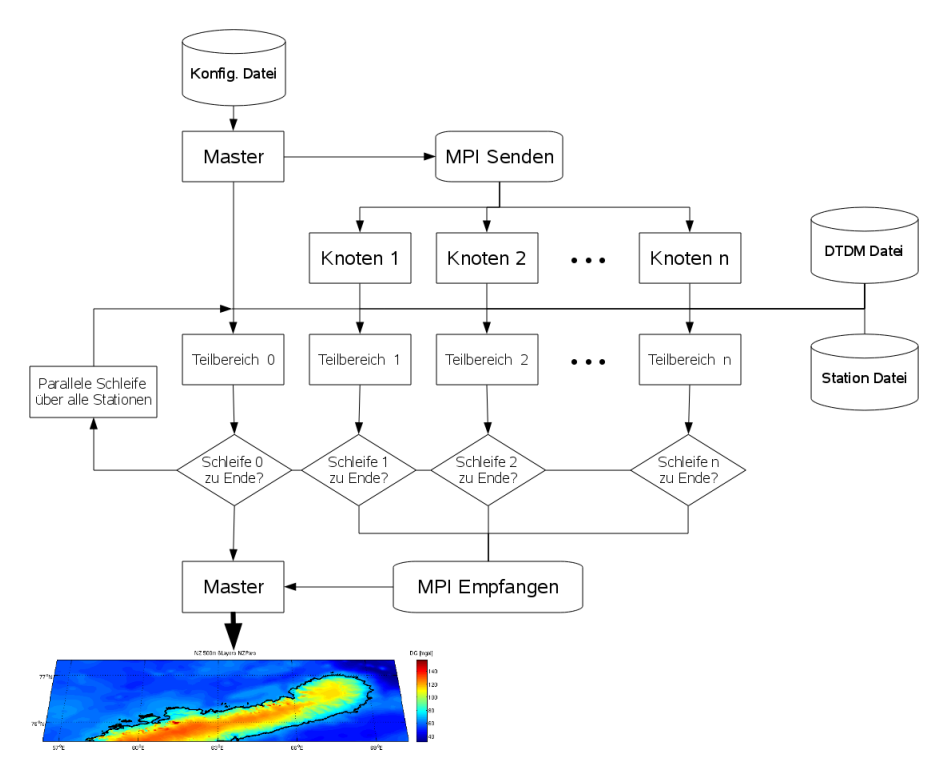

Abbildung 4.10.: Schematischer Ablauf des mit MPI parallelisierten TC3D.

Damit das in Abb. 4.10 gezeigte Schema erreicht wird, sind folgende Änderungen notwendig:

- Implementierung des MPI Aufrufs
- Laden der Konfigurationsdatei im Masterprozess
- Verteilen der Daten aus der Konfigurationsdatei auf die Knoten
- Aufteilung der Stationsschleife auf die Knoten

• Zusammenführen der Teilergebnisse im Masterprozess und Speichern der Schwerefeldlösung

Der Aufruf von MPI im Code sowie das Verschicken bzw. Empfangen von Information und Daten sind Standardelemente. Lediglich bei der Steuerung der parallelen Schleife musste eine einfache Logiküberprüfung überlegt werden, die dafür sorgt, dass nicht alle Knoten alle Stationen durchlaufen, sondern nur den durch die Zahl der Knoten dividierten Anteil.

Das Verhalten der parallelen Version von TC3D wurde mit einem simplen DGDM bestehend aus 400 mal 200 mal 4 Prismen konstanter Dichte in einer shared memory Umgebung getestet. Wie Abbildung 4.11 für die verwendete 4 Kern CPU mit 2.8 GHz zeigt, kann TC3D von der Parallelisierung deutlich profitieren. Besonders der Wirkungsgrad von knapp 94 % beim Wechsel von 1 Kern auf 2 Kerne ist ein sehr guter Wert. Die weiteren Kerne verbessern die Geschwindigkeit weiter, jedoch geht der Wirkungsgrad zurück. Eventuell zeigen sich hier durch die umfangreichen Allokierungs- bzw. Deallokierungsvorgänge während eines Durchlaufs bereits gewisse Engpässe im Speicherzugriff. Mangels eines distributed memory Systems konnte dies aber nicht verifiziert werden. Nichtsdestotrotz erzielt man auf dem getesteten Rechner einen, wenn auch nicht linear verlaufenden, Leistungsgewinn von etwa 290 %.

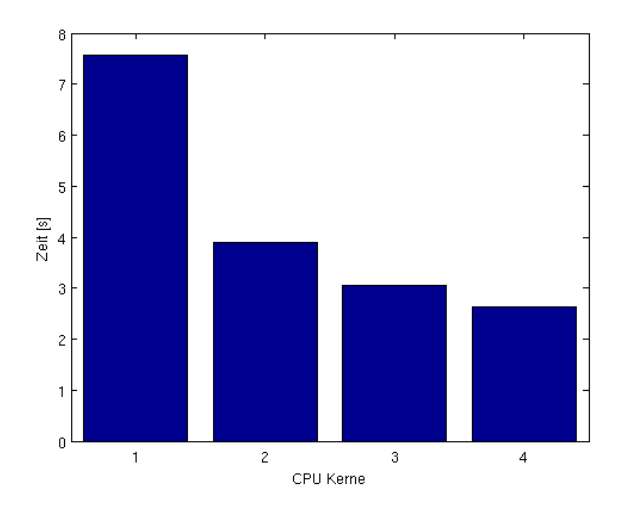

Abbildung 4.11.: Zeitliches Verhalten von TC3D über mehrere CPU Kerne.

Nachdem nun sowohl ein nicht-paralleles TC3D als auch ein paralleles TC3D vorliegen, fehlt zur Verwendung für die Berechnung nur mehr eine Validierung, welche die Korrektheit des umgesetzten Programms verifiziert und den letzten Schritt von TC zu TC3D darstellt.

## 4.3. Validierung von TC3D

Für Prüfung auf interne Konsistenz von TC3D kann ein idealisiertes Szenario definiert werden, anhand welchem die Richtigkeit der Berechnung beurteilt werden kann. Hierzu werden zwei DGDM gleicher Ausdehnung und mit konstanter Höhe bzw. Dichte erstellt. Einziger Unterschied ist die Anzahl der Schichten: der erste Block besteht nur aus einer einzigen Schicht, während der zweite Block achtfach unterteilt ist, vergleiche Abb. 4.12. Sofern das Programm konsistent arbeitet, müssen die Ergebnisse beider Blöcke übereinstimmen. In der Tabelle 4.1 sind die Parameter des Testszenarios ausfuhrlich beschrieben ¨ bzw. in Abbildung 4.12 sind die beiden Testblöcke visualisiert. Ein wichtiger Punkt bei der Validierung sind weiters die approximativen Formeln der Prismenberechnung (Kapitel 2.1.4). Diese wurden für die Konsistenzprüfung deaktiviert, denn durch die kleinere Ausdehnung der Prismen bei der achtfachen Unterteilung, wurde TC3D hier deutlich ¨ öfter die Näherungsformeln einsetzen. Die Auswirkung der Approximationen wird deshalb in einer separaten Untersuchung analysiert.

| Parameter                      | Testblock 1               | <b>Testblock 2</b>        |
|--------------------------------|---------------------------|---------------------------|
| $\lambda_{min}$ <sup>[°]</sup> | 76.00                     | 76.00                     |
| $\Delta\lambda$ <sup>[°]</sup> | 0.02                      | 0.02                      |
| $\lambda_{max}$ <sup>[°]</sup> | 78.00                     | 78.00                     |
| $\phi_{min}$ <sup>[°]</sup>    | 64.00                     | 64.00                     |
| $\Delta\phi$ [°]               | 0.03                      | 0.03                      |
| $\phi_{max}$ <sup>[°]</sup>    | 70.00                     | 70.00                     |
| H[m]                           | 2000                      | 2000                      |
| $\rho$ [g/cm <sup>3</sup> ]    | 2.67                      | 2.67                      |
| $#$ Schichten                  | 1                         | 8                         |
| $#$ Prismen                    | $100 \times 200 \times 1$ | $100 \times 200 \times 8$ |
| Stationen                      | auf Prismen               | auf Prismen               |
| $r_{sel}$ [km]                 | 40                        | 40                        |

Tabelle 4.1.: Testszenario der Validierung.

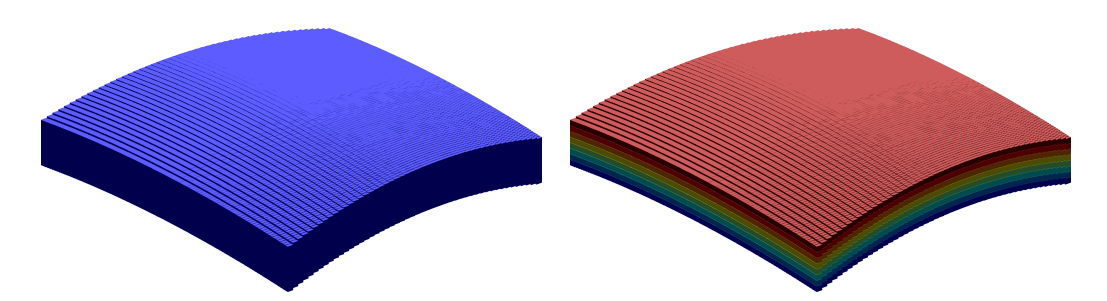

Abbildung 4.12.: Die zwei Testblöcke verfügen beide über eine konstante Dichte  $\rho =$ 2.67 g/cm<sup>3</sup> . Der Block rechts ist jedoch in acht horizontale Schichten unterteilt.

Die Stationen wurden in diesem Validierungsszenario bewusst bis an den Rand der Blöcke gesetzt, um die Auswirkung des Randeffekts, verursacht durch die nicht isotrope Selektion der Massen, zu demonstrieren. Bei der vorgegebenen Berechnungssituation mit konstanter Höhe wird ein homogenes, konstantes Ergebnisfeld erwartet, da keine Topographie definiert wurde, die ein raues Signal verursachen könnte. Abbildung 4.13 zeigt hingegen durch die massiven Randeffekte eine Signalamplitude von beinahe 100 mgal. Dies unterstreicht die Wichtigkeit einer möglichst isotropen Massenverteilung. Für die eigentliche Validierung wurde deshalb nur der innere, isotrope Bereich der gezeigten Lösung verwendet.

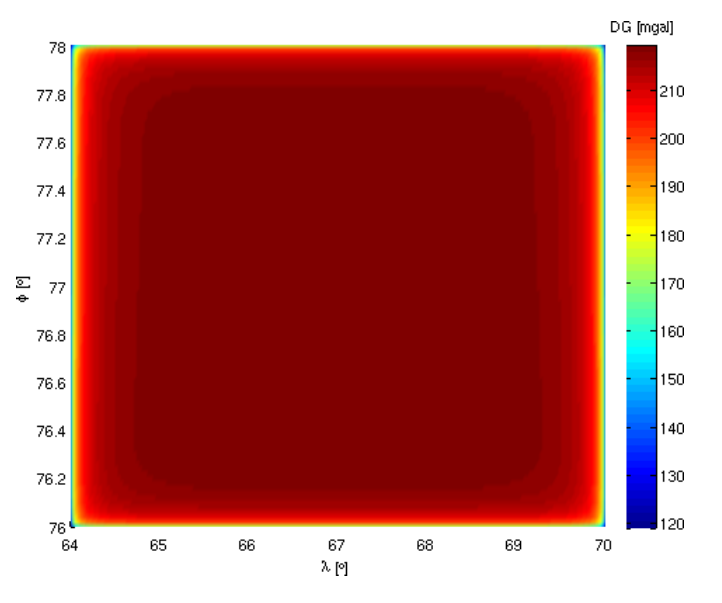

Abbildung 4.13.: Synthetisches Schwerefeldergebnis fur den Testblock mit einer Schicht, Schwe- ¨ reanomalien [mgal].

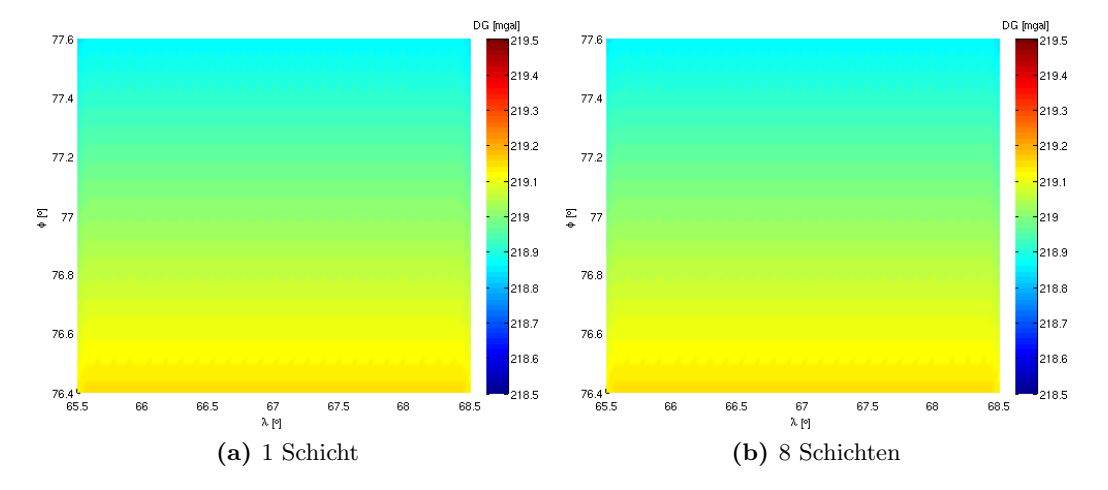

Abbildung 4.14.: Vergleich der beiden synthetischen Schwerefeldlösungen für den isotropen Bereich, Schwereanomalien [mgal].

Der Kernbereich der Lösung in den Abbildungen 4.14 entspricht dem erwarteten Bild. Durch den ellipsoidischen Bezugsrahmen bei der Massenanordnung (vergleiche Kapitel 4.1) ergibt sich für ein DGDM mit konstanter Höhe ein Schwerefeld, welches der ellipsoidischen Wölbung entspricht und deren Einfluss sich für die gezeigte Ausdehnung in einem Bereich kleiner 1 mgal bewegt. Das ist der Grund, weshalb der Radius der Berechnung mit 40 km anstatt der ublichen 167 km angesetzt wurde, denn durch den kleineren ¨ Radius entsteht für das definierte Gebiet ein größerer isotroper Bereich, der den Effekt der Wölbung zeigen kann.

Rein optisch lässt sich zwischen der Lösung mit einer Schicht und der Lösung mit acht Schichten keinerlei Unterschied erkennen, und auch die Differenz in Abb. 4.15 bestätigt dies. Die gezeigten Differenzen sind mit 10−<sup>10</sup> mgal lediglich numerischer Natur, und damit ist das Programm TC3D in sich konsistent.

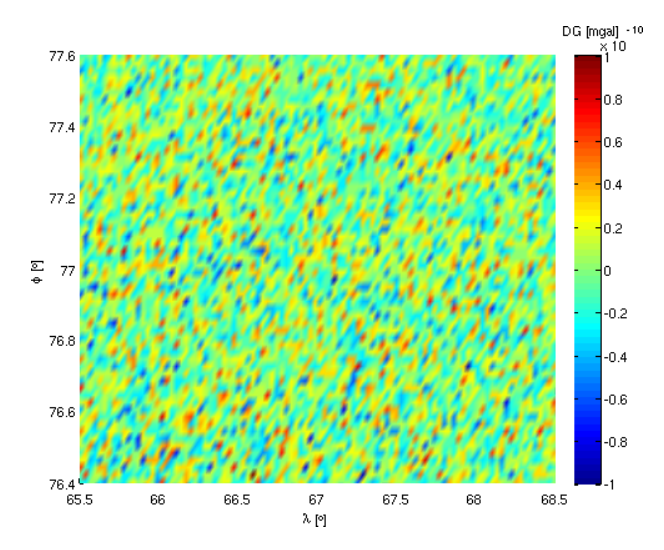

Abbildung 4.15.: Differenz zwischen den beiden Blöcken, Schwereanomalien [mgal].

Für die Überprüfung, ob die von TC3D berechneten Ergebnisse auch absolut betrachtet korrekt sind, wurde der einschichtige Testblock zusätzlich mit dem originalen TC ausgewertet, um eine alternative Lösung zu erhalten. Diese Schwerefeldlösung ist in der nachfolgenden Abbildung 4.16 angefuhrt und zeigt im Vergleich zu den den Ergebnissen ¨ aus Abb. 4.14 eine andere Struktur. Hier wird nun der bereits in Kapitel 4.1 geschilderte Unterschied bei der Massenanordnung sichtbar. Bei TC steht im Hintergrund eine kugelförmige Erde mit konstantem Radius, weshalb hier kein Einfluss der Krümmung erkennbar ist, da diese bei einer Kugel gleichmäßig ist. Eine ideale, gleichmäßige Lösung wird aber nicht erreicht, da die Meridiankrümmung beachtet werden muss, was letztendlich zu der gezeigten Struktur der TC Lösung führt.

Der Nord-Sud verteilte Trend der Differenz zwischen TC und TC3D in Abb. 4.17 kann ¨ somit den unterschiedlichen Modellierungsansätzen zugeordnet werden. Mit diesem Ergebnis ist belegt, dass TC3D korrekte Berechnungsergebnisse liefert.

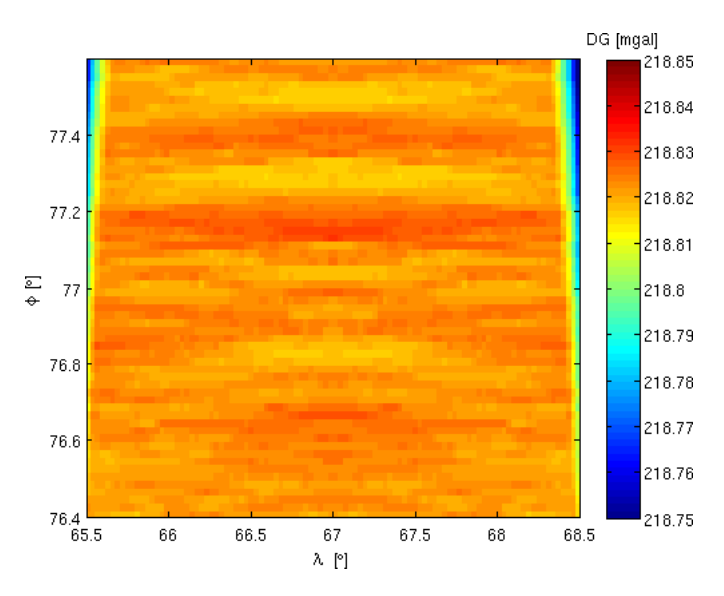

Abbildung 4.16.: Ergebnis des originalen TC für Block mit einer Schicht, Schwereanomalien [mgal].

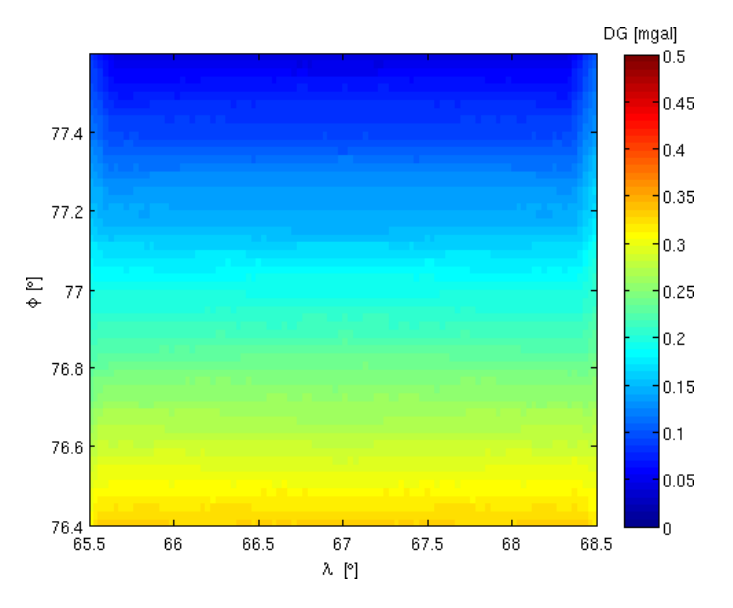

Abbildung 4.17.: Differenz zwischen TC3D und TC, Schwereanomalien [mgal].

Bereits in der Einleitung zu diesem Kapitel wurden die Alternativen zur Prismenformel erwähnt, welche für die Validierungen deaktiviert worden sind. Ihre Auswirkung wurde mit dem achtfach unterteilten Testblock untersucht, indem die in Abb. 4.14 rechts gezeigte, strenge Lösung dem Ergebnis mit aktivierten Näherungen gegenübergestellt wurde. Die in der nachfolgenden Abbildung 4.18 visualisierten Differenzen im  $\mu$ gal Bereich sind vernachlässigbar, vor allem im Anbetracht der Rechenzeiten von 0.7 min mit aktivierten Approximationen und 8.5 min ohne Approximationen.

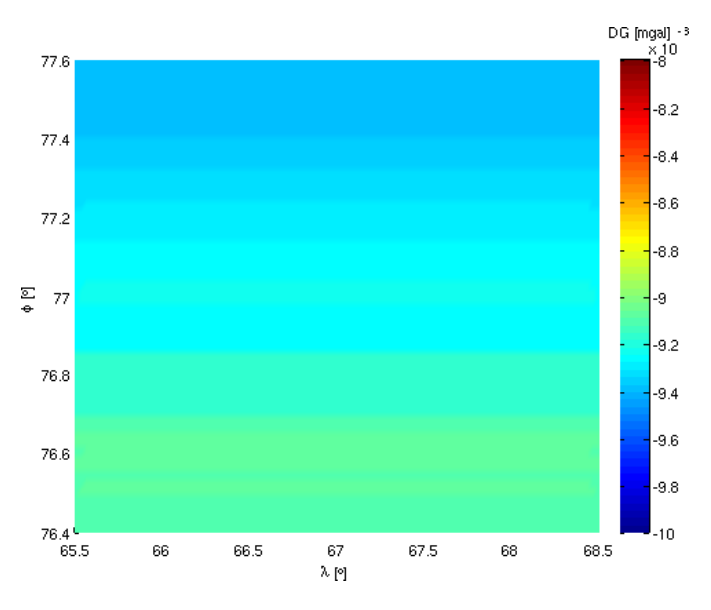

Abbildung 4.18.: Auswirkungen der approximativen Formeln im Vergleich zur Prismenformel, Schwereanomalien [mgal].

Mit den hier angeführten, verschiedenen Validierungen wurde gezeigt, dass TC3D in sich konsistent ist, die Ergebnisse auch absolut gesehen korrekt sind und die approximativen Formeln richtig arbeiten, womit es für die Auswertungen dieser Arbeit verwendet werden kann.

## 5. Ein Modell von Novaya Zemlya

Das rund 83 000 km<sup>2</sup> große und aus zwei Teilinseln bestehende Novaya Zemlya diente als Forschungsobjekt für das in den vorigen Kapiteln dargelegte Konzept der Vorwärtsmodellierung. Die zwischen Barentssee und Karasee liegende, sichelförmige Insel beherbergt auf ihrem nördlichen Teil das mit knapp  $22000 \text{ km}^2$  drittgrößte zusammenhängende Eisschild weltweit, vergleiche Abbildung 5.1.

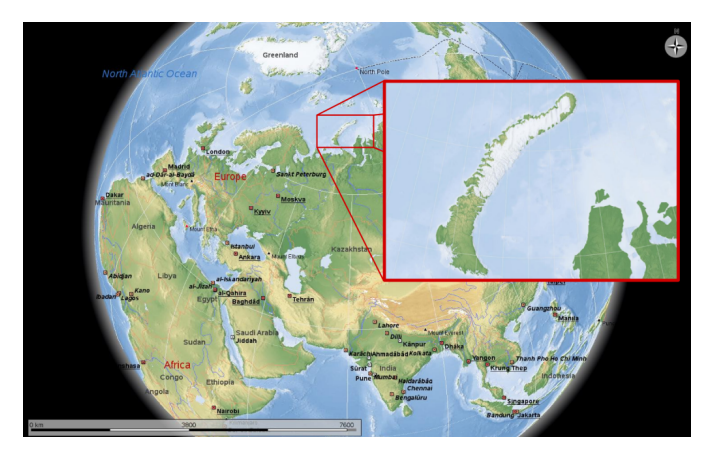

Abbildung 5.1.: Das Untersuchungsgebiet Novaya Zemlya.

Die Ausdehnung einerseits und die exponierte Lage andererseits machen Novaya Zemlya zu einem idealen Forschungsgebiet für die Untersuchung des regionalen Schwerefeldes und seiner Veränderung infolge der Variationen des zu Grunde liegenden Eises. Dieser Zusammenhang diente als Ausgangspunkt für das von der TU Graz und dem Joanneum Research gemeinsam durchgeführten Projekt ICEAGE (siehe Kapitel 1.2), in dessen Rahmen diese Arbeit den Teilbereich der Vorwärtsmodellierung im Detail behandelt.

Dieses Projekt verfolgte zwei grundsätzlich verschiedene Zugänge, um zu einer Schwerefeldlösung für das Untersuchungsgebiet zu kommen. Der erste Ansatz basiert auf den Messungen von GOCE, welche uber die Methode der Kollokation nach kleinsten Qua- ¨ draten (LSC) in Kombination mit terrestrischen Daten des ArcGP (Kenyon et al., 2008) direkt in eine lokale Schwerefeldlösung übergeführt werden (Rieser et al., 2010). Dem gegenüber steht der Zugang über die synthetische Vorwärtsmodellierung aus Kapitel 2.2, welche nun in den folgenden Abschnitten am Beispiel Novaya Zemlya thematisiert wird. Mit Hilfe dieser zwei Zugänge können Quervergleiche zwischen den Schwerefeldlösungen durchgeführt werden. Zudem ermöglicht das synthetische Modell die Untersuchung von Signaländerungen des Schwerefeldes in Bezug auf spezifische Modellparameter, wie beispielsweise der Eisdichte. Des Weiteren lassen sich auch Schmelz- und Akkumulationsvorgänge nachbilden und die dadurch verursachten Schwerefeldänderungen nachvollziehen.

Doch bevor diesbezügliche Untersuchungen und Analysen möglich waren, galt es zuerst, ein geeignetes Modell zu erstellen. Der Weg zu einem digitalen Gelände-Dichte-Modell ist durchaus mit Herausforderungen versehen, und im Folgenden werden nun jene Schritte gezeigt, welche für die Geometrie, die Dichte sowie deren Verschmelzung angewendet wurden, um zu einer möglichst guten, digitalen Repräsentation von Novaya Zemlya zu gelangen.

## 5.1. Erstellung eines geometrischen Modells der Region

Die erste Schwierigkeit lag in der Erstellung eines digitalen Geländemodells von Novaya Zemlya inklusive seiner Region, welche durch ihre exponierte Lage nur bedingt im Fokus von detaillierten Messkampagnen steht. Dennoch gelang es dem Institut für digitale Bildverarbeitung von Joanneum Research, auf Basis aktueller Fernerkundungsmethoden wie Interferometric Synthetic Aperture Radar (InSAR) und Altimetrie in Kombination mit Kartenmaterial ein DGM der nördlichen Insel mit einer regelmäßigen Auflösung von 50 mal 50 Metern zu erstellen (Sharov and Jackson, 2007), welches den geometrischen Stand von 2003 darstellt.

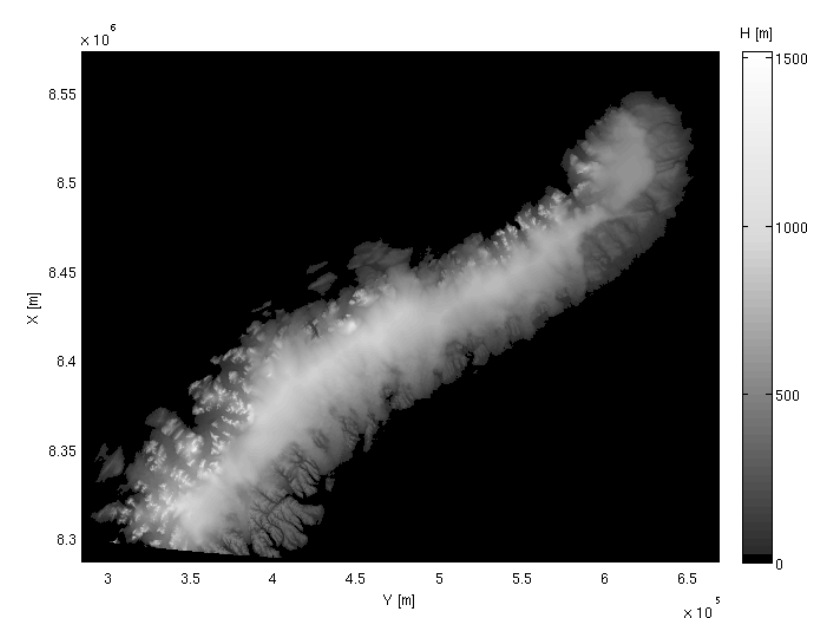

Abbildung 5.2.: Das Basis DGM von Novaya Zemlya in der UTM 41N Projektion.

Als Bezugsrahmen dient die Kartenprojektion UTM 41 Nord (= Universal Transverse Mercator Projection). Das Dateiformat ist ein 16bit GeoTIFF, welches bei der vorliegenden geometrischen Auflösung über 7692 mal 5723 Pixel verfügt.

Dieses in Abbildung 5.2 gezeigte DGM bildet das Kernelement fur den geometrischen ¨ Nachbau, jedoch fehlt in dieser Ausgangsform jegliche Information uber die umgebenden ¨ Meerestopographie, welche fur die notwendige Isotropie der Massenverteilung (vergleiche ¨ Kaptitel 2.2) erforderlich ist. Zudem soll dem späteren DGDM ein auf WGS-84 basierendes, geographisches Raster als Referenz zu Grunde liegen, da dies eine repräsentative Massenanordnung bei der Vorwärtsmodellierung deutlich erleichtert, siehe Kapitel 4.1.

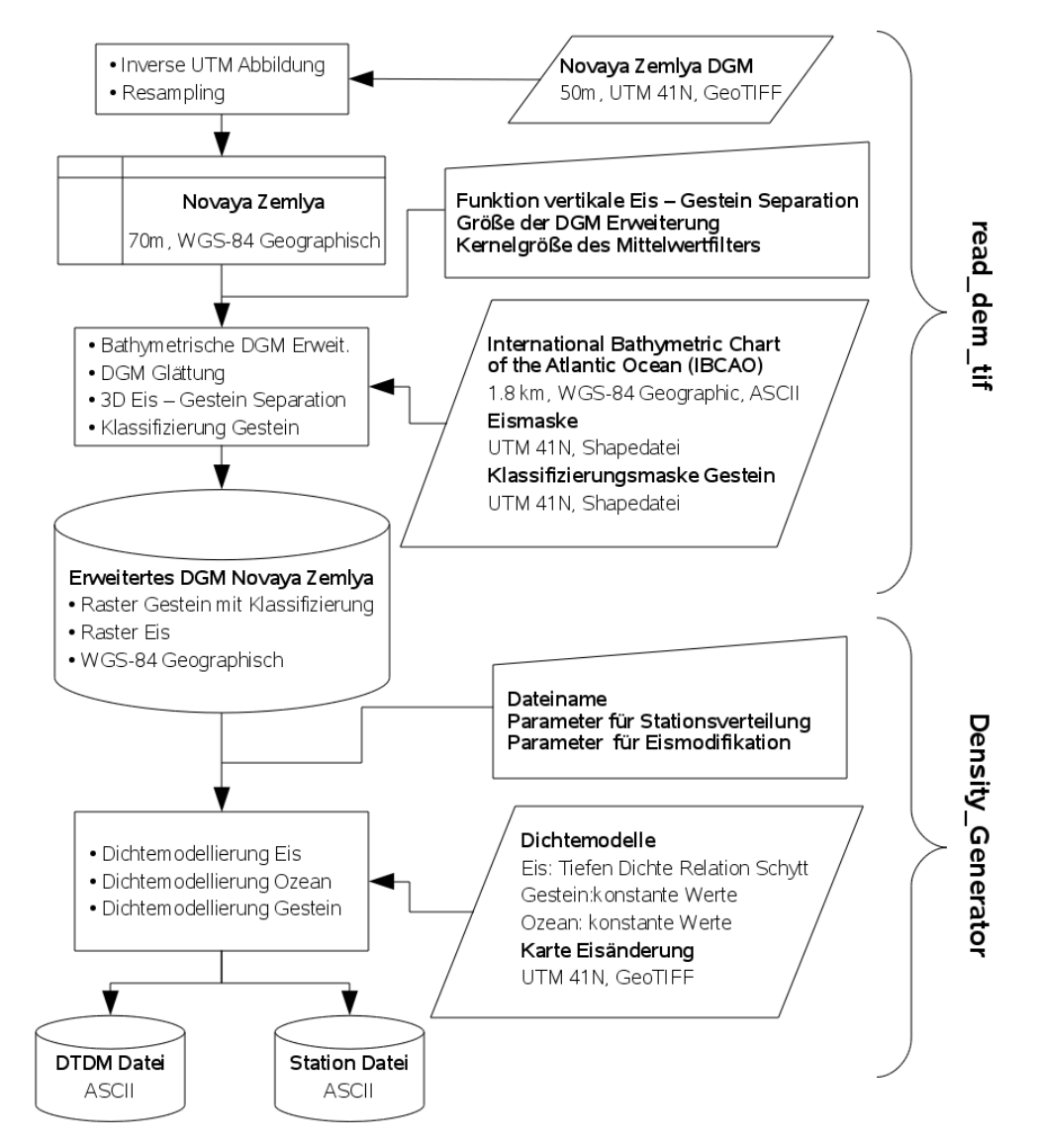

Abbildung 5.3.: Datenaufbereitung mit read\_dem\_tif.m und Density\_Generator.m.

Diese notwendige Aufbereitung des DGM sowie die weiteren die Geometrie betreffenden Verarbeitungsschritte wurden in Matrix Labratory (MATLAB) in der  $read\_dem\_tit.m$ genannten Routine umgesetzt, deren Hauptelemente im Diagramm in Abbildung 5.3 visualisiert sind. Neben der Fusionierung unterschiedlicher Geometriedaten erfolgt hier auch die Zerlegung in die verschiedenen Topographiebereiche gemäß den Überlegungen in Kapitel 2.2.2 als Vorstufe zur eigentlichen Dichtemodellierung. Diese wurde ebenfalls in MATLAB in Form von Density Generator.m als Folgeroutine auf die Geometrie umgesetzt. Der Datenaustausch zwischen den Routinen verwendet das proprietäre Binärformat \*.mat von MATLAB. Im Folgenden wird nun der gezeigte Strukturablauf detaillierter erklärt und auf die Schwierigkeiten bei der praktischen Erstellung des DGDM eingegangen.

#### 5.1.1. Inverse UTM Abbildung des DGM

Die Prozessierung der Geometrie beginnt mit der inversen Abbildung des Novaya Zemlya DGM auf das WGS-84 Ellipsoid, für welche auf die vorgefertigte Funktion aus der Mapping Toolbox von MATLAB zurückgegriffen werden kann. Durch die Rückabbildung handelt man sich jedoch ein nach Norden hin divergierendes Raster ein, da die UTM Projektion die Parallelen und Meridiane nicht in eine orthogonale Schar von Koordinatenlinien abbildet (Snyder, 1987). Deshalb erhält man nach der inversen Abbildung des regelmäßigen UTM basierten DGM das in Abb. 5.4 links gezeigt Raster, welches in ein regelmäßiges geographisches Raster Abb. 5.4 rechts übergeführt werden soll, was auch als Resampling bezeichnet wird.

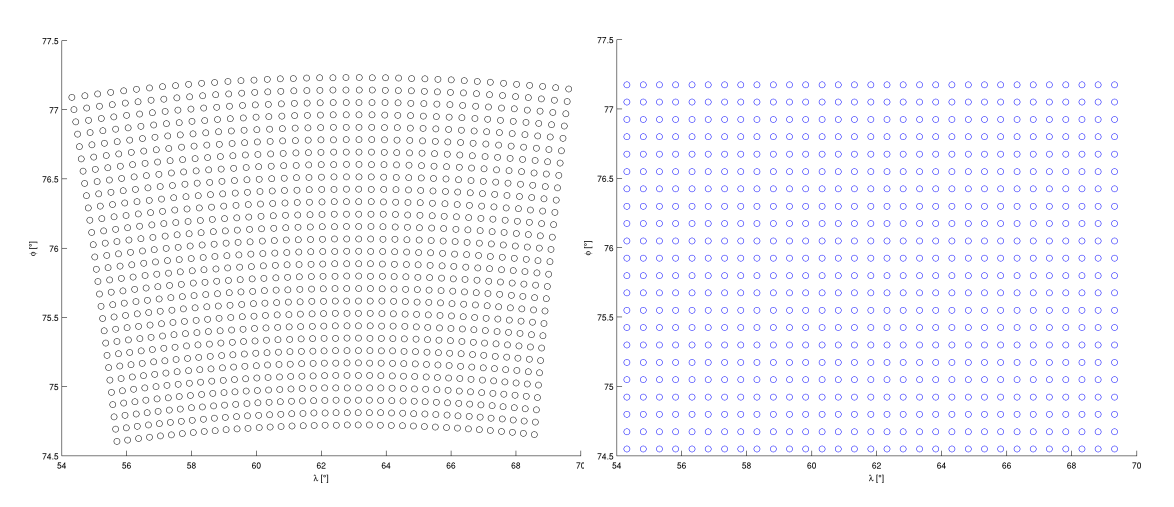

Abbildung 5.4.: Ergebnis der inversen UTM Projektion (links) und das regelmäßige WGS-84 Raster nach dem Resamplingprozess (rechts).

Durch die mit der detaillierten Auflösung verbundene Datenmenge konnte hier nicht mit den Interpolationsfunktionen von MATLAB gearbeitet werden, sondern es musste stattdessen ein eigener effizienter Algorithmus aufgebaut werden.

Dessen Kernelement besteht in einer distanzgewichteten Mittelbildung, wobei die für die Interpolation eines Neupunktes in Frage kommenden, umliegenden Punkte mittels eines Direktzugriffes abgefragt werden können. Hierfür wird ein so genannter Look Up Table (LUT) erstellt, indem zuerst das regelmäßige Ergebnisraster definiert wird. Damit die gleichm¨aßige Ausdehnung in beide Koordinatenrichtungen auch beim geographischen WGS-84 Raster in etwa erhalten bleibt, wird  $\Delta \phi = 1/1600^{\circ}$  und  $\Delta \lambda = 1/400^{\circ}$  gesetzt. Gemäß der einfachen Abschätzung über Bogen  $b$  ist Radius mal Winkel

$$
b = r \alpha, \tag{5.1}
$$

entspricht dies für einen mittleren Erdradius 6.379.000 m und einer mittleren geographischen Breite Novaya Zemlyas  $\bar{\phi} = 76^{\degree}$  einer metrischen Rasterung von

$$
b_{\phi} = 6.379 \cdot 10^3 \frac{1\pi}{1600 \cdot 180} \approx 70 \,\mathrm{m} \tag{5.2}
$$

$$
b_{\lambda} = 6.379 \cdot 10^3 \cos \left(76 \cdot \frac{\pi}{180}\right) \frac{1\pi}{400 \cdot 1800} \approx 70 \,\text{m}.\tag{5.3}
$$

Im Vergleich zu den 50 m der Ausgangsdaten wird hier ein minimaler Verlust in Kauf genommen, um den Resamplingvorgang trotz der großen Datenmenge schnell durchfuhren ¨ zu können, indem nun eine Kopie der unregelmäßigen Datenpunkte aus Abbildung 5.4 mit der inversen Rasterauflösung  $1/\Delta\phi$  bzw.  $1/\Delta\lambda$  multipliziert und anschließend mathematisch gerundet wird. Damit erhält man eine Punktverteilung, die zwar nach wie vor unregelmäßig ist, deren Einzelpunkte sich aber mit dem angestrebten regelmäßigen Zielraster decken. Durch die etwas grober definierte Auflösung des Zielrasters ist hier sichergestellt, dass für jeden zu interpolierenden Punkt ausreichend Stützpunkte vorhanden sind. Nun kann in einer Schleife über das gerundete unregelmäßige Raster für die zu interpolierenden Punkte  $P_i(\phi_i, \lambda_i)$  jeweils auf die umliegenden unregelmäßigen Punkte  $P_i(\phi_i, \lambda_i)$  der inversen Abbildung zugegriffen werden (das gerundete Raster fungiert als LUT) und der neue Höhenwert  $h_i$  über das gewichtete Mittel

$$
h_i = \frac{\sum_{j=1}^{n} a_j h_j}{\sum_{j=1}^{n} a_j} \tag{5.4}
$$

berechnet werden. Die Gewichte  $a_i$  entsprechen den genäherten sphärischen Distanzen zwischen dem zu interpolierenden Punkt und den betreffenden Stützpunkten, welche nach dem Konzept von Formel (5.2) ermittelt werden können.

$$
a_j = \sqrt{b_{\phi_i - \phi_j}^2 + b_{\lambda_i - \lambda_j}^2} \tag{5.5}
$$

Somit ergibt sich ein regelmäßiges DGM, das auf WGS-84 gelagert ist, siehe Abbildung 5.5.

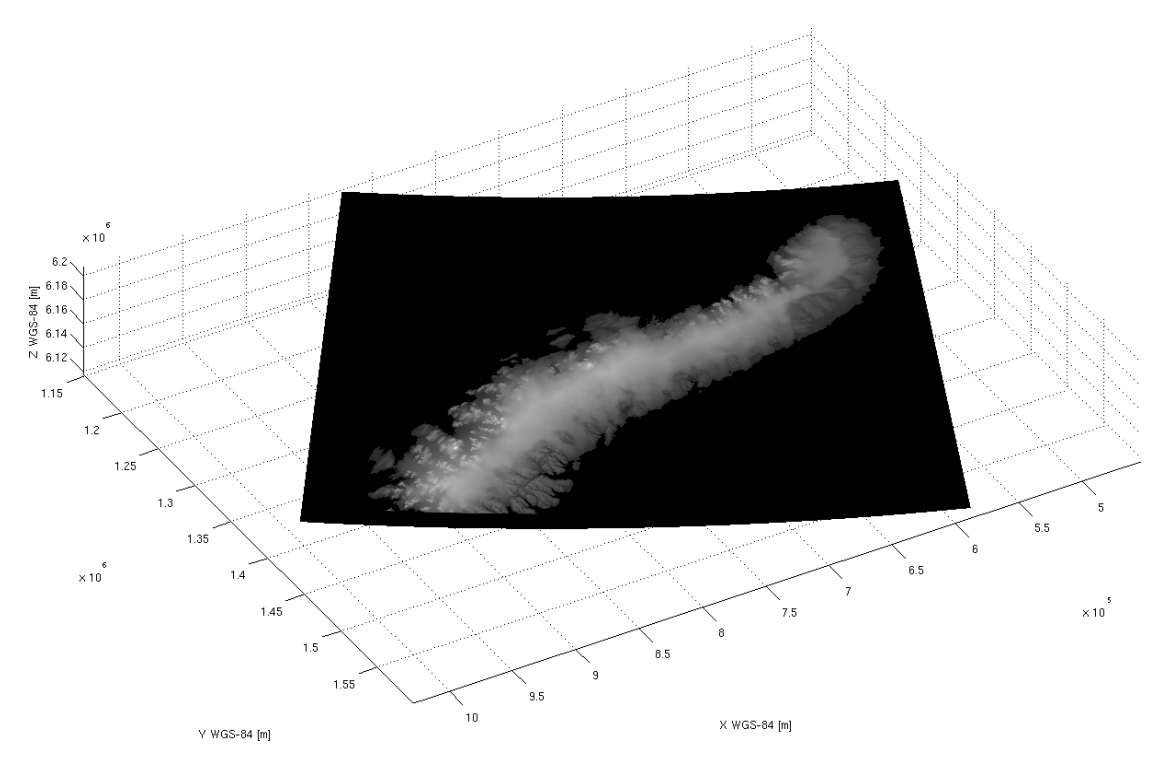

Abbildung 5.5.: Novaya Zemlya in 3D kartesischer WGS-84 Darstellung.

### 5.1.2. DGM Erweiterung mit IBCAO

Da Novaya Zemlya von Meer umgeben ist, im Osten die Karasee und im Westen die Barentssee, wird für die Erweiterung des DGM ein Datensatz benötigt, welcher die umliegende Meerestopographie beinhaltet. Für sämtliche Meere nördliche des Breitengrades 64 ◦ wurde in Kooperation von elf Institutionen aus acht verschiedenen Staaten (Kanada, Dänemark, Deutschland, Island, Norwegen, Russland, Schweden, und den USA) das IBCAO (International Bathymetric Chart of the Atlantic Ocean, (Jakobsson et al., 2008)) geschaffen, welches somit auch die Region um Novaya Zemlya abdeckt, vergleiche Abb. 5.6. Die Karte liegt als ASCII Datei bereits in Form eines geographischen WGS-84 Rasters mit einer Auflösung von 1 mal 1 Minuten (etwa 1.8 mal 1.8 Kilometer) vor.

In einer eigenen Unterfunktion von read\_dem\_tif.m wird zuerst der benötigte Bereich um Novaya Zemlya aus IBCAO extrahiert, wobei hier ein ausreichend großer Ausschnitt

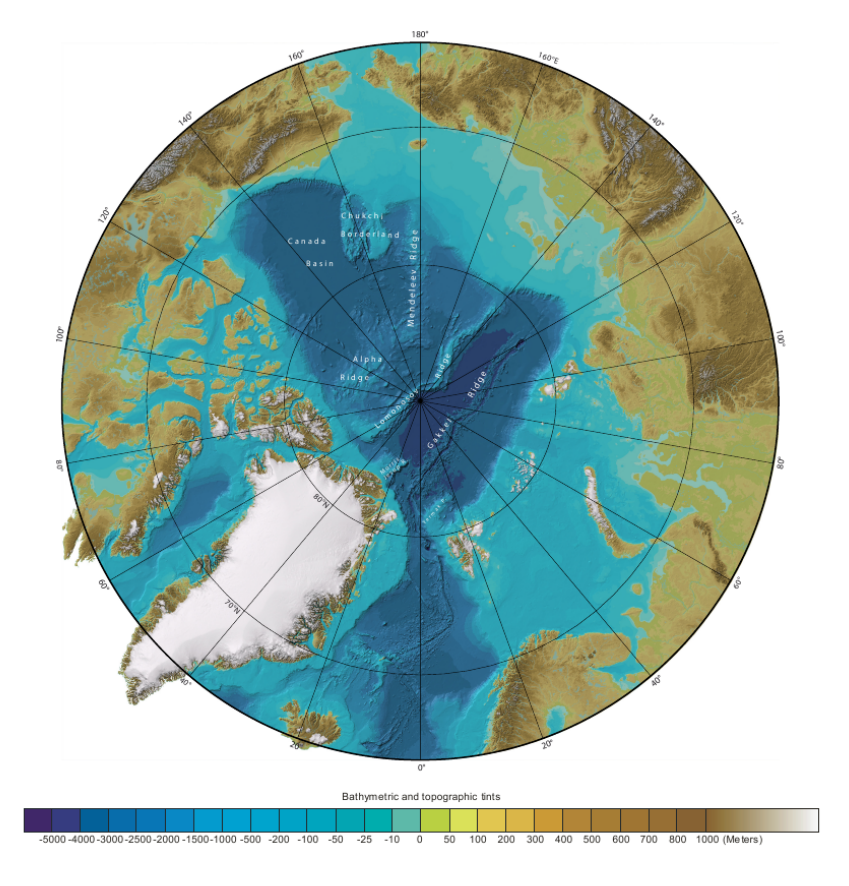

Abbildung 5.6.: Das International Bathymetric Chart of the Atlantic Ocean, Quelle: (Jakobsson et al., 2008).

gewählt werden muss, damit in der späteren Vorwärtsmodellierung genügend Massenelemente zur Verfügung stehen. Als nächstes ist wiederum eine Interpolation notwendig, um die Bathymetrie aus IBCAO auf die selbe Auflösung wie das Novaya Zemlya DGM zu bringen. Da hier lediglich ein Hochrechnen auf eine höhere Pixelzahl erfolgt und beides Mal regelmäßige Raster beteiligt sind, kommt dies MATLAB deutlich mehr entgegen als der Resamplingvorgang. Für ein erweitertes, zu Abbildung 5.5 deckungsgleiches Raster werden mittels linearer Interpolation jeweils der Bereich zwischen den vier umliegenden Stützstellen aufgefüllt, wofür eine matlabinterne Funktion ( $\text{interp2}$ ) verwendet werden kann. Anschließend können die bisher informationslosen Regionen um das Novaya Zemlya DGM durch das interpolierte IBCAO ersetzt und der Gesamtausschnitt erweitert werden.

Die nun vorhandene digitale Darstellung von Novaya Zemlya und seiner Region verfugt ¨ zwar über den geforderten Informationsgehalt, jedoch ist die Auflösung mit 5633 mal 8388 Pixeln in mehrerer Hinsicht zu hoch. Das IBCAO konnte durch die Interpolation zwar im Bezug auf die Auflösung nicht aber hinsichtlich Informationsgehalt an das Novaya Zemlya DGM angepasst werden, was zwangsläufig zu Bruchkanten und Inkonsistenzen in den Übergangszonen der beiden Datensätze führt. Zudem entspricht die Auflösung direkt der Basisanzahl der zu integrierenden Prismen bei der Vorwärtsmodellierung. Die effektive Prismenzahl wurde durch dreidimensionale Dichteverteilung noch ¨ deutlich zunehmen, woraus letztendlich enorme Rechenzeiten resultieren würden. Für die angestrebte Beurteilung des gesamten Eisschildes bzw. dessen Anderungen im Schwerefeld ist diese hohe Auflösung nicht notwendig, da hier deutlich langwelligere Strukturen untersucht werden. Aus diesen genannten Gründen wird das DGM mit einem einfachen Mittelwertfilter geglättet, wobei die Kernelgröße mit 7 mal 7 Pixeln definiert ist, was zu einer letztendlichen Auflösung von rund 500 mal 500 Metern für das Modell von Novaya Zemlya führt. Dies stellt einen guten Kompromiss aus Informationsgehalt bzw. Rechenzeit bei der Vorwärtsmodellierung dar und durch den Glätteffekt werden die Probleme an den Ubergängen zu IBCAO weitestgehend beseitigt. Das Ergebnis der Erweiterung ist in Abbildung 5.7 visualisiert.

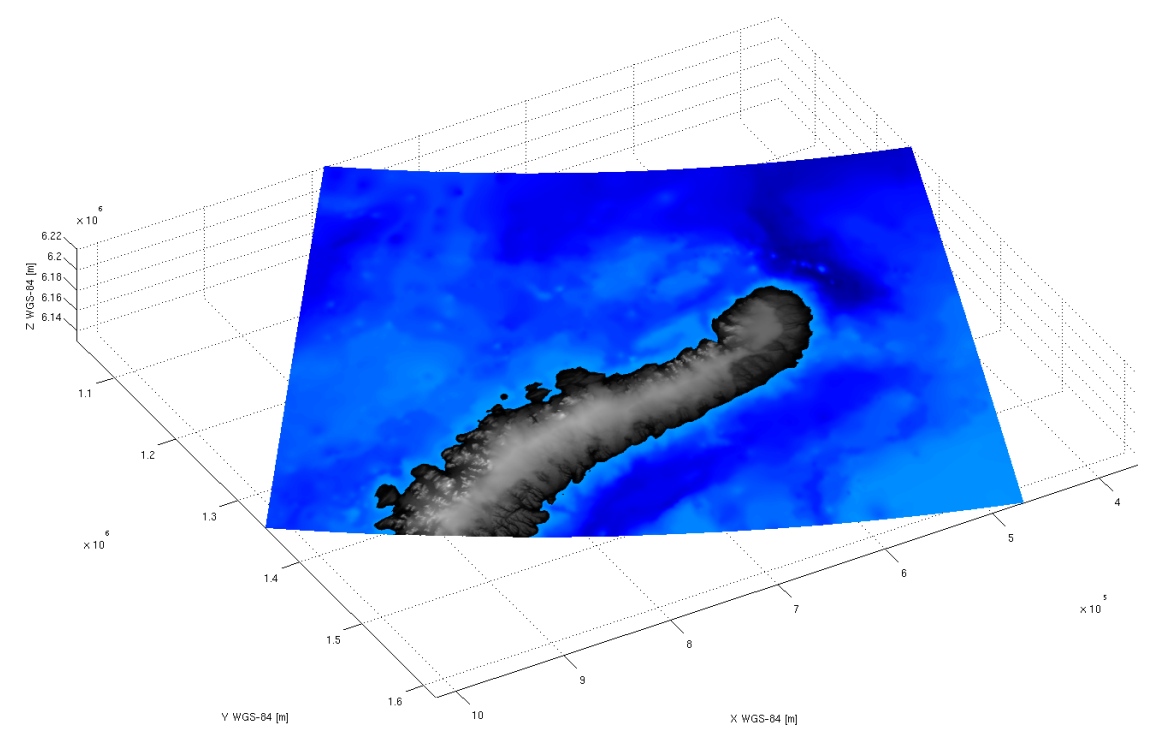

Abbildung 5.7.: Novaya Zemlya in 3D kartesischer WGS-84 Darstellung inklusive IBCAO Erweiterung.

### 5.1.3. Topographische Zerlegung des DGM

Abschließender Schritt der geometrischen Prozessierung ist die Zerlegung in jene topographischen Strukturen, die im finalen DGDM uber unterschiedliche Dichtemodelle ¨ verfügen sollen. Im vorliegenden Fall sind diese Strukturen Gestein, Ozean und Eis.

Den Anfang macht die laterale Separation von Gestein und Eis, für welche zusätzliche Daten in Form einer Eismaske benötigt werden. Diese wurde unter Verwendung von Kartenmaterial (Sharov and Jackson, 2007), dem DGM sowie Landsat 7 Aufnahmen (NASA, 2010) in der Softwareumgebung Global Mapper digitalisiert und als Vektordatei im Shapeformat gespeichert, vergleiche Abb. 5.8.

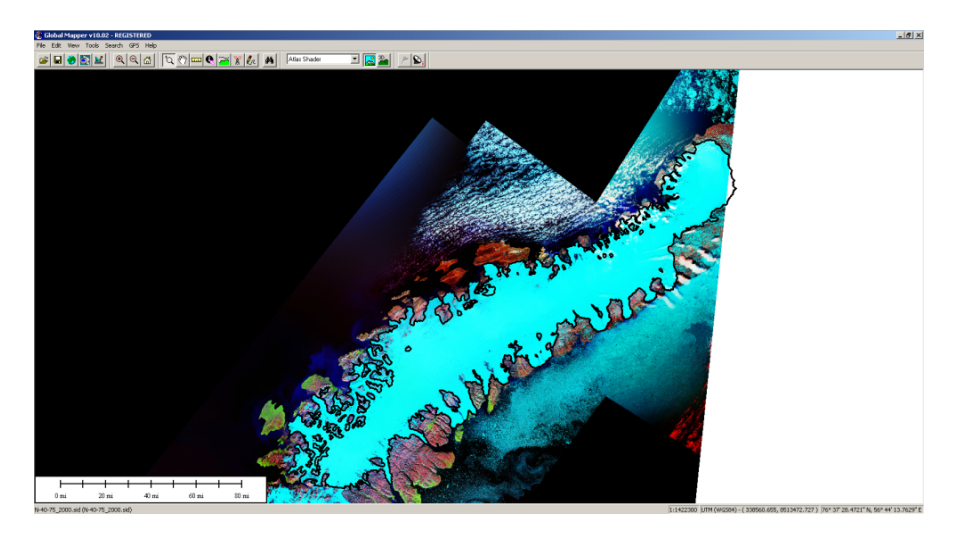

Abbildung 5.8.: Digitalisieren der Eismaske mit Hilfe von Landsat 7 Aufnahmen.

Diese vektorbasierte Grenze kann in MATLAB für einen einfachen Topologietest verwendet werden, der jene Höhen des DGM identifiziert, welche innerhalb der Maske liegen, wodurch der Eisbereich extrahiert werden kann. Die eigentliche Schwierigkeit liegt in der Modellierung der dem Eis zu Grunde liegenden Felsstruktur, über welche praktisch keine Informationen vorliegen. Es gibt Indizien, die darauf hindeuten, dass sich unter dem Eis eine tafelbergähnliche Struktur mit nur geringer Neigung befindet, die zu den Küsten hin abfällt, wobei im Zentrum von etwa 400 m Höhe ausgegangen wird (Sharov and Jackson, 2007). Aus mathematischer Sicht kommt hier ein parabelförmiger Verlauf der angenommenen Tafelbergstruktur am nächsten. Erste Versuche, zwischen den dreidimensionalen Randwerten und einem mittleren Stutzpunkt Parabelprofile zu inter- ¨ polieren und anschließend fl¨achig zu einem Tafelberg zu verbinden, scheiterten an den extrem heterogenen Strukturen in manchen Grenzregionen und an Schwierigkeiten bei den auslaufenden Gletscherzungen.

Eine praktikable Lösung wurde schließlich über ein LUT Konzept gefunden. Mittels einer empirisch bestimmten Kurve zweiten Grades

$$
h_{eis} = a_1 \cdot h_{fels} - (a_2 \cdot h_{fels})^2 \tag{5.6}
$$

werden die als Eis klassifizierten Höhen in Felshöhen übergeführt. Um bei einer mit maximal 1000 m angenommenen Eishöhe auf die anstrebte Tafelbergstruktur von etwa

400 m zu gelangen, werden die Koeffizienten  $a_1 = 4/5$  bzw.  $a_2 = 1/50$  gesetzt, was zur in Abbildung 5.9 gezeigten LUT Kurve führt.

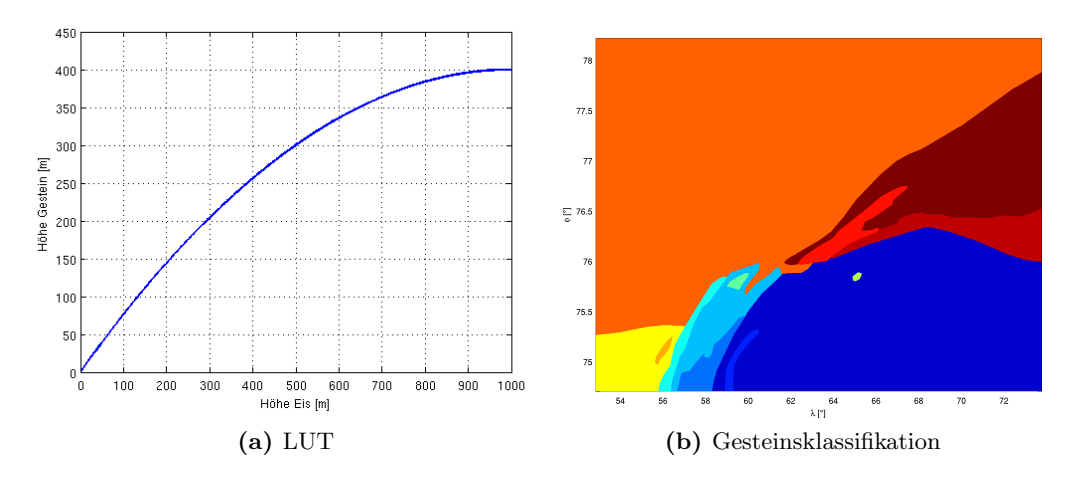

Abbildung 5.9.: Vertikale Eis-Gestein Separation mit Hilfe des LUT und laterale Gesteinsklassifizierung.

Durch Anwendung dieser Funktion auf die einzelnen Eishöhen erhält man letztendlich sowohl ein DGM für das Gestein (Abbildung 5.10 links) als auch eine zweite auf das Eis beschränkte Höhenverteilung (Abbildung 5.10 rechts). Die Speicherung erfolgt als mehrdimensionales Raster in zwei Schichten, bei welchem die Differenz die Eismaske aus der Abbildung liefert.

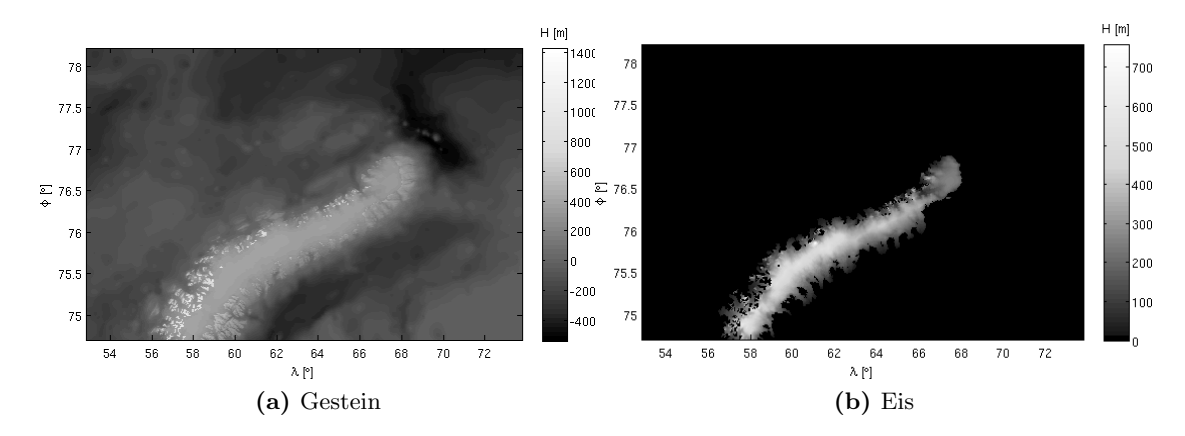

Abbildung 5.10.: Ergebnis der Separation: 3D Gesteinsschicht und 3D Eismaske.

Als optionaler Zusatz wurde für die Gesteinschicht im Hinblick auf künftige Verbesserung der Dichtemodellierung zudem eine Schnittstelle angelegt, mittels welcher das separierte Gesteinsraster noch detaillierter zerlegt werden kann, indem eine Klassifizierung eingebunden wird. Diese kann vom Programm als einfache Segmentierungsmaske (siehe 5.9) in Shapeformat über die Region gelegt und gemäß dem Konzept des Topologietests beim

Eis mit dem DGM verschnitten werden. Dadurch entsteht ein deckungsgleiches Zusatzraster, in welchem die Gesteinsklasse jedes Gesteinsprismas eingetragen ist und das in der Dichtemodellierung mit unterschiedlichen Parametrisierungen verknüpft werden kann.

Von den zu separierenden Topologieformen fehlt nur mehr der Ozean, welcher jedoch sehr einfach aus dem Gesteinsraster identifiziert werden kann, weil er sich durch negative Höhen auszeichnet. Auf eine Meeresoberflächentopographie wird hier verzichtet und das Meeresniveau mit Höhe 0 m angesetzt, da der primäre Fokus auf dem Eis liegt. Eine Implementierung von Strömungsdaten oder ähnlichem wäre hier aber durchaus denkbar bzw. durch Erweiterung von Density Generator.m realisierbar.

Als Zwischenergebnis liegt nun ein auf 500 mal 500 Meter homogenisiertes, geometrisches Modell von Novaya Zemlya und der umgebenden Region vor, bei welchem dreidimensional zwischen Ozean, Eis und Gestein unterschieden werden kann. Diese Geometriebereiche gilt es jetzt mit entsprechender Dichteinformation zu versehen, wofür zunächst passende Modelle gefunden werden müssen.

## 5.2. Modellierung der Dichte

Bezüglich verfügbarer Daten für die Dichteverteilung auf und um Novaya Zemlya ist die Situation noch wesentlich prekärer als bei der Geometrie. Der Idealfall wären Informationen über die Gesteinsverteilung und die damit verbundene Dichte, grobe Richtwerte für Dichte des umgebenden Ozean sowie Profile fur das Eis aus Bohrkernen. Leider ist dem ¨ nicht so, weshalb auf empirische Werte in Kombination mit Modellen zuruckgegriffen ¨ werden muss.

Da der Ozean nicht im primären Fokus der angedachten Untersuchungen steht, kann für dessen Prismen eine konstante Dichte für Salzwasser eingesetzt werden. Diese wurde wie folgt abgeleitet: Gemäß (Wikipedia, 2010) beträgt die Temperatur des Oberflächenwassers der Barentssee, welches für die hier modellierten Küstengewässer um Novaya Zemlya als Referenz angenommen wird, etwa 4<sup>°</sup> Celsius und weist einen Salzgehalt im Bereich von 37‰ auf. Mit diesen Werten liefert ein in Zusammenarbeit mit der National Oceanic and Atmospheric Administration (NOAA) und der Universität von Michigan entwickelter Rechner fur Wasserdichten (CSGNetwork, 2010) einen Dichtewert von ¨

 $\rho_{ozean} = 1029 \,\mathrm{kg/m^3}.$ 

Das Gestein wird mangels verlässlicher Daten vorerst ebenfalls mit einer konstanten Dichte parametrisiert, wobei hier aber für künftige Verbesserungen bereits die Möglichkeiten für detaillierte Strukturen geschaffen wurden, vergleiche Kapitel 5.1.3. Durch die berechtigte Annahme, dass für die angestrebte Untersuchung der Eismassen über die letzten Jahrzehnte das Gestein über keine gravierenden geometrischen Anderungen
verfügt, ist die konstante Dichte kein Nachteil, da die synthetischen Schwerefeldlösungen letztendlich in Form von Differenzen analysiert werden. Als Wert wurde der in der Remove-Restore Berechnung ublicherweise verwendete mittlere Dichtewert der Erdkrus- ¨ te (Forsberg, 1984) eingesetzt.

 $\rho_{aestein} = 2670 \,\mathrm{kg/m^3}$ 

Im Gegensatz zu Ozean und Gestein soll beim Eis eine detaillierte Dichtebeschreibung erfolgen, um auch die Auswirkungen von Dichteänderungen beurteilen zu können bzw. abzuschätzen, inwiefern die Dichtebeschreibung bei dieser Art der Schwerefeldmodellierung eine Rolle spielt. Für den Aufbau des verwendeten Modells und dessen Hintergrund wird zunächst kurz der Entstehungsprozess für Eis beschrieben.

#### 5.2.1. Der Vorgang der Eisbildung

Als Grundlage für dieses kurze Kapitel über die Bildung von Eis diente das Buch The Physics of Glaciers (Paterson, 1994). Die Entstehung von Eis ist ein komplexer Vorgang der Umformung von Schnee, der wiederholtes Auftreten von Gefrier- bzw. Tauvorgängen beinhaltet und damit stark mit der Temperatur verbunden ist. Die Temperatur wiederum wird vom regionalen Klima bestimmt, aber durch ihre Ausdehnung (bei Gletschern im Hochgebirge die Höhenmeter, bei Eiskappen wie der Arktis auch die laterale Größe) variiert naturgemäß die Temperatureinwirkung. Deshalb werden von Glaziologen innerhalb eines Gletschers unterschiedlichste Zonen definiert, die direkt mit der jeweiligen Form der Eisbildung in Verbindung stehen. Diese hier alle zu erläutern würde zu weit führen, jedoch sei am Beispiel der so genannten  $Dry$  Zone ("trockene Zone") bzw. der Wet Zone ("Nasse Zone") illustriert, wie Temperatur und die vorliegende Zone mit der Eisbildung in Verbindung stehen. Die Dry Zone zeichnet sich dadurch aus, dass es während des ganzen Jahres zu keinem Tauvorgang kommt, wohingegen in der Wet Zone der gesamte seit Ende des Sommers gefallene Schnee eine Temperatur von 0 ◦ Celsius erreicht. Dadurch kann die Eisbildung in letzterer wesentlich schneller erfolgen, wie ein Vergleich aus der Praxis zeigt: Bei einer Wet Zone eines Gletschers in Alaska dauert die Formung von Eis etwa 3-5 Jahre während eine Dry Zone der Eisdecke Grönlands mehr als 100 Jahre benötigt (Paterson, 1994).

Diese verschiedenen Zonen und die damit verbundene Dauer der Eisbildung sind deshalb so entscheidend, da sie direkt mit der vertikalen Dichteverteilung eines Gletschers in Verbindung stehen bzw. diese charakterisieren. Generell beginnt die Entstehung von Eis mit Schnee und führt über das Zwischenstadium Firn, vergleiche Abb. 5.11. Als Firn wird Schnee bezeichnet, welcher bereits einen Sommer uberdauert hat, aber noch ¨ nicht zu Eis umgeformt wurde. Schnee weist grunds¨atzlich eine feine Kristallstruktur auf und besitzt in frisch gefallener Form eine Dichte von etwa  $200 \text{ kg/m}^3$ . Der Ablagerungsvorgang sowie die Einwirkung von Wind fuhren anschließend zu einer kompakteren ¨

Schneeschicht im Bereich von maximal  $400 \text{ kg/m}^3$ . Dann setzen durch Auflast (Gravitation) und Temperatur Vorgänge auf molekularer Ebene ein (unter anderem Sublimation und Re-Sublimation), die von den Kristallstrukturen zu kompakten runden Partikeln führen, da gemäß dem thermodynamischen Prinzip eine Minimierung der freien Energie angestrebt wird.

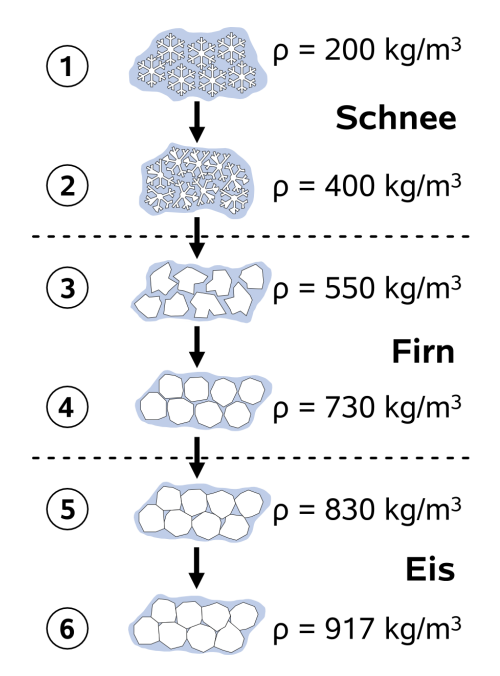

Abbildung 5.11.: Der Eisbildungsprozess und seine Zwischenstufen.

Die Partikel weisen durch ihre Kompaktheit in sich schon eine recht hohe Dichte auf, aber durch die vorhandenen Luftkanäle zwischen ihnen beträgt die Dichte nun 550 kg/m<sup>3</sup>. Uber die zunehmende Auflast und die damit verbundene Verformung wird eine Dichte ¨ von etwa 730 kg/m<sup>3</sup> erreicht, bei der die Berührung zwischen den Partikeln maximal wird und gerade noch feine Verbindungen zwischen den einzelnen Bereichen eingeschlossener Luft bestehen. Schließlich sorgen die Deformierungsprozesse dafür, dass bei einer Dichte von  $830 \text{ kg/m}^3$  diese Luftkanäle geschlossen werden und nur noch einzelne Luftbläschen vorhanden sind, womit Eis entstanden ist. Durch Komprimierung dieser Luftbläschen wird dann die für Eis übliche, mittlere Dichte  $917 \text{ kg/m}^3$  erreicht.

In der geschilderten Form entspricht dieser Ablauf dem Eisbildungsvorgang in einer Dry Zone, der dort über die bereits genannten langen Zeiträume und damit in einer hohen vertikalen Ausdehnung vonstatten geht. Die charakteristische Größe ist hier die Firn-Ice Transition Depth ("Firn-Eis Übergangstiefe"), bei der die Luftkanäle geschlossen werden (siehe voriger Absatz) und die in der Dry Zone bei Tiefen von etwa 60 Metern liegt, aber auch mehr als 100 Meter erreichen kann. Somit verläuft die Tiefe-Dichte-Kurve in einer Dry Zone sehr kontinuierlich. Bei der Wet Zone hingegen kann durch das vorhandene Wasser der Komprimierungsvorgang wesentlich schneller ablaufen, da es unter anderem die Partikelbildung sowie deren "Zusammenwachsen" beschleunigt. Deshalb beträgt hier

die Firn-Ice Transition Depth nur etwa 10 bis 20 Meter und die Tiefe-Dichte-Kurve ist dementsprechend steil.

Selbst diese nach wie vor sehr rudimentäre Beschreibung mit zwei Zonen vermag einen Einblick zu geben, wie schwierig das Unterfangen einer Dichtemodellierung von Eis ist. Nach den bisherigen Erkenntnissen wird folglich ein Modell benötigt, das die sowohl lateral als auch vertikal höchst heterogene Struktur des Eises nachbilden kann. Wie ein solches Modell aussehen kann und über welche Parameter es verfügt, wird nun im nächsten Kapitel erläutert.

#### 5.2.2. Ein Modell für die Eisdichte

Bereits 1958 publizierte der Glaziologe Valter Schytt ein empirisches Dichte-Tiefen Modell (Schytt, 1948), das bei entsprechender Parametrisierung in der Lage ist, die komplexe Struktur innerhalb eines Gletschers nachzubilden.

$$
\rho(z) = \rho_i - (\rho_i - \rho_s) e^{-Cz} \tag{5.7}
$$

Die Variable  $\rho_i$  steht dabei für die Dichte von Eis, welche durch den Wert 917 kg/m<sup>3</sup> repräsentiert werden kann, und für  $\rho_s$  ist der Dichtwert des Schnees an der Oberfläche einzusetzen, der mit der jeweiligen Position entsprechend variieren kann. Mit der ortsabhängigen Variable C wird die jeweils vorliegende Zone  $(Dry\ Zone, Wet\ Zone, ...)$ charakterisiert. Uber den Zusammenhang ¨

$$
C = \frac{1.9}{z_t} \tag{5.8}
$$

kann C mit der Firn-Ice Transition Depth  $z_t$  verknüpft werden. Somit kann mit Formel (5.7), in Abhängigkeit der örtlichen Parameter für eine bestimmte Position, ein Dichteverlauf über die Tiefen z berechnet werden.

Diese räumliche Verteilung der Parameter ist für Novaya Zemlya nicht gegeben, jedoch gibt es zumindest Daten uber die Eisbeschaffenheit der Region. So deuten die geogra- ¨ phische Lage einerseits und einzelne Untersuchungen des Eises andererseits darauf hin, dass es sich bei Novaya Zemlya um eine Wet Zone handelt und damit ein sehr kompakter Dichteverlauf anzusetzen ist (Sharov and Jackson, 2007). Deshalb wurde für die Dichte des Oberflächenschnees ein Wert für Firn  $\rho_s = 550 \text{ kg/m}^3$  gewählt und die Firn-Ice Transition Depth mit  $z_t = 10$  m definiert. Damit liefert die Tiefen-Dichte Funktion (5.7) den in Abbildung 5.12 gezeigten, steilen Verlauf. Da diese Funktion zur vertikalen Unterteilung der Eisprismen verwendet werden muss, ist eine Diskretisierung der Tiefen z [m] notwendig, welche so angesetzt wurde, dass sie vor allem den Dichteverlauf in den ersten 15 m entsprechend widerspiegelt (Abb. 5.12, schwarze Kurve).

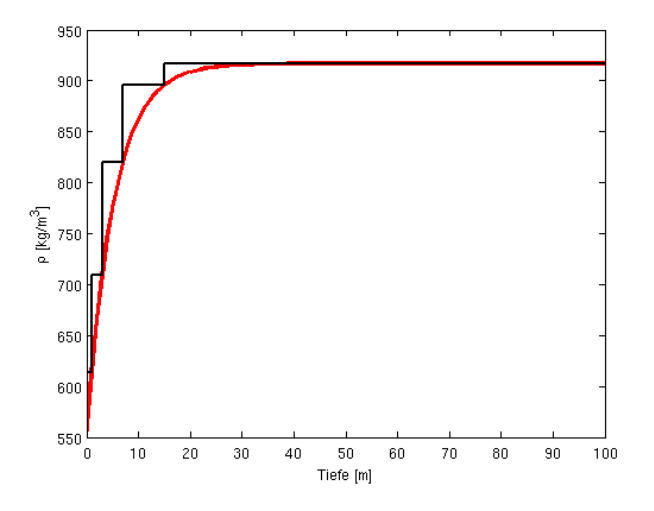

Abbildung 5.12.: Empirische Tiefen-Dichte Funktion einer Wet Zone und die zugehörige Diskretisierung für das DGDM.

Diese Tiefe-Dichte Funktion mit der Parametrisierung für Novaya Zemlya diente als Referenz für alle Eisprismen, wohl wissend, dass sie die tatsächlich vorhandene, heterogene Eisstruktur nur bedingt wiedergeben kann.

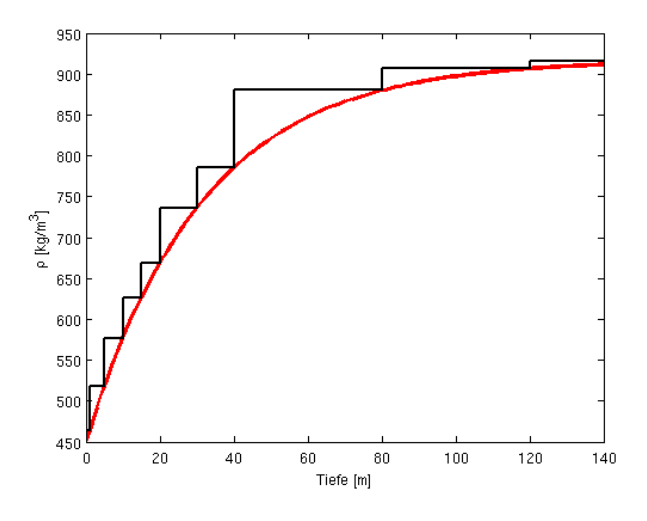

Abbildung 5.13.: Empirische Tiefen-Dichte Funktion einer Dry Zone und die zugehörige Diskretisierung für das DGDM.

Aus diesem Grund wurde eine zweite, stark konträre Form der Dichtefunktion aufgebaut, welche den Charakter einer Dry Zone aufweist und die durch einen Vergleich mit der Referenzfunktion eine Beurteilung der Auswirkungen von Eisdichteverteilungen auf das Schwerefeld ermöglicht. Die Parameter der alternativen Tiefen-Dichte Funktion sind die Dichte von kompaktem Schnee  $\rho_s = 450 \,\mathrm{kg/m^3}$  sowie eine der Dry Zone entsprechenden Firn-Ice Transition Depth  $z_t = 60$  m. Durch den kontinuierlicheren Verlauf der Dichte (siehe Abb. 5.13) wurde auch die Diskretisierung angepasst und verfügt nun über 12 Schichten.

$$
z \,[\mathrm{m}] = [1 \ 5 \ 10 \ 15 \ 20 \ 30 \ 40 \ 80 \ 120 \ 180 \ 260 \ 1200] \tag{5.10}
$$

Im Folgenden werden diese zwei unterschiedlichen Tiefen-Dichte Funktionen mit Novaya Zemlya Dichtefunktion (Wet Zone) und Allgemeine Dichtefunktion (Dry Zone) bezeichnet.

Nachdem nun für alle in der Geometrie von Novaya Zemlya unterschiedenen Topographieklassen (Gestein, Ozean, Eis) entsprechende Dichtewerte bzw. Modelle vorliegen, können nun Geometrie und Dichte zu einem DGDM zusammengefasst werden.

## 5.3. Verschneiden von Geometrie und Dichte

Nach dem Aufbau der Geometrie, dessen Separation in die topographischen Elemente sowie der Festlegung von Dichtewerten bzw. Modellen, gilt es, diese zwei unterschiedlichen Informationen zu verschneiden und so zu verspeichern, dass sie dem für TC3D definierten Format (Abb. A.6 in Kapitel 4.1) für ein DGDM entsprechen. Durch die umfangreiche Vorarbeit erfordert dieser letzte Schritt in Density Generator.m (siehe Abb. 5.3) vergleichsweise wenig Aufwand.

Da der Ozean über eine konstante Dichte verfügt (siehe Kapitel 5.2), können die Ozeanprismen direkt über zwei Höhenwerte (Tiefe des Meeresbodens und Null) in der DGDM Datei gespeichert werden. Für das Gestein gilt im vorliegenden Fall ebenfalls eine konstante Dichte, jedoch wurde hier im Hinblick auf künftige, detaillierte Formen der Dichtemodellierung (siehe auch Gesteinsklassifizierung Abb. 5.9) das gleiche Konzept wie für das Eis gewählt. Dieses sieht die Definition von Referenzprismen für die Dichte vor, welche mit Ausnahme der in den Tabellen der Abb. 5.14 geforderten Struktur keiner Einschränkung unterliegen.

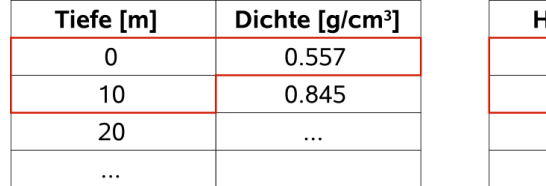

| Höhe [m] | Dichte $[g/cm3]$ |  |  |
|----------|------------------|--|--|
| -600     | 2.670            |  |  |
| -250     | 3.021            |  |  |
| 430      |                  |  |  |
|          |                  |  |  |

Abbildung 5.14.: Struktur der Referenzprismen zur Dichtemodellierung.

Es können somit beliebige Tiefen/Höhen Listen nebst zugehörigen Dichtewerten aufgebaut werden. Bezüglich der Modellierung gilt, dass der Dichteverlauf für Eis von oben nach unten sortiert werden muss, während das Gestein von unten nach oben eingetragen wird. Diese Sortierungen korrespondieren mit dem Ansatz zur Verschneidung der Referenzprismen mit den Prismen des DGM, welcher bei Eis als Top Down Modellierung und bei Gestein als Bottom Up Modellierung bezeichnet wurde, vergleiche Abb. 5.15. Damit erzielt man für Eis eine mit der Oberfläche verlaufende Dichtestruktur, während das Gestein in horizontalen Schichten aufgebaut wird. Bei den Referenzprismen ist man pro Topographieklasse nicht notwendigerweise an nur 1 Prisma pro Klasse gebunden. Durch die optionale Gesteinsklassifizierung kann hier der Detailgrad der Modellierung weiter erhöht werden, und auch für Eis wäre eine solcher Zusatz für künftige Modelle denkbar.

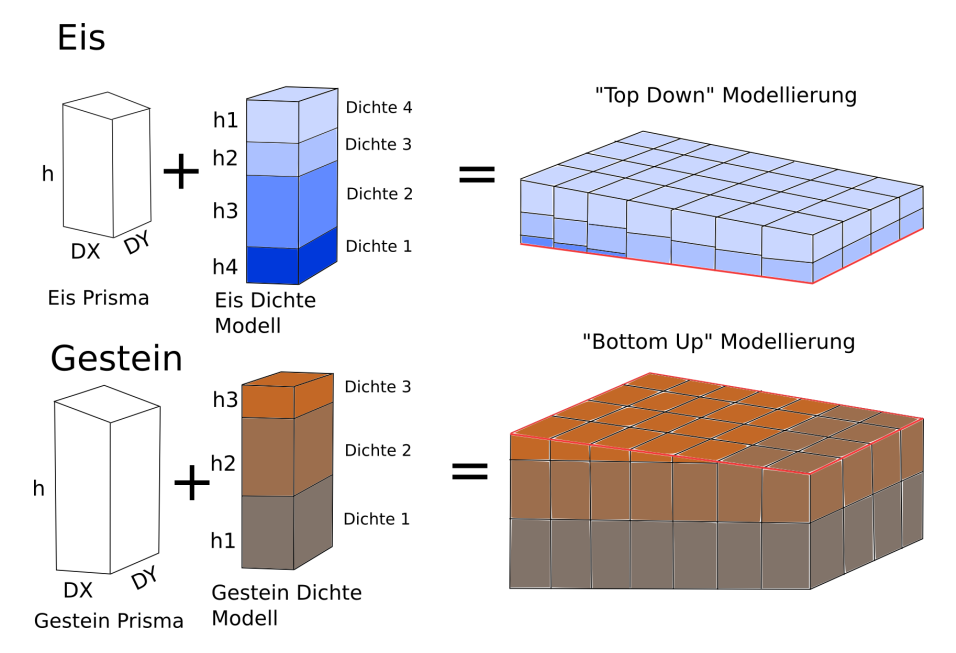

Abbildung 5.15.: Konzept der Dichtemodellierung für Eis mit Top Down und für Gestein mit Bottom Up.

Im Modell für Novaya Zemlya gibt es nur eine Gesteinsschicht konstanter Dichte, welche mit einer Tiefe von -600 m begrenzt wurde, wodurch sichergestellt ist, dass auch unter dem Meeresboden noch eine dünne Schicht Gestein vorhanden ist. Der Grund für die Begrenzung liegt im Fokus auf der Modellierung von Eis sowie dessen Variationen, wodurch das Gestein hier primär für die Vervollständigung der isotropen Massenverteilung benötigt wird. Zudem würde eine größere Tiefe des Gesteins die Notwendigkeit der isostatischen Kompensierung erfordern, auf welche bisher noch nicht eingegangen wurde.

Isostasie beschreibt die Eigenschaft der Erde, die durch große Massen (z.B. Gebirge) entstehenden Auflasten zu kompensieren. Bemerkt wurde dieser Effekt unter anderem dadurch, dass bei Messungen von Lotabweichungen in der Himalaya-Region die gemessenden Werte deutlich geringer waren, als es durch die vorhandene Topographie der Fall sein müsste (Hofmann-Wellenhof and Moritz, 2005). In der Massenmodellierung wird die Isostasie dadurch berucksichtigt, dass unter dem Modell an der Grenze zwischen Kruste ¨ und Mantel (in etwa 30 km Tiefe) Kompensationsmassen platziert werden, welche über einen Dichtekontrast die Auflast der Topographie ausgleichen. Da beim Modell von Novaya Zemlya die Prismen jedoch wesentlich geringere Tiefen aufweisen und damit nur ein sehr geringer vertikaler Ausschnitt der Topographie nachgebildet wird, kann in diesem Fall auf die Isostasie verzichtet werden.

Nach der Verschneidung der Referenzprismen mit den einzelnen Elementen des DGM entsteht schlussendlich die DGDM Datei als Ausgangsdatensatz für TC3D nebst zugehöriger Stationsdatei. In Abbildung 5.16 ist ein solches Digitales Gelände-Dichte Modell zu sehen, wobei hier aus speichertechnischen Gründen nicht der volle Detailgrad, sondern ein Modell mit einer Auflösung von 3 km mal 3 km gezeigt wird.

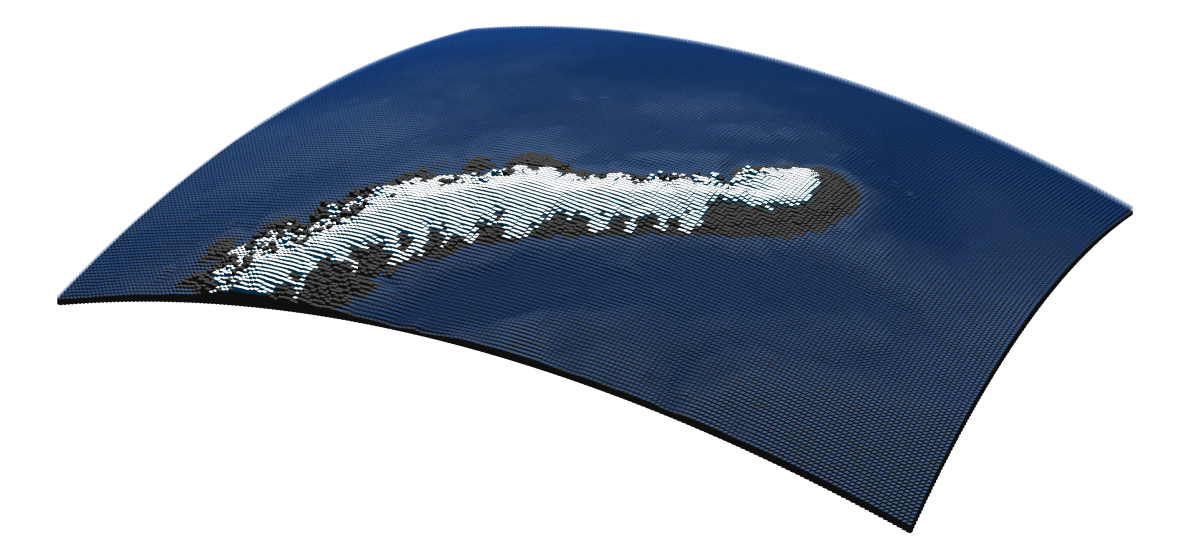

Abbildung 5.16.: Finales DGDM fur Novaya Zemlya als Voxeldarstellung. Die vertikale Kom- ¨ ponente ist zur Verdeutlichung der Erdkrümmung überhöht.

Dieser insgesamt recht umfangreiche Vorgang läuft, mit Ausnahme der Trennung in die zwei aufeinander folgenden Programme read\_dem\_tif.m und Density\_Generator.m, grundsätzlich völlig automatisiert ab. Auf einige Parameter kann jedoch bewusst Einfluss genommen werden, um damit Veränderungen im DGDM zu erzeugen, welche anschließend über die Vorwärtsmodellierung im Schwerefeld untersucht werden können. Deshalb wird im nachfolgenden Kapitel ein kurzer Überblick über die erstellten DGDM gegeben, welche die Grundlage für die in Kapitel 6 gezeigten Ergebnisse bilden.

## 5.4. Verschiedene Modelle von Novaya Zemlya

Der Zweck der Vorwärtsmodellierung liegt in dieser Arbeit bei der gezielten Untersuchung von Massenveränderungen. Da diese im Modellierungsprozess nur über die Differenz zwischen Schwerefeldlösungen unterschiedlicher DGDM erfolgen kann, müssen dementsprechend Möglichkeiten vorhanden sein, während des Zusammensetzens des Modells verschiedene Parameter zu modifizieren. Die modellierten Veränderungen können dabei sowohl synthetischer als auch reeller Natur sein. Bereits w¨ahrend der Beschreibung der Abläufe für den Modellaufbau wurde an der einen oder anderen Stelle auf Freiheiten des Anwenders hingewiesen, auf die Charakteristik des zu erstellenden DGDM von Novaya Zemlya Einfluss zu nehmen. Für eine bessere Übersicht sollen diese hier noch einmal dezidiert zusammengefasst werden, wobei die Abfolge dem Ablauf aus Abb. 5.3 entspricht.

Den Anfang macht die geometrische Aufbereitung mit read\_dem\_tif.m, wo festgelegt werden kann, in welchem räumlichen Ausmaß die Erweiterung mit IBCAO erfolgen und wie stark anschließend das kombinierte DGM geglättet werden soll. Hier empfiehlt es sich, für die Untersuchung der ganzen Insel die voreingestellten Werte zu verwenden, jedoch könnte bei Bedarf beispielsweise nur der Bereich um eine einzige Gletscherzunge mit maximalem Detailgrad exportiert werden.

Bei der Separation in die unterschiedlichen topographischen Klassen kann vom Anwender eine beliebige Eismaske in Form einer Shapedatei ubergeben werden, auf Basis derer late- ¨ ral in Eis und Gestein unterschieden wird. Des Weiteren können mit verschiedenen LUT die Tafelbergstrukturen unter dem Eis beeinflusst werden. Zudem bietet das Programm die Möglichkeit, das Gestein optional noch in detaillierte, laterale Strukturen zu zerlegen, indem eine entsprechende Maske als Shapedatei definiert wird, vergleiche Abb.5.9 rechts.

In Density Generator.m können die einzelnen Dichtwerte bzw. Dichtemodelle definiert werden, um so die inneren Strukturen des DGDM zu variieren. Abbildung 5.17 zeigt z.B. einen Ausschnitt des Modells für die Dichtemodellierung über 12 Schichten der Allgemeinen Dichtefunktion. Neben den beiden vordefinierten Verläufen für die Eisdichte, der Novaya Zemlya Dichtefunktion und der Allgemeinen Dichtefunktion, sind zusätzliche Modelle einfach gemäß den Strukturvorgaben (siehe Abb. 5.14) hinzuzufügen.

Des Weiteren lässt sich in  $Density_{\text{-}}Generator.m$  auch die Geometrie des Eises beeinflussen. Der einfachere Zugang für synthetische Untersuchungen verwendet einen prozentuellen Wert, welcher auf die einzelnen Eisprismen angewandt wird. Somit können Massenzunahmen bzw. Massenabnahmen für die gesamten Eisressourcen analysiert werden. Um eine, auf bestimmte räumliche Bereiche beschränkte, Variation des Eises nachzubilden, wurde die Schnittstelle der Eisänderungskarte implementiert. Hier kann in Form eines UTM41 GeoTIFF die Variation der Eishöhen als differentielles Höhenmodell übergeben werden, welches dann für Modifikationen der Höhen in der Eismaske verwendet

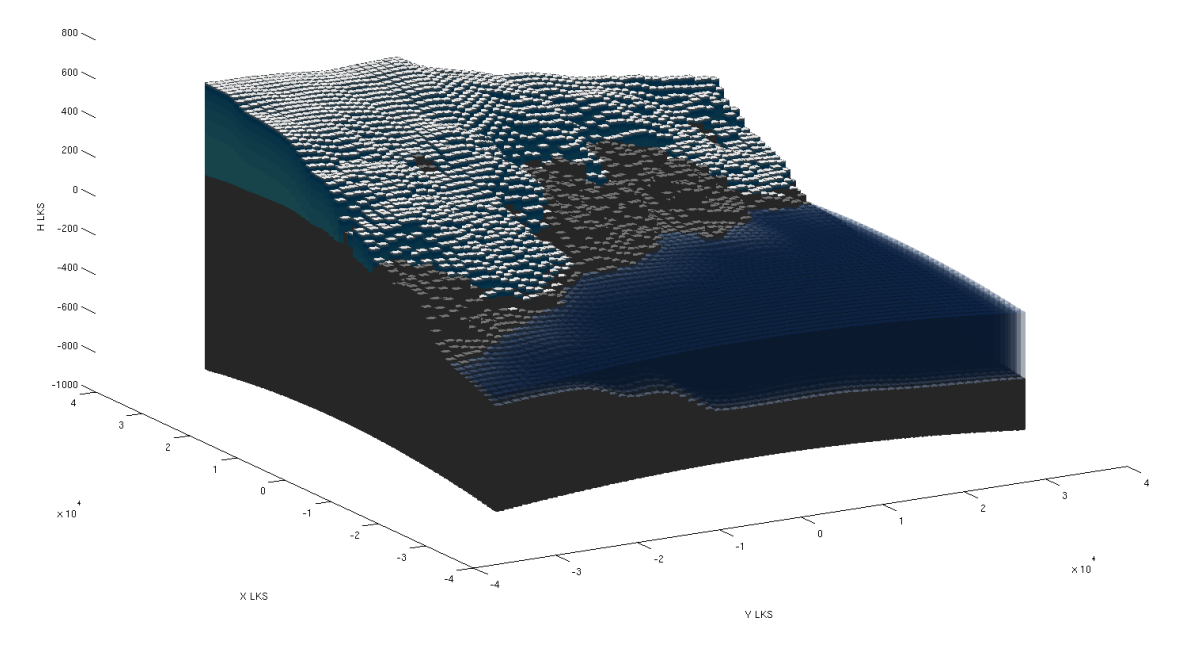

Abbildung 5.17.: Detailansicht des DGDM fur die Dichtemodellierung mit 12 Schichten der ¨ Allgemeinen Dichtefunktion.

wird. Folglich können mit dieser Schnittstelle Datensätze über die gemessene zeitliche Anderung des Eises in das DGDM eingebunden werden. ¨

Neben dem DGDM lassen sich auch die Berechnungspunkte entsprechend anpassen. Dies umfasst sowohl die laterale als auch vertikale Platzierung, wobei letztere entweder direkt auf den Prismen oder in einer beliebigen Höhe darüber erfolgen kann. Lateral können die Stationen gemäß der Isotropieüberlegung (Kapitel 2.2.2) in Relation zur Ausdehnung des DGDM begrenzt sowie die Auflösung des Stationsraster beliebig variiert werden.

Die hier geschilderten Optionen bei der DGDM Generierung bilden die Basis für die in Novaya Zemlya durchgeführten Analysen des nächsten Kapitels.

# 6. Vorwärtsmodellierung in Novaya Zemlya

In Kapitel 4.1 wurde die für Vorwärtsmodellierung entwickelte Software TC3D vorgestellt und im vorangegangenen Abschnitt ist gezeigt worden, wie verschiedene Modelle für die Insel Novaya Zemlya aufgebaut werden können. Die Tabelle 6.1 listet jene Grundparameter auf, welche die Basiskonfiguration des DGDM beschreiben und den Zustand der Insel für das Jahr 2003 repräsentiert. Sofern nicht explizit darauf hingewiesen wird, gilt diese Konfiguration für sämtliche nachfolgenden Ergebnisse, die jeweils synthetische Schwerefeldlösungen bzw. deren Differenzen in Form von Schwereanomalien in  $1 \text{ mgal} =$  $1 \cdot 10^{-5}$  m/s<sup>2</sup> zeigen.

| Parameter DGDM             | Wert                                                          |
|----------------------------|---------------------------------------------------------------|
| Auflösung                  | $0.017500^{\circ}$ x $0.004375^{\circ} \approx 500$ m x 500 m |
| Ausdehnung Breite          | 74.706875° bis 78.220000°                                     |
| Ausdehnung Länge           | $52.832500^{\circ}$ bis $73.780000^{\circ}$                   |
| Tiefe                      | $-600 \,\mathrm{m}$                                           |
| Dichte Gestein             | $2670 \text{ kg/cm}^3$                                        |
| Dichte Ozean               | $1029\,\mathrm{kg/cm^3}$                                      |
| <b>Parameter Stationen</b> | Wert                                                          |
| Auflösung                  | gleich wie DGDM                                               |
| Ausdehnung Breite          | 75.599375° bis 77.327500°                                     |
| Ausdehnung Länge           | $56.402500$ bis $70.210000$ °                                 |
| Höhe                       | Prismenhöhen des DGDM                                         |

Tabelle 6.1.: Basiskonfiguration für die Vorwärtsmodellierung in Novaya Zemlya.

Damit bei der Berechnung ausreichend Prismen für eine isotrope Selektion vorhanden sind, wurden die Stationen entsprechend zum Rand des DGDM platziert, wie in Abbildung 6.1 zu sehen ist.

Die in Kapitel 5.2.2 beschriebene Novaya Zemlya Dichtefunktion definiert die Dichteverteilung des Eises im Modell, womit die Vorwärtsmodellierung für die Basiskonfiguration die in Abbildung 6.2 dargestellte Schwerefeldlösung in Form von Schwereanomalien liefert. Durch die Platzierung der Stationen auf den Prismen, die begrenzte vertikale Ausdehnung des DGDM und die lokale Wirkung der Schwereanomalien spiegelt dieses synthetische Schwerefeld die hochfrequenten Strukturen der Topographie wieder. Die rote Linie markiert die Lage der Querprofile, welche in den nächsten Abschnitten die Auswirkung der Parameteränderungen auf die inneren Strukturen des Modells zeigen.

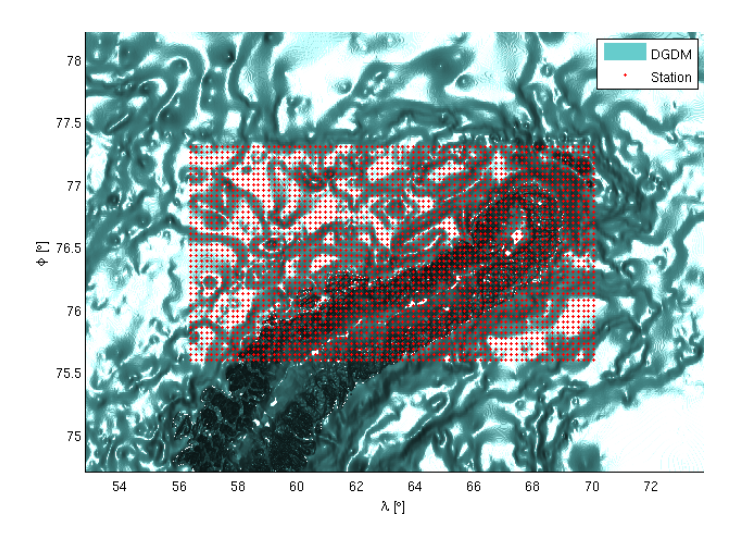

Abbildung 6.1.: Ausdehnung der Stationsverteilung über dem DGDM.

In den Legenden der Querprofile wird die Bezeichnung Schnee und Eisressourcen (SER) als Überbegriff für die verschiedenen Schnee-, Firn- bzw. Eisschichten verwendet.

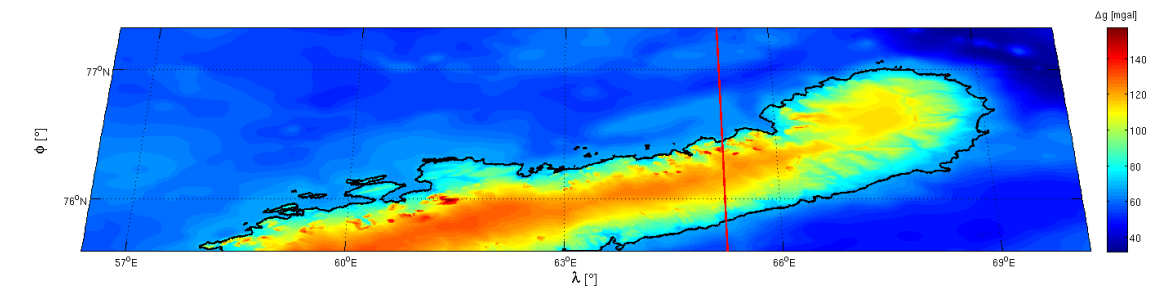

Abbildung 6.2.: Ergebnis der Vorwärtsmodellierung für die Basiskonfiguration, Schwereanomalien [mgal]. Die rote Linie markiert die Lage der Querprofile.

Die nun folgenden Untersuchungen und Analysen wurden aufbauend auf der Basiskonfiguration dieses Kapitels erstellt.

## 6.1. Untersuchung der Modellparameter

### 6.1.1. Gesteinshöhen

Mit Gesteinshöhen ist hier jener Teil der Topographie gemeint, welcher sich unter dem Eis befindet und nur uber Annahmen modelliert werden konnte, wie bereits in Kapitel 5.1.3 ¨ erklärt wurde. Deshalb soll hier die Auswirkung dieser Unsicherheit untersucht werden, welche primär für die absoluten Schwerefeldlösungen aus der Vorwärtsmodellierung gilt,

denn bei den Differenzfeldern werden diese systematisch wirkenden Unsicherheiten eliminiert.

Für die Untersuchung wurde in der Basiskonfiguration die Eisdichte konstant auf  $\rho =$ 917 kg/m<sup>3</sup> gesetzt sowie ein zweites DGDM aufgebaut, bei welchem die Parameter des LUT (Kapitel 5.1.3, Abb. 5.9) dahingehend modifiziert wurden, dass ein Tafelberg mit maximal 300 m entsteht. Damit ergibt sich der im Querprofil 6.5 gezeigte Strukturunterschied, den die beiden LUT für 400 m bzw. 300 m generieren.

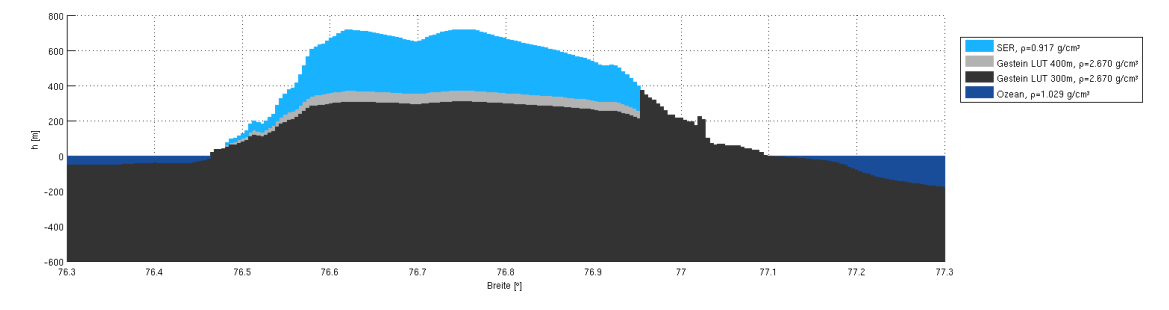

Abbildung 6.3.: Vergleich der Querprofile fur die beiden unterschiedlichen LUT. ¨

Das Differenzfeld der Schwereanomalien in Abb. 6.4 ist logischerweise auf die Eismaske beschränkt, da nur dort die Gesteinshöhen variiert wurden. Die Auswirkungen im synthetischen Schwerefeld bewegen sich in der Größenordnung von 4 Milligal, wobei das Signal im Bereich der ausfließenden Gletscher geringer wird, da der LUT bei den dort naturgemäß niedrigeren Eishöhen weniger stark greift.

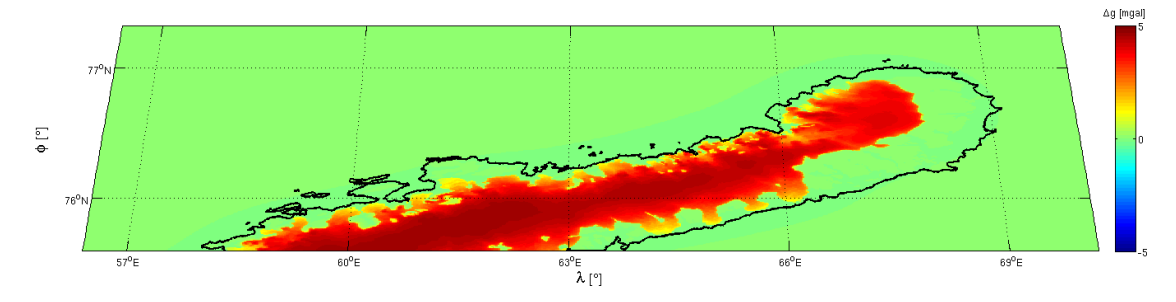

Abbildung 6.4.: Differenzergebnis für die beiden Gesteinsmodellierungen unter dem Eis, Schwereanomalien [mgal].

### 6.1.2. Eisdichtemodell

Neben den Anderungen der Geometrie des Eises (Abschmelzen, Akkumulation) kann ¨ davon ausgegangen werden, dass durch mögliche Umwälzungen der regionalen klimatischen Bedingungen auch die Eisdichte Veränderungen durchläuft. Darum wurde für das Basismodell durch die beiden unterschiedlichen Dichtefunktionen Novaya Zemlya Dichtefunktion und Allgemeine Dichtefunktion eine Wet Zone bzw. eine Dry Zone simuliert (siehe Kapitel 5.2.1 und 5.2.2).

Deren Charakteristik unterscheidet sich signifikant in der Struktur, wie die Querprofile in den Abbildung 6.5 und 6.6 zeigen. Als Wet Zone besitzt die Novaya Zemlya Dichtefunktion nur eine sehr dünne Schicht an Schnee bzw. Firn und geht dann wegen der geringen  $Firn-Lee$  Transition Depth (10 m) sehr schnell in einen soliden Eiskörper über. Die Dry Zone weist durch ihren langsameren Eisbildungsprozess einen deutlich kontinuierlicheren Dichteverlauf aus.

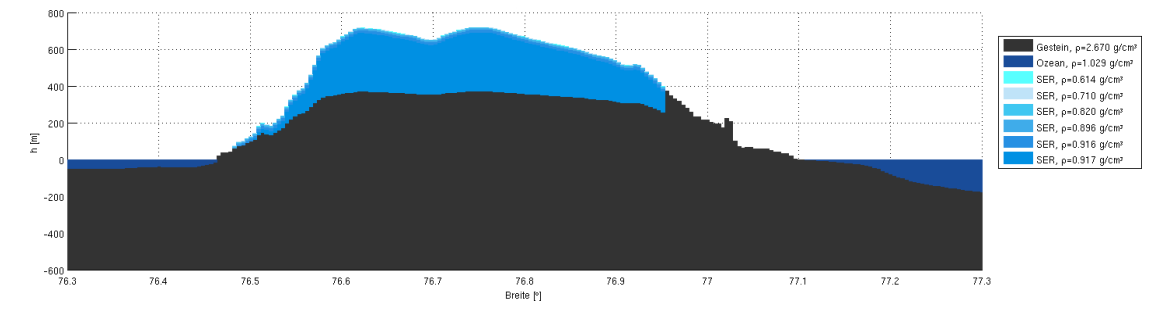

Abbildung 6.5.: Querprofil für das DGDM mit den sechs Eisschichten der Novaya Zemlya  $Dichtefunktion$ , welche nur eine dünne Schneeschicht zulässt.

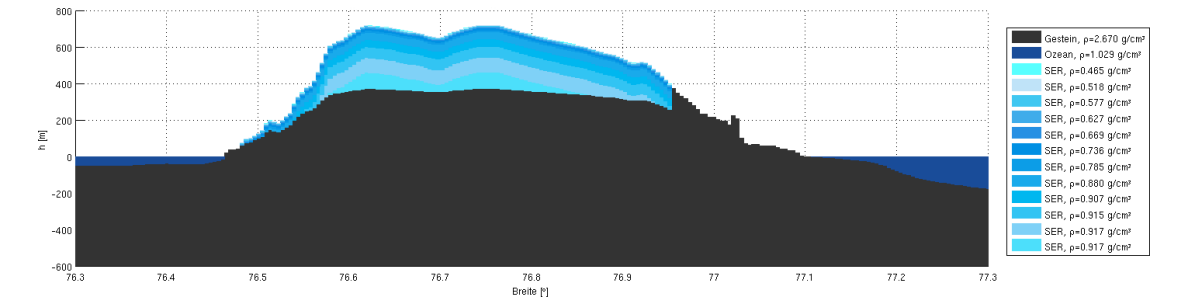

Abbildung 6.6.: Querprofil für das DGDM mit den zwölf Eisschichten der Allgemeinen Dichtefunktion.

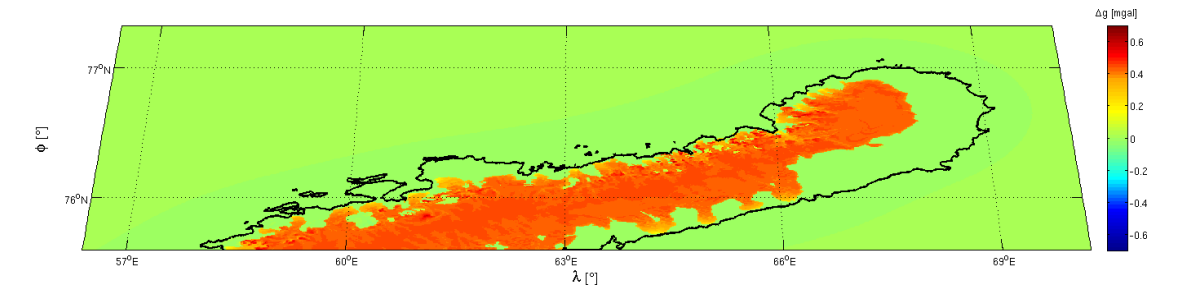

Abbildung 6.7.: Differenzergebnis fur die beiden unterschiedlichen Tiefen-Dichte Funktionen, ¨ Schwereanomalien [mgal].

Trotz der aus glaziologischer Sicht sehr starken Unterschiede in der Eischarakteristik sind im Schwerefeld diesbezüglich nur Änderungen im Bereich von unter 1 mgal zu erwarten, wie das Differenzfeld in Abbildung 6.7 sehr deutlich zeigt.

#### 6.1.3. Eisgeometrie

Aus Sicht der Daten ist die Geometrieänderung jener Parameter des Modells, der sich in der Praxis recht akkurat uber die Methoden der Fernerkundung (Radar, Altimetrie, ...) ¨ bestimmen lässt und der primär mit Abschmelzung und Akkumulation in Verbindung steht. Um ein erstes Gefühl für seine Größenordnung im Schwerefeld zu bekommen, wurde in der Basiskonfiguration ein synthetischer Massenverlust durch eine Reduktion der Höhen der Eisprismen um 10% simuliert. Dies entspricht dem Abschmelzen von knapp 500 Gigatonnen Eis (abgeleitet aus der Volumsänderungen der Prismen und einer Eisdichte  $\rho = 917 \text{ kg/m}^3$ ) bzw. einer mittleren Höhenänderung im Bereich von 50 m, wie das Querprofil 6.8 verdeutlicht.

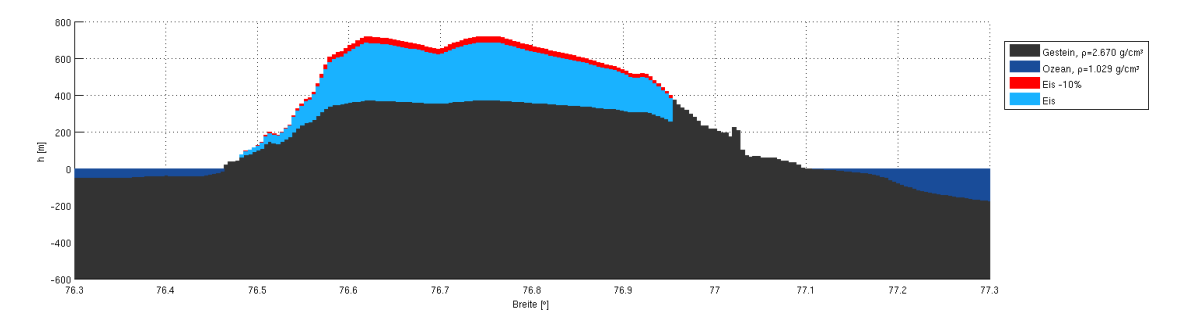

Abbildung 6.8.: Querprofil der Basiskonfiguration fur einem Eisverlust von 10 %. ¨

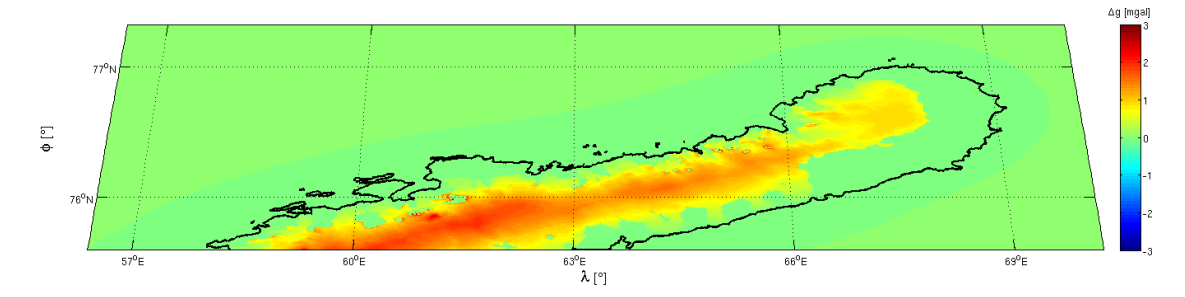

Abbildung 6.9.: Differenzergebnis für einen Eisverlust von  $10\%$ , Schwereanomalien [mgal].

Ausgedrückt als Schwerefeld änderung bewegt sich dieser Massenverlust im Mittel bei 1.5 mgal, wie in Abbildung 6.9 zu sehen ist. Bei dieser Simulation ist die gewonnene Größenordnung das entscheidende Ergebnis, denn bezüglich des Ablaufs eines Abschmelzvorgangs wären die Randbereiche stärker betroffen, da sich dort das Eis zurückzuziehen beginnt. Durch das prozentuelle Verändern der Eishöhen finden sich die größten Schwereänderungen jedoch im Zentrum des Eisblocks. Deshalb wurde im Abschnitt 6.2 das Abschmelzung mittels realen Daten nachgebildet.

#### 6.1.4. Interpretation der Modellparameter

Die aus den Parametervariationen gewonnenen Schwerefeldergebnisse können aus zwei verschiedenen Sichtweisen interpretiert werden.

Sollen absolute Schwerefeldlösungen als möglichst akkurate Umsetzung der Topographie erstellt werden, wie sie beispielsweise fur die Remove-Restore-Berechnung des Geoids ¨ benötigt werden (siehe Einleitung Kapitel 2.2), dann können die gezeigten Lösungen als Abschätzungen von Datenunsicherheiten angesehen werden. Für eine Modellierung des absoluten Schwerefelds hat demnach die Eisdichte die geringste Auswirkung und kann in diesem Fall problemlos mit einem konstanten Wert parametrisiert werden. Als problematischer erweist sich hier die Gesteinstopographie unter dem Eiskörper. Die Bestimmung durch Messungen gestaltet sich hier als schwierig, und durch die deutliche höhere Dichte wirken sich hier kleinere Unterschiede im Verhältnis zur Eisdichte deutlich stärker aus. Die Unsicherheiten der Oberflächentopographie, als die der 10 % Massenverlust hier aufgefasst werden kann, liegen durch die geringere Dichte unter jenen des Gesteins. Dennoch ist selbst für die Kombination aus Gestein und Eisgeometrie eine Schwankungsbreite im einstelligen Milligalbereich zu erwarten, was für eine Reduktion der momentan flächendeckenden Schweredaten (noch) nicht ins Gewicht fällt, da sich deren Unsicherheiten ebenfalls im Milligalbereich bewegt (siehe z.B. ArcGP, (Kenyon et al., 2008)).

Die zweite Perspektive interpretiert die Ergebnisse als Auswirkungen von Veränderungsprozessen. Hier spielt das Gestein eine untergeordnete Rolle, sofern es um lokale Anwendungen wie das vorliegende Beispiel Novaya Zemlya geht. Selbst für Zeiträume, die sich über Jahrzehnte erstrecken und in denen sich das Eis umfassend verändern kann, sind die zu erwartenden Variationen in der zu Grunde liegenden Gesteinstopographie marginal. Deshalb sind in den hochfrequenten Bereichen des Schwerefeldes fur die Region ¨ um Novaya Zemlya Signalvariationen primär dem Abschmelzen bzw. Akkumulieren von Eis zuzuordnen. Die Dichtevariationen im Eis tragen hier nur einen geringen Teil bei. Somit ist die Eisgeometrie hier der dominierende Faktor. Allerdings bedeuten selbst 500 Gigatonnen Eismassenverlust nur wenige Milligal an Schwerefeldsignal.

Bezüglich weiterer Unsicherheiten muss an dieser Stelle auch die Modellierung des Glacial Isostatic Adjustment (GIA) genannt werden, welcher die Veränderung des Schwerefelds durch die Verringerung bzw. Vergrößerung der Auflast der Eismassen beschreibt und damit gleichzeitig auch die Verformung der elastischen Erde (Peltier, 1999). Dieser Vorgang entspricht somit der zeitliche Veränderung der Isostasie, welche bereits in Kapitel 5.3 kurz erläutert wurde. Auf die Nachbildung dieses Ablaufs wurde, wie schon bei der Isostasie beschrieben, auf Grund der geringen vertikalen Ausdehnung des synthetischen Modells verzichtet. Dennoch sollte bei Eisänderungen und ihren Auswirkungen im Schwerefeld immer bedacht werden, dass sie nicht als unabhängiges Signal auftreten, sondern zusätzliche Vorgänge wie z.B. Auflaständerungen (GIA) und damit wiederum Meeresspiegeländerungen in Gang setzen (Peltier, 1999). All dies hat Massenveränderungen zur Folge und letztendlich werden im Schwerefeld immer nur die kumulativen Signaländerungen detektiert.

Für eine bessere Beurteilung der Auswirkung von reinen Geometrieveränderungen des Eises und die damit verbundenen Massen¨anderungen bzw. Schwerefeld¨anderung wird nun im nächsten Kapitel ein auf realen Veränderungsdaten basierendes Szenario rekonstruiert.

### 6.2. Eisveränderungen der letzten 50 Jahre

Bei der Erstellung des DGM von Novaya Zemlya ging JR in zwei Stufen vor. Ein erstes Basismodell wurde aus umfangreichen topographischen Karten sowie Luftbilddaten aus Befliegungen der Jahre 1950 bis 1960 generiert. Aufbauend auf diesem ersten Stand wurden aktuelle Daten aus Altimetrie (ICESat) und Radar (ERS) in das Modell eingearbeitet, wodurch einerseits der bisher verwendete DGM-Stand von 2003 abgeleitet werden konnte, andererseits aber auch eine Eisveränderungskarte der letzten 50 Jahre entstand (Sharov and Jackson, 2007). Diese in Abb. 6.10 dargestellte Karte wurde als GeoTIFF in den Erstellungsprozess des DGDM miteingebunden und so die Basiskonfiguration auf Mitte der 50iger Jahre zurückgerechnet.

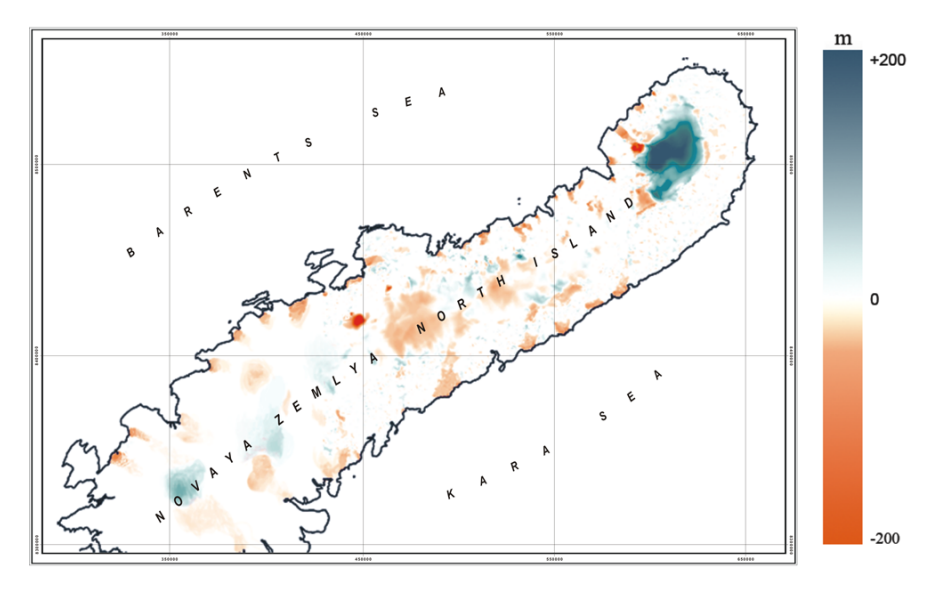

Abbildung 6.10.: Eisveränderungskarte in UTM 41N Darstellung für den Zeitraum zwischen etwa 1955 und 2003, Quelle: JR.

Besonders auffällig ist die massive Eisakkumulation des nördlichen Eisdoms, welcher sich zudem über die letzten Jahrzehnte etwas Richtung Norden verschoben hat. Des Weiteren zeigt die Karte auch sehr anschaulich den Rückzug der vielen ausfließenden Gletscher. Insgesamt bedeutet dies für das DGDM eine Massenveränderung in der Größenordnung von -100 Gigatonnen (118 Gigatonnen Akkumulation versus -218 Gigatonnen Abschmelzung, abgeleitet aus den Volums¨anderungen der Prismen und einer Eisdichte  $\rho = 917 \,\mathrm{kg/m^3}$ ).

Für die Berechnung der beiden synthetischen Schwerefeldlösungen aus den DGDM wurden alle Stationen auf einen konstanten Level von 1500 m gesetzt, wodurch sichergestellt ist, dass sich in Relation zu den Aufpunkten alle Massenprismen unterhalb befinden. Dies entspricht einerseits der durch Schwerefeldsatelliten gemessenen Situation, andererseits werden so auch Kompensationseffekte vermieden, die bei einer vertikalen Verschiebung der Stationen gemäß den Höhenänderungen der Prismen entstehen würden. Damit ist die Vergleichbarkeit der beiden Eissituationen gew¨ahrleistet. Das entstehende Differenzfeld ist in Abb. 6.11 visualisiert.

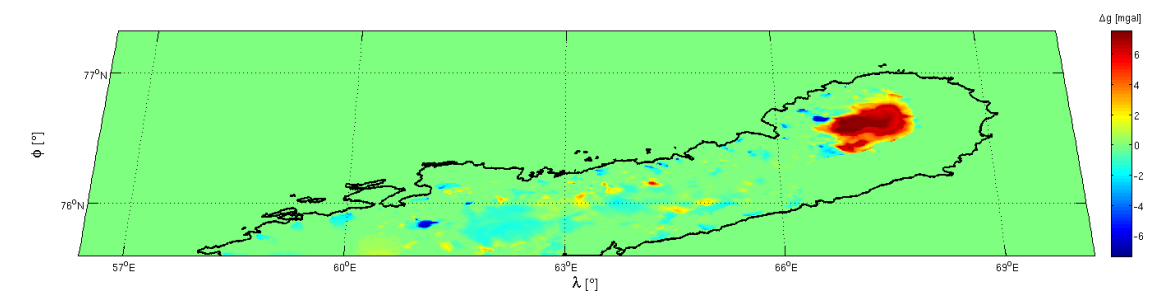

Abbildung 6.11.: Auswirkung der Eisveränderung der letzten 50 Jahre auf das regionale Schwerefeld, Schwereanomalien [mgal].

Erwartungsgemäß zeigt hier der nördliche Eisdom auf Grund der akkumulierten Eismassen ein stark positives Signal, welches für die letzten 50 Jahre eine lokale Schwerefeldänderung von bis zu 7 mgal aufzeigt. Die Massenverluste der Gletscher bewegen sich hingegen in Größenordnungen von 1 bis 2 mgal.

Bezüglich der sich im All befindlichen Schwerefeldsatelliten stellt sich nun die Frage, inwieweit sich solche Vorgänge in deren Messungen wiederfinden bzw. ob hier Möglichkeiten bestehen, Signalvariationen einer räumlich begrenzten Eismassenveränderung zuzuordnen. Hierfür muss zuerst berücksichtigt werden, dass die Schwerfeldlösungen aus der Vorwärtsmodellierung einen sehr hochfrequenten Charakter aufweisen und in der Lage sind, die modellierten Massenveränderungen in der geometrischen Auflösung des DGDM wiederzugeben. Für den vorliegenden Fall von Novaya Zemlya bedeutet dies, dass durch die 500 m Stationsauflösung eine ebensolche Schwerefeldauflösung erzielt wird. Mit den aktuellen Schwerefeldsatelliten sind jedoch Auflösungen in der Größenordnung von maximal 80 km (GOCE) möglich, vergleiche Kapitel 3.1.2. Dies hat zur Folge, dass die Messungen der Satelliten wesentlich weiträumiger greifen und die hier simulierten Schwerefeldänderungen nur Teil eines Gesamtsignals sind bzw. sich auf diese gröberen Auflösungen verteilen. Hinzu kommt, dass die in Abb. 6.11 gezeigte Schwerefeldänderung sich über einen Zeitraum von 5 Jahrzehnten erstreckt, was bei angenommenem linearem Verhalten selbst auf dem nördlichen Eisdom nur etwa 1 mgal in 10 Jahren bedeutet.

Die gewonnen Erkenntnisse führen somit zu dem Schluss, dass die momentane Generation an Schwerefeldsatelliten noch nicht ganz die Anforderungen erfüllt, um eine Eismassenveränderungen in der Größenordnung wie jener in Novaya Zemlya detektieren zu können. Diese bewegen sich in für die Satelliten zu geringer räumlicher Ausdehnung (etwa 10 km x 40 km im Falle des nördlichen Eisdoms) und die Signaländerungen beträgt hier, selbst auf mehrere Jahre gerechnet, nur eine Größenordnung von 1 mgal. Die mögliche Einsatzdauer von Schwerefeldsatelliten würde hier aber bereits ausreichen, wie die mittlerweile 10 Jahre operable Mission GRACE zeigt. Auch die erzielbare Messgenauigkeit bewegt sich mit den prognostizierten 1 mgal bei GOCE (zu der momentan in der Praxis erzielbaren Genauigkeit siehe Kapitel 6.3.2) schon nahe an der notwendigen Sensitivität für regionale Eismassenveränderungen. Betreffend die zeitliche Auflösung sind mit den Monatslösungen von GRACE ebenfalls die Möglichkeiten gegeben, die Veränderungsprozesse als detaillierte Zeitreihen abzubilden.

Somit gilt es für künftige Satelliten, die Stärken der aktuellen Schwerefeldmissionen zu vereinen und mit Neuerungen in den Bereichen der Messtechnologie, der Bahnkonfiguration und den Auswertestrategien zu kombinieren, um das Schwerefeld zur Beobachtungen von regionalen Eismassen und ihren Änderungen einsetzen zu können. Dass es bereits mit den heutigen Satelliten möglich ist, hier wichtige Beiträge zu leisten, zeigen die umfangreichen Anwendungen der GRACE Messungen für Grönland und die Antarktis. Dort treten Eisveränderungen in der Größenordnung, wie sie in Novaya Zemlya während der letzten 50 Jahren stattgefunden haben (Abb. 6.10), innerhalb eines Jahres auf (Ramillien et al., 2006), (Steffen et al., 2009) und (Chen et al., 2008).

# 6.3. Vergleiche mit globalen Modellen

Durch die sehr begrenzte Modellierung (sowohl lateral als auch vertikal) des DGDM und der daraus resultierenden hochfrequenten, sehr stark mit der Topographie korrelierten, Schwerefeldlösung der Vorwärtsmodellierung ist ein Vergleich mit den globalen Modellen nur bedingt möglich. Zudem verfügt das Massenmodell von Novaya Zemlya aktuell noch über eine konstante Gesteinsdichte, womit in der synthetischen Schwerefeldlösung die Beiträge der heterogenen Gesteinsstrukturen fehlen. Dennoch soll hier zumindest eine visuelle Gegenüberstellung erfolgen, um die Möglichkeiten des von Novaya Zemlya erstellten Modells beurteilen zu können und künftige Verbesserungen aufzuzeigen. Auf Differenzen zwischen der synthetischen Lösung und den globalen Schwerefeldmodellen wird aber aus den zuvor genannten Gründen verzichtet.

Als momentan akkurateste Nachbildung fur Novaya Zemlya wird die Basiskonfiguration ¨ (siehe Einleitung Kapitel 6) mit der Novaya Zemlya Dichtefunktion verwendet, wobei die Berechnung, wie schon in Kapitel 6.2, für Stationen mit einer konstanten Höhe 1500 m erfolgte. Für eine bessere Vergleichbarkeit zwischen den verschiedenen Lösungen wurde bei allen Ergebnissen, Vorwärtsmodellierung, EIGEN5c und EGM2008, der Mittelwert reduziert. Die Vorwärtsmodellierung zeigt hier wie schon zuvor ein stark mit der Topographie korreliertes, hochfrequentes Schwerefeld, siehe Abbildung 6.12.

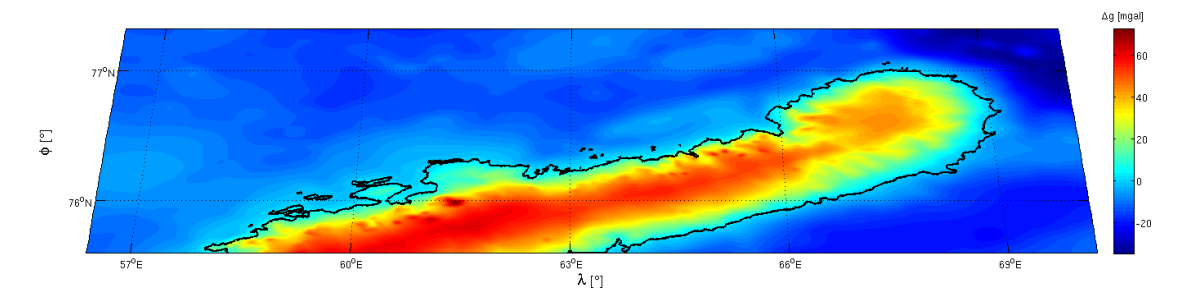

Abbildung 6.12.: Synthetische Schwerefeldlösung für Novaya Zemlya aus der Vorwärtsmodellierung für die Basiskonfiguration und Stationen auf 1500 m, Schwereanomalien [mgal]. Der Mittelwert wurde reduziert.

Für die beiden globalen Modelle wurde die Koeffizientensynthese, mit Grad/Ordnung 50 beginnend, bis zum jeweils verfügbaren maximalen Grad gerechnet. Der  $N_{min} = 50$ ergibt gemäß Formel 2.24 rund 400 km, was etwa der Gesamtausdehnung des Berechnungsgebietes bei der Vorwärtsmodellierung entspricht, welche auch bei EIGEN5c bzw. EGM2008 als Berechnungspunkte verwendet wurden.

#### 6.3.1. EIGEN5c und EGM2008

Mit einem maximalen Grad von  $N_{max} = 360$  (etwa 56 km) zeigt die EIGEN5c Lösung (siehe Kapitel 3.1.1 fur den regionalen Ausschnitt um Novaya Zemlya) die erwarteten ¨ langwelligen Strukturen des Untergrunds, siehe Abb. 6.13. Hierfür mangelt es dem synthetischen Modell noch an Informationen uber die Gesteinsschichtungen bzw. die tiefer ¨ gelegenen Massen und Isostasie, denn im Ergebnis der Vorwärtsmodellierung in Abbildung 6.12 fehlen beispielsweise das positive Signal nördlich der Insel bzw. das stark negative Signal in der südlichen Karasee, die sich durch die oberflächennahe Topographie allein offenbar nicht modellieren lassen.

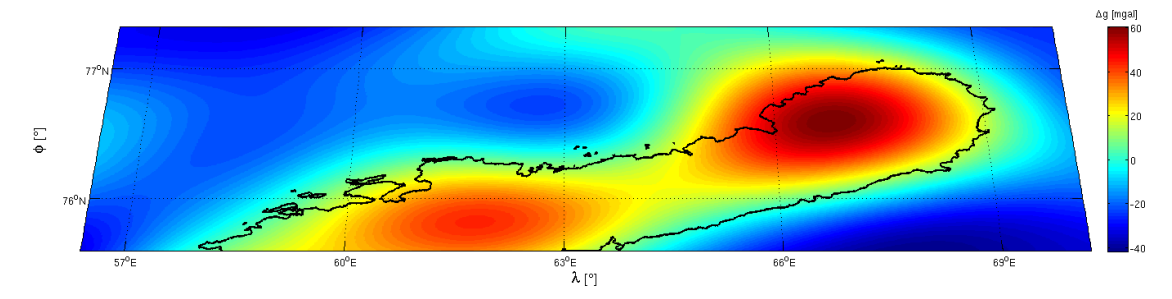

Abbildung 6.13.: EIGEN5c Modell Grad/Ordnung 50-360 für die Stationen der Vorwärtsmodellierung auf H=1500 m, Schwereanomalien [mgal]. Der Mittelwert wurde reduziert.

Auffällig ist hier auch die Zweiteilung der Insel selbst, denn besonders das starke nördliche Signal ist durch das dort vorhandene Eis nur bedingt erklärbar. Wie die Untersuchung in Kapitel 6.2 gezeigt hat, wirken sich die etwa 200 m Eisakkumulation nur in der Größenordnung von maximal 7 mgal aus, was somit nicht den, relativ zur Umgebung, starken Signalkontrast erklärt.

Durch die deutlich höhere Auflösung von 10 km zeigt EGM2008 schon deutlich mehr Anteile der Topographie, vergleiche Abb. 6.14. Unter anderem ist bereits der zentrale Kamm der Insel zu sehen, sowie das auf den Bereich des nördlichen Eisdoms beschränkte Signal, das sich auch bei EGM2008 deutlich vom Rest der Insel abhebt. Bei den großräumigeren Strukturen in der nördliche liegenden Barentssee ist bereits eine gewisse Ubereinstimmung mit der Lösung aus der Vorwärtsmodellierung zu erkennen. Bezüglich des starken Signals im nördlichen Abschnitt der Insel könnte die zu Grunde liegende Gesteinsstruktur eine Erklärung sein, denn in (Lopatin et al., 2001) wird dieser Teil von Novaya Zemlya als geologisch unabh¨angig entstandener Bereich klassifiziert.

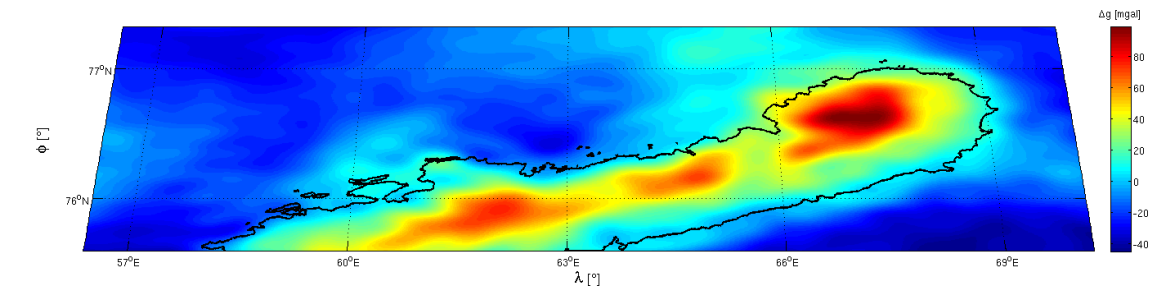

Abbildung 6.14.: EGM2008 Modell Grad/Ordnung 50-2190 für die Stationen der Vorwärtsmodellierung auf H=1500 m, Schwereanomalien [mgal]. Der Mittelwert wurde reduziert.

Dieser einfache, visuelle Vergleich zeigt, dass für eine Verbesserung der absoluten Lösung aus der Vorwärtsmodellierung die Dichte des Gesteins detaillierter nachgebaut werden muss. Das bisher lediglich auf die oberflächennahe Topographie und das Eis beschränkte Modell Novaya Zemlyas reicht erwartungsgemäß nicht aus, um die realen Schwerefeldstrukturen nachzubilden. Aus diesem Grund wurde in der Prozessierung des DGDM bereits die Schnittstelle fur eine heterogen Dichteverteilung des Gesteins eingebaut (ver- ¨ gleiche Kapitel 5.1.3) mit der die künftigen Modelle weiter verbessert werden können. Des Weiteren sollte für die absoluten Lösungen die Tiefe der Massen erhöht und die Isostasie berücksichtigt werden.

#### 6.3.2. GOCE

Trotz der mit Anfang Juni erst kurzlich erfolgten Freigabe der GOCE Messungen (Gra- ¨ dienten fur den Zeitraum November 2009, Status Juni 2010) gelang es Daniel Rieser, im ¨ Rahmen des Projekts ICEAGE noch eine Schwerefeldlösung für Novaya Zemlya auf Basis der Kollokation nach kleinsten Quadraten zu erstellen (Rieser et al., 2010). Diese im Endbericht von ICEAGE (Pail et al., 2010b) publizierte Schwerefeldlösung basiert rein auf  $V_{zz}$  Gradienten und wurde für diese Arbeit übernommen. Bezüglich des Informationsgehalts entspricht die in Abbildung 6.15 dargestellte Lösung etwa einer Koeffizientensynthese von Grad/Ordnung 50 bis 250 und zeigt deshalb auch eine gute Konsistenz mit dem in Kapitel 6.3.1 abgebildeten EIGEN5c Modell. Die Langwelligkeit der GOCE Lösung bestätigt aber auch die in Kapitel 6.2 gewonnen Erkenntnisse, dass die momentane Auflösung von Schwerefeldsatelliten noch nicht ausreicht, lokale Eismassenvariationen der Größenordnung Novaya Zemlyas zu detektieren.

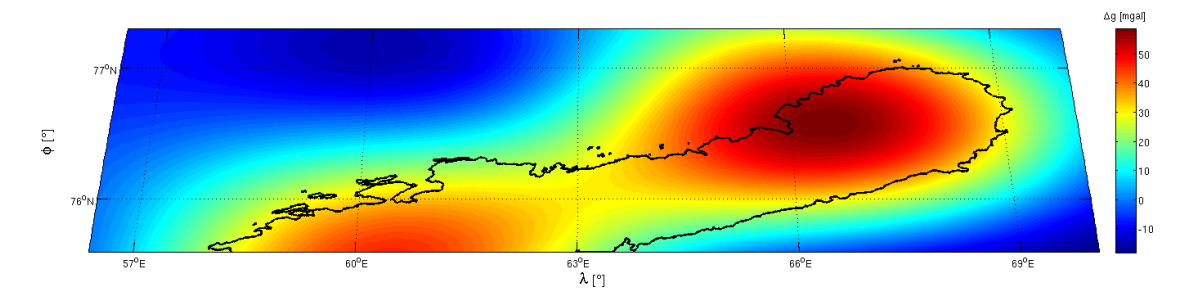

Abbildung 6.15.: Kollokationslösung für Schwereanomalien [mgal] aus GOCE Vertikalgradienten  $V_{zz}$  für November 2009. Diese Schwerefeldlösung entspricht Grad/Ordnung 50 bis 250 (Pail et al., 2010b).

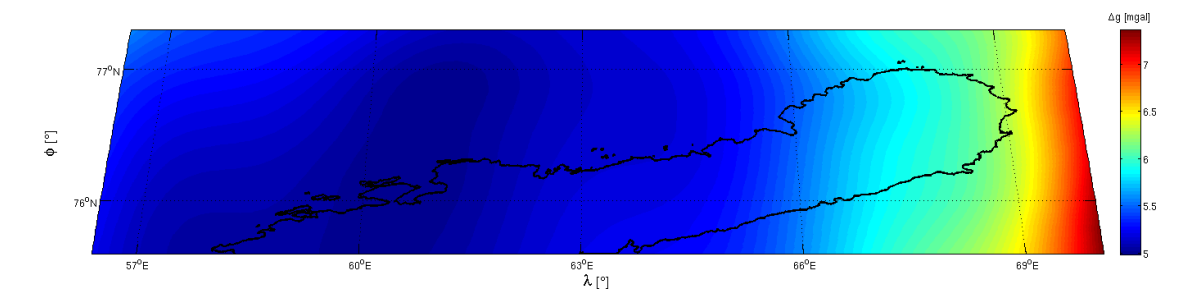

Abbildung 6.16.: Standardabweichungen in [mgal] für die GOCE Lösung aus Abb. 6.15.

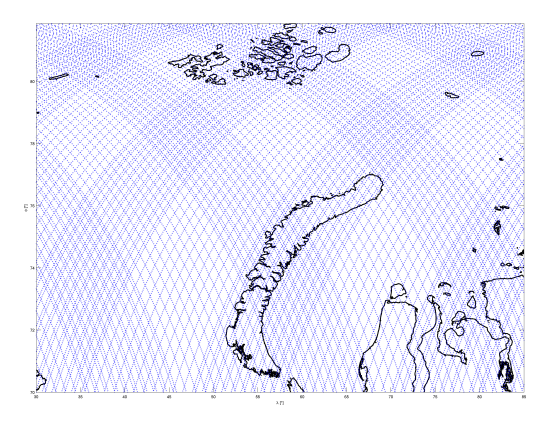

Abbildung 6.17.: Orbitspuren von GOCE über der Region um Novaya Zemlya für November 2009.

Neben der eigentlichen Schwerefeldlösung liefert die Kollokation auch eine vollständige Varianz-Kovarianz-Information, die eine Beurteilung der Lösungsqualität ermöglicht. In Abbildung 6.16 sind die Standardabweichungen zur Kollokationslösung aus Abb. 6.15 visualisiert, die zeigen, dass trotz der des kurzen Datenzeitraums von nur einem Monat bereits Ergebnisse mit einer Genauigkeit von ±5 mgal erzielbar sind.

Die ungleichmäßige Verteilung ist auf die noch nicht ideale Überdeckung des Gebiets zurückzuführen, welche im gegebenen Zeitraum besonders im Osten von Novaya Zemlya noch zu Problemen führt, siehe Abb. 6.17. Sobald aber weitere Messungen von GOCE verfügbar werden, sollte es mit diesem Ansatz künftig möglich sein, hochwertige regionale Schwerefeldlösungen zu erstellen und eventuell auch zeitliche Variationen für die großen Eisgebiete Antarktis bzw. Grönland daraus abzuleiten.

# 7. Zusammenfassung und Ausblick

Mit dieser Arbeit wurde der vollständige Ablauf der Vorwärtsmodellierung umgesetzt. Beginnend mit dem speziell auf eine große Anzahl von Prismen optimierten TC3D, welches in der Lage ist, digitale Geländemodelle mit dreidimensionaler Dichteverteilung zu berechnen, wurde die Grundlage fur die Auswertungen geschaffen. Als Beispiel zur prak- ¨ tischen Durchführung der Vorwärtsmodellierung diente das weltweit drittgrößte Eisfeld auf der Insel Novaya Zemlya, wofur die gesamte Region in einem digitalen Modell nachge- ¨ bildet wurde. Hierfür waren eine Vielzahl an unterschiedlichen Datensätzen notwendig, die in einem umfangreichen Aufbereitungsprozess zu einem DGDM zusammengefugt ¨ wurden. Dieser Aufbereitungsprozess wurde jedoch nicht vollkommen statisch gestaltet, wodurch die Möglichkeit geschaffen wurde, Modelle mit unterschiedlichen Eigenschaften zu erstellen, wobei besonders auf die Erweiterbarkeit der Schnittstellen geachtet wurde, um künftige Verbesserungen einarbeiten zu können. Die verschiedenen Modelle dienten als Basis für die Analysen der Interaktion zwischen Massenveränderung und Schwerefeld. Dabei lag der Fokus primär auf den Eismassen, für deren Untersuchung unter anderem die Veränderungen während der letzten 50 Jahre nachgebildet wurden. Diese Ergebnisse wurden zu aktuellen Schwerefeldsatelliten GRACE und GOCE in Beziehung gesetzt und untersucht, ob solche regionalen Eismassenveränderungen von der Größenordnung Novaya Zemlyas detektiert werden können. Zudem konnten mit den globalen Modellen EIGEN5c und EGM2008 auch Referenzlösungen des regionalen Schwerefeldes berechnet werden, welche für einen visuellen Vergleich mit den synthetischen Schwerefeldlösungen aus der Vorwärtsmodellierung genutzt wurden, um die Möglichkeiten des DGDM einschätzen zu können bzw. Limitierungen aufzuzeigen.

Die Untersuchungen für das Eis in Novaya zeigen, dass erwartungsgemäß die Eisgeometrie, respektive deren Veränderungen durch Akkumulation bzw. Abschmelzung, einen größeren Einfluss auf das Schwerefeld besitzt, als die Dichteveränderungen im Eis. Die Größenordnung der Schwerefeldänderungen bewegt sich bei der Geometrie im Bereich von 1 bis 5 mgal, wobei hierfür lange Zeiträume über mehrere Jahrzehnte betrachtet werden müssen, wie die Nachbildung der Eisveränderung der letzten 50 Jahre gezeigt hat. Bei der Dichte sind die Werte noch geringer, hier muss von Schwerefeldänderungen von weniger als 1 mgal ausgegangen werden. Somit bewegen sich die Auswirkungen von lokalen Eismassen im Schwerefeld in Größenordnungen, die mit der aktuellen Satellitengeneration noch nicht erfasst werden können. Hauptproblem ist die notwendige räumliche Auflösung, um diese geringe Signaländerung abgrenzen zu können, damit sie nicht von den großräumigen Schwerefeldsignalen absorbiert wird. Die Möglichkeiten, diese durch Eis verursachten Schwerefeldänderungen zu detektieren, steigen mit dem zeitlichen Umfang der Messdaten. Hier zeigt GRACE mit seiner mittlerweile zehnjährigen Datenreihe, dass Schwerefeldmissionen ausreichend lange operieren können, um durch kontinuierliche Messung die zeitliche Veränderung des Schwerefeldes erfassen zu können. Bezüglich der Messgenauigkeit können die heutigen Satelliten bereits wenige mgal erreichen (Visser, 1999), was bereits sehr nahe an den Anforderungen zur Detektion der lokalen Eismassenvariation liegt, diese aber noch nicht erfullt. Somit bleibt die Erfassung ¨ von Eismassenveränderungen vorerst auf die großen Gebiete Antarktis und Grönland beschränkt, wo die Massenänderungen innerhalb eines Jahres Größenordnungen erreichen, die sich erfolgreich im Schwerefeld detektieren lassen (Ramillien et al., 2006), (Steffen et al., 2009) und (Chen et al., 2008).

Bezüglich des Informationsgehalts der synthetischen Schwerefeldlösung aus der Vorwärtsmodellierung hat der visuelle Vergleich mit den globalen Modellen gezeigt, dass der reine Topographieanteil hier noch nicht ausreicht und für künftige Verbesserung der absoluten Lösung vor allem das bisher rudimentär modellierte Gestein über eine dreidimensionale Dichteverteilung verfügen sollte. Zudem sind für die Verbesserung der absoluten Schwerefeldlösung auch die tieferen Massen nebst Isostasie bzw. der GIA zu modellieren, welche im bisherigen Modell noch vernachlässigt wurden. Dennoch gibt es in Teilbereichen der langwelligeren Strukturen bereits gewisse Übereinstimmungen. Durch die Möglichkeit, das Gestein weiter zu klassifizieren und damit eine detaillierte Dichteinformation zu modellieren, wurde bereits die Basis für eine künftige Verbesserung des Modells gelegt. Damit können mit Hilfe des Schwerefeldes künftig auch Untersuchungen der Geologie in Novaya Zemlya durchgeführt werden.

Zusammenfassend kann die Vorwärtsmodellierung als ein Analysewerkzeug angesehen werden, mit dem die Größenordnung von geophysikalischen Prozessen im Schwerefeld nachvollzogen werden kann. Dabei ist die Anwendung nicht notwendigerweise auf Eis beschränkt, es muss aber die Möglichkeit gegeben sein, aus Geometrie und Dichteinformation ein DGDM zu erstellen. Beispielsweise könnten damit seismische Deformationen oder Grundwasserveränderungen des hydrologischen Zyklus nachgebildet werden. Uber die realen Messungen der Satelliten kann dann das synthetische Modell verifiziert und gegebenenfalls iterativ angepasst werden. Des Weiteren kann durch die, um die dreidimensionale Dichte erweiterten, Massenmodelle auch die Datenreduktion bei der Geoidberechnung über den Remove-Restore Ansatz verbessert werden. Bei der Ableitung der zu Grunde liegenden Massenverteilung aus dem an der Erdoberfläche gemessenen Schwerefeld, kann die Vorwärtsmodellierung ebenfalls hilfreich sein. Bekanntlich ist dieses inverse Problem nicht eindeutig lösbar (Berckhemer, 1990). Es gibt eine Vielzahl von möglichen Massenverteilungen, welche das gemessene Schweresignal reproduzieren können. Durch zusätzliche Information aus Messungen der Seismik oder Geologie können jedoch Bedingungen gefunden werden, welche die Anzahl der Lösungen beschränken (Berckhemer, 1990). Diese so bestimmten Massenverteilungen können über die Vorwärtsmodellierung anschließend wieder in eine synthetische Schwerefeldlösung übergeführt und mit den realen Schweremessungen verglichen werden.

Generell haben die vielfältigen Untersuchungen in den unterschiedlichen Geowissenschaf-

ten gezeigt, dass mit Hilfe des Schwerefeldes viele geophysikalischen Vorgänge auf der Erde besser nachvollzogen werden können. Es bleibt zu hoffen, dass auch künftig weitere Schwerefeldmissionen durchgeführt werden, um den räumlich und zeitlichen Detailgrad des Erdschwerefeldes weiter zu verbessern.

# A. Anhang

### A.1. Legendresche Polynome

Gemäß (Heiskanen and Moritz, 1967) lassen sich die vollständig normierten Legendreschen Polynome  $\bar{P}_{n0}(t)$ , respektive Legendreschen Funktionen  $\bar{P}_{nm}(t)$ , vom Grad n und der Ordnung m wie folgt berechnen:

Für  $m = 0$ :

$$
\bar{P}_{n0}(t) = \sqrt{2n+1} \cdot 2^{-n} \sum_{k=0}^{r} (-1)^{-k} \frac{(2n-2k)!}{k!(n-k)!(n-2k)!} t^{n-k}
$$
\n(A.1)

Für  $m \neq 0$ :

$$
\bar{P}_{nm}(t) = \sqrt{2(2n+1)\frac{(n-m)!}{(n+m)!}} 2^{-n}(1-t^2)^{\frac{m}{2}}.
$$
\n
$$
\sum_{k=0}^{r} (-1)^{-k} \frac{(2n-2k)!}{k!(n-k)!(n-m-2k)!} t^{n-m-2k}
$$
\n(A.2)

Dabei stellt  $t = \cos(\theta)$  dar und r ist der Integerwert  $\leq \frac{n-m}{2}$  $\frac{-m}{2}$ .

## A.2. Rekursionsalgorithmen für Elemente der Summenformel

Die praktische Berechnung einer Schwerefeldlösung benötigt Elemente wie die Sinus-Cosinus Anteile oder die Legendreschen Funktionen, welche uber Grad bzw. Ordnung ¨ variieren und deshalb für jeden Summand separat aufgebaut werden müssen. Um die Rechenzeit zu minimieren, kann auf rekursive Algorithmen zurückgegriffen werden. Für CSP wurden hierfur die in (Abd-Elmotaal, 1998) publizierten Rekursionen verwendet. ¨

#### A.2.1. Rekursion Sinus-Cosinus Anteile

Die rekursive Bildung der ordnungsabhängigen Sinus- und Cosinusanteile

$$
\sin(m\lambda) \n\cos(m\lambda),
$$
\n(A.3)

stellt ein zentrales Element der inneren Summe über  $m$  in Formel (2.23) dar. Die in CSP verwendete Rekursion stammt aus (Colombo, 1981) und beginnt mit den Initialwerten für  $m = 0$  bzw.  $m = 1$ :

$$
\sin(0\lambda) \n\cos(0\lambda) \n\sin(1\lambda) \n\cos(1\lambda)
$$
\n(A.4)

Die restlichen Anteile für  $2 \leqq m \leqq N_{max}$ ergeben sich über

$$
\sin(m\lambda) = 2\cos(\lambda)\sin(\lambda)_{m-1} - \sin(\lambda)_{m-2}
$$
  
\n
$$
\cos(m\lambda) = 2\cos(\lambda)\cos(\lambda)_{m-1} - \cos(\lambda)_{m-2}.
$$
\n(A.5)

#### A.2.2. Rekursion Legendresche Funktionen

Für die Summenformel (2.23) werden die vollständig normierten Legendreschen Funktionen benötigt, die ebenfalls mittels einer Rekursion berechnet werden können. Die Umwandlung der geographischen Breite  $\phi$  in die, in den folgenden Zusammenhängen notwendige, ellipsoidische Poldistanz  $\theta$  liefert die nachfolgende Formel.

$$
\theta = \frac{\pi}{2} - \arctan\left(\left(1 - e^2\right)\tan\phi\right) \tag{A.6}
$$

Dabei sind im vorliegenden Fall für die erste numerische Exzentrizität  $e$  die Halbachsen des WGS-84 Ellipsoids einzusetzen (CSP verwendet WGS-84 als Bezugsrahmen).

$$
e^2 = \frac{a^2 - b^2}{a^2} \tag{A.7}
$$

Der hier dargestellt rekursive Algorithmus fur die Legendreschen Funktionen folgt (Tscher- ¨ ning et al., 1983) bzw. (Rapp, 1982) und beginnt mit den Startwerten

$$
\bar{P}_{00}(\cos \theta) = 0
$$
\n
$$
\bar{P}_{11}(\cos \theta) = \sqrt{3} \sin(\theta)
$$
\n(A.8)

welche vorgegeben sind. Die Rekursion läuft dabei über den Grad  $n$  und berechnet zunächst das Diagonalelement  $n = m$ .

$$
\bar{P}_{mm}(\cos\theta) = \sqrt{\frac{2m+1}{2m}}\sin(\theta)\,\bar{P}_{m-1,m-1}(\cos\theta)
$$
\n(A.9)

Im nächsten Schritt wird die Legendresche Funktion  $n = m + 1$  gebildet

$$
\bar{P}_{m+1,m}(\cos\theta) = \sqrt{2m+3}\cos(\theta)\,\bar{P}_{mm}(\cos\theta)
$$
\n(A.10)

und abschließend die noch fehlenden Elemente  $m + 2 \leq n \leq N_{max}$ .

$$
\bar{P}_{nm}(\cos\theta) = \sqrt{\frac{(2n-1)(2n+1)}{(n-m)(n+m)}}\cos(\theta)\,\bar{P}_{n-1,m}(\cos\theta) - \sqrt{\frac{(2n+1)(n+m-1)(n-m-1)}{(2n-3)(n-m)(n-m)}}\,\bar{P}_{n-2,m}
$$
\n(A.11)

## A.3. Verwendung von CSP

Das FORTRAN 90 Programm CSP wurde für die schnelle Schwerefeldberechnung für große, regelmäßige Stationsraster aus Koeffizientensätzen konzipiert. Deshalb verwendet es ein auf Matrizen und elementweisen Operationen aufbauendes Konzept, welches mit komplexen Speicherstrukturen in dreidimensionalen Arrays arbeitet. Für ein besseres Verständnis der internen Abläufe werden diese Arrays hier kurz erläutert. Zudem werden die Formate der Ausgangs- und Ergebnisdateien erklärt.

#### A.3.1. Das Matrixkonzept

Bereits die Koeffizienten  $\bar{C}_{nm}$  und  $\bar{S}_{nm}$  werden in passenden Matrizen abgelegt. Die Sortierung ist in Abb. A.1 zu sehen. In Kombination mit den Sinus-Cosinus Anteilen aus Abb. A.2 ergibt sich der innere Teil der Summenformeln, wobei das hier entstehende dreidimensionale Array bereits alle notwendigen Kombinationen aus Grad n, Ordnung m und Länge  $\Lambda$  enthält, Abb. A.3.

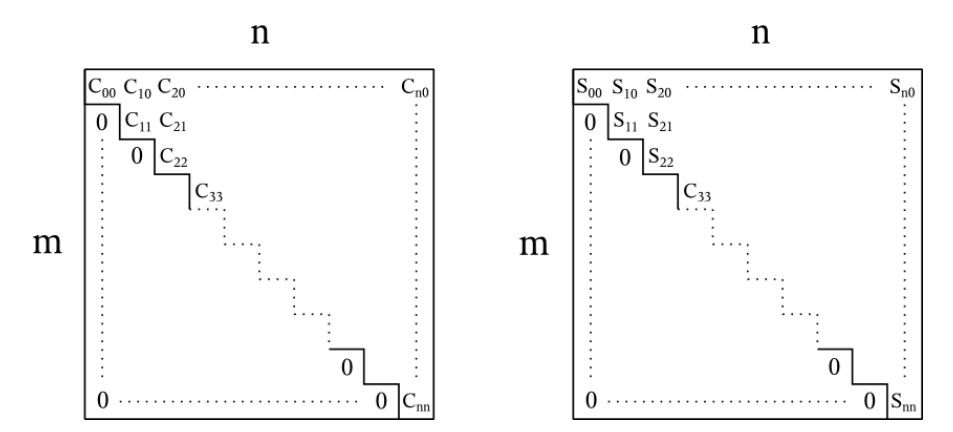

Abbildung A.1.: Sortierung der Schwerefeldkoeffizienten in CSP.

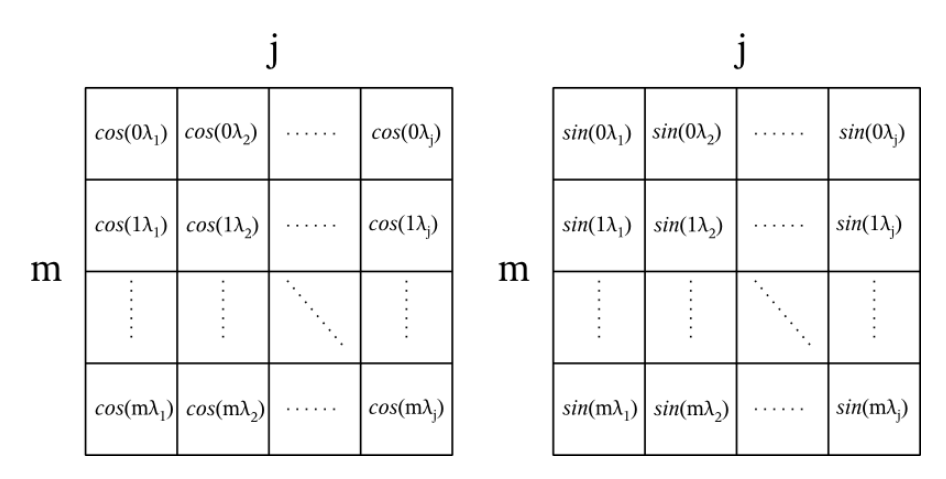

Abbildung A.2.: Zwei Matrizen speichern die Sinus-Cosinus Anteile.

Bei Bedarf kann durch die Kachelung (vergleiche Kapitel 3.3) die Nutzung des Arbeitsspeichers gesteuert werden, wodurch das dreidimensionale Array nur einen Teilbereich der Längen abdeckt. Das gleiche Speicherkonzept gilt auch für die Legendreschen Funktionen, die ein dreidimensionales Array über Grad n, Ordnung m und Poldistanz  $\theta$ bilden, siehe Abb. A.4.

Des letzte fehlende Element der Summenformel ist der Meissl-Rummel-Faktor, welcher sich aus den in Abbildung A.5 skizzierten Grundelementen  $MR_{basis}$  bilden lässt, wobei die Unterscheidung der entsprechenden Schwerefeldgröße wie folgt geschieht:

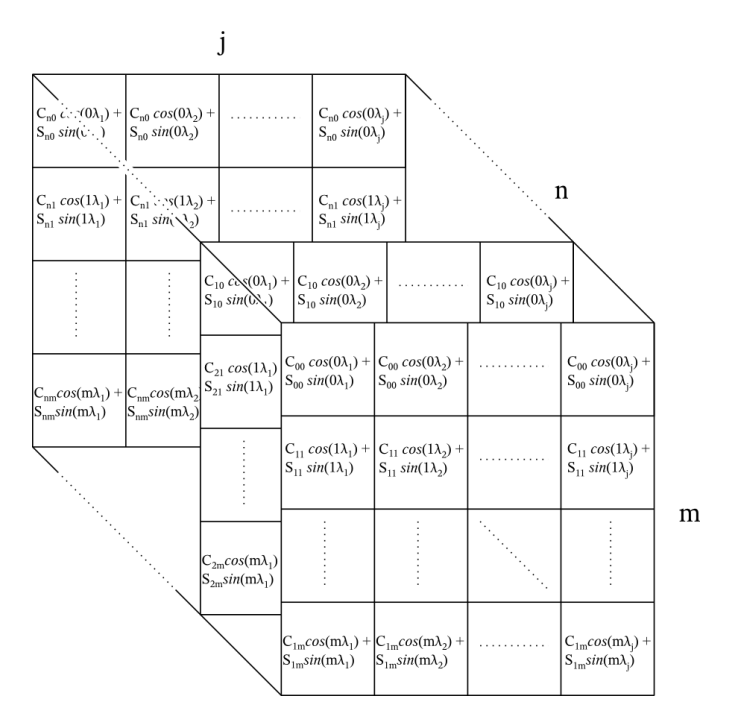

Abbildung A.3.: Die vier Matrizen aus A.1 bzw. A.2 liefern den inneren Teil der Summenformel.

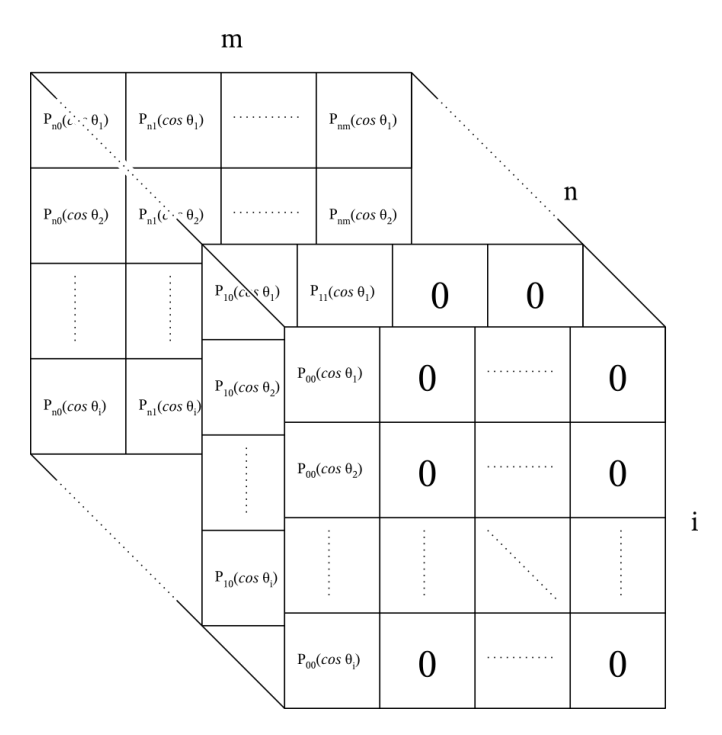

Abbildung A.4.: Dreidimensionale Verspeicherung der Legendreschen Funktionen.

- Störpotential:  $MR = (MR_{basis})^{n+1}$
- Schwereanomalie:  $MR = (MR_{basis})^{n+1} \frac{n-1}{r+h}$  $\frac{n+h}{h}$
- Vertikalgradient:  $MR = (MR_{basis})^{n+1} \frac{-(n+1)}{r+h}$  $r+h$  $-(n-2)$  $r+h$

Den notwendigen geozentrischen Radius  $r$  liefert unter Verwendung der Größen des WGS-84 Ellipsoids  $(a, e)$ 

$$
r = a \sqrt{\frac{1 - e^2}{1 - e^2 \cos^2 \phi}}
$$
 (A.12)

und durch die Höhe  $h_{ij}$  wird sichergestellt, dass die optional verwendbare Topographie korrekt berücksichtigt wird.

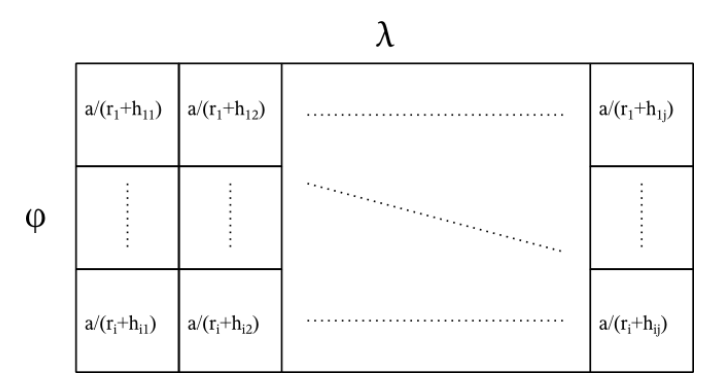

Abbildung A.5.: Verspeicherung der Basis des Meissl-Rummel Faktors  $MR_{basis}$ 

Das Verschneiden der nun vorhandenen drei Arrays (Innerer Teil der Summenformel, Legendresche Funktionen, Meissl-Rummel Faktor) gemäß dem Schema aus Kapitel 3.3, Abb. 3.6, bildet schließlich die Summenformel fur die globalen Schwerefeldmodelle. ¨

#### A.3.2. Dateiformate

Neben einem Rastergenerator kann in CSP auch eine Stationsdatei verwendet werden. Diese muss die in Tabelle A.1 gezeigt Struktur erfüllen. Die Kopfzeile dient lediglich der Übersicht und wird in der Praxis nicht benötigt.

Die Ergebnisdatei (Tabelle A.2) entspricht der Stationsdatei mit dem einzigen Unterschied, dass noch der entsprechende Schwerewert hinzu kommt. Für diesen gelten acsuSI  $($  = Système International d'unités) Einheiten.

Für den Aufruf der Berechnung wird zusätzlich noch eine Konfigurationsdatei benötigt, für welche hier auf die detaillierte Beschreibung in der ReadMe.txt verwiesen wird, wo die entsprechenden Parameter erklärt und passende Vorlagen vorhanden sind.

Tabelle A.1.: Beispiel für eine Stationsdatei.

| ID             | Breite $\lceil \circ \rceil$ | Länge $\lceil \circ \rceil$ | Höhe $[m]$ |
|----------------|------------------------------|-----------------------------|------------|
| 1000           | 74.876250                    | 54.785000                   | 135        |
| 1001           | 74.876250                    | 54.807500                   | 128        |
| 1002           | 74.876250                    | 54.830000                   | 140        |
| $\ddot{\cdot}$ | $\bullet$<br>٠               | ٠                           | ٠          |

Tabelle A.2.: Beispiel für die Struktur der Ergebnisdatei für Schereanomalien.

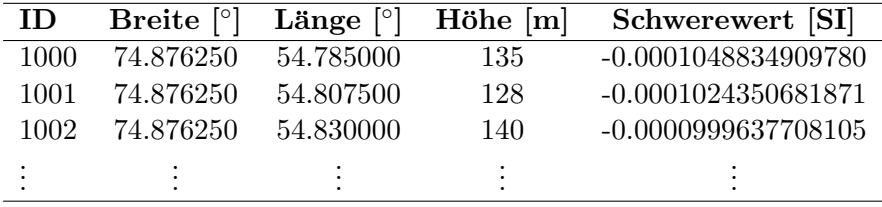

# A.4. Verwendung von TC3D

Für die Berechnung einer Vorwärtsmodellierung mit TC3D werden drei Dateien benötigt: eine Stationsdatei, eine DGDM Datei sowie eine Konfigurationsdatei.

Wie bereits der Name sagt, befinden sich in der Stationsdatei jene Punkte, für welche die Vorwärtsmodellierung gerechnet wird und die zusammengefasst eine synthetische Schwerefeldlösung bilden. Dabei spielt es für das Programm keine Rolle, ob diese Stationen regelmäßig oder unregelmäßig verteilt sind. Es muss nur gewährleistet sein, dass sie sich im Außenraum des DGDM befinden. Bezüglich des Formats ist eine Punktliste mit 4 Spalten in der Struktur ID, geographische Breite [°], geographische Länge [°] und Höhe [m] einzuhalten, vergleiche nachfolgende Tabelle A.3. Die Kopfzeile dient nur der Ubersicht und wird in der Praxis nicht benötigt.

| <b>Labelle A.S</b> Delspiel full effect businessmatched. |                              |           |                                                             |  |
|----------------------------------------------------------|------------------------------|-----------|-------------------------------------------------------------|--|
| ID                                                       | Breite $\lceil \circ \rceil$ |           | Länge $\lceil \cdot \rceil$ Höhe $\lceil \mathbf{m} \rceil$ |  |
| 1000                                                     | 75.599375                    | 56.402500 | 2000                                                        |  |
| 1001                                                     | 75.599375                    | 56.420000 | 2000                                                        |  |
| 1002                                                     | 75.599375                    | 56.437500 | 2000                                                        |  |
| ٠<br>$\bullet$                                           | ٠                            |           |                                                             |  |
|                                                          |                              |           |                                                             |  |

 $Table 4.3: Reicniel für eine Stationsdatei.$ 

Das Datenformat für das DGDM ist erwartungsgemäß etwas komplexer strukturiert und setzt sich aus einem zweizeiligen Header sowie den eigentlichen Daten, den Prismen mit variablen Dichten, zusammen. In der ersten Zeile des Headers findet sich die Anzahl der Zeilen bzw. Spalten des DGDM und in der zweiten Zeile folgen die Gesamtzahl der gespeicherten Höhen- bzw. Dichtwerte, welche für die Konsistenzprüfung des Modells verwendet werden. Anschließend folgen die einzelnen Prismen, wobei jeweils drei Zeilen zusammengenommen ein Prisma und dessen Unterteilung in verschiedene Dichteschichten beschreiben. Die Struktur muss dabei wie folgt lauten:

- Zeile 1: Breite, Länge, kumulative Zahl der Höhen, kumulative Zahl der Dichten
- Zeile 2: Höhenwerte in aufsteigender Form
- Zeile 3: Dichtewerte in aufsteigender Form

Dabei sind die Einheiten Grad für die Koordinaten, Meter für die Höhen und  $g/cm<sup>3</sup>$  für die Dichten definiert. Des Weiteren ist die Sortierung zu beachten, welche bei minimaler Breite bzw. Länge beginnend zeilenweise (Breite konstant) verläuft. Zudem beschreiben die Koordinaten direkt die zentralen Punkte der einzelnen Prismen. In Abbildung A.6 ist ein Ausschnitt aus einer DGDM Datei gezeigt, für welche die zuvor beschriebenen Charakteristiken noch einmal hervorgehoben sind.

| <b>Header</b> |   |     |                     | 1198            | 804       |
|---------------|---|-----|---------------------|-----------------|-----------|
|               |   |     |                     | 3240955 2277763 |           |
|               | 2 | - 3 | 74.706875 52.832500 |                 |           |
| Prisma 1      |   |     | 0.                  | -600 -202       |           |
|               |   |     |                     | 2.6700 1.0290   |           |
|               | 4 | 6.  | 52.850000           | 74.706875       |           |
| Prisma 2      |   |     | 0.                  |                 | -600 -202 |
|               |   |     |                     | 2.6700 1.0290   |           |
|               | 6 | 9   | 74.706875 52.867500 |                 |           |
| Prisma 3      |   |     | 0.                  | -600 -202       |           |
|               |   |     |                     | 2.6700 1.0290   |           |
|               | 8 | 12  | 74.706875 52.885000 |                 |           |
| Prisma 4      |   |     | 0.                  |                 | -600 -202 |
|               |   |     |                     | 2.6700 1.0290   |           |

Abbildung A.6.: Aufbau einer DGDM Datei.

Zu guter Letzt ist noch eine einfache Konfigurationsdatei anzulegen, welche die Stationsdatei, die DGDM Datei und die Ergebnisdatei als Textstrings sowie den Radius fur ¨ die Massenselektion in Kilometern (vergleiche Kapitel 2.2.1) enthält. Die Datei kann beispielsweise wie folgt aussehen:

'Stationen.txt'

'DGDM.txt'

'Schwerefeld.txt'

167

Nach Abschluss der Berechnung wird eine Ergebnisdatei geschrieben, welche in den ersten Spalten der verwendeten Stationsdatei entspricht und diese um die DGDM Höhe in der Station sowie den berechneten Schwerewert (= Schwereanomalien  $\Delta g$ ) ergänzt, vergleiche Tabelle A.4.

| ID   | Breite $\lceil \circ \rceil$ |           | Länge $\lceil \circ \rceil$ Schwerewert $\lceil m/s^2 \rceil$ | $H_{Station}$ [m] | $H_{DGDM}$ [m] |
|------|------------------------------|-----------|---------------------------------------------------------------|-------------------|----------------|
| 1000 | 75.599375                    | 56.402500 | 0.0006407457097871                                            | 2000              |                |
| 1001 | 75.599375                    | 56.420000 | 0.0006419409949127                                            | 2000              |                |
| 1002 | 75.599375                    | 56.437500 | 0.0006426728651288                                            | 2000              | 14             |
|      |                              |           |                                                               |                   |                |

Tabelle A.4.: Beispiel für die Struktur der Ergebnisdatei.

# Literaturverzeichnis

- Abd-Elmotaal, H. (1998). An Alternative Capable Technique for the Evaluation of Geopotential from Spherical Harmonic Expansions. Bolletino di Geodesia e Scienze Affini, 57:25–38.
- Berckhemer, H. (1990). Grundlagen der Geophysik. Wissenschaftliche Buchgesellschaft, Darmstadt.
- Chen, J., Wilson, C., Tapley, B., Blankenship, D., and Young, D. (2008). Antarctic regional ice loss rates from grace. Earth and Planetary Science Letters, 266(1-2):140 – 148.
- Chen, J. L., Wilson, C. R., Tapley, B. D., and Grand, S. (2007). GRACE detects coseismic and postseismic deformation from the Sumatra-Andaman earthquake. Geophysical Research Letters, 34:13302–13307.
- Colombo, O. (1981). Numerical Methods for Harmonic Analysis on the Sphere. Report No. 310, Department of Geodetic Science, The Ohio State University, Columbus, Ohio.
- CSGNetwork (2010). Water Density Calculator. CSG, Computer Support Group, Inc. and CSGNetwork.Com, (http://www.csgnetwork.com/h2odenscalc.html).
- Drinkwater, M., Floberghagen, R., Haagmans, R., Muzi, D., and Popescu, A. (2004). GOCE: ESA's first Earth Explorer Core mission. Earth Gravity Field from Space from Sensors to Earth Sciences, 31 (9).
- Foerste, C., Flechtner, F., Schmidt, R., Stubenvoll, R., Rothacher, M., Kusche, J., Neumayer, K.-H., Biancale, R., Lemoine, J.-M., Barthelmes, F., Bruinsma, J., Koenig, R., and Meyer, U. (2008). EIGEN-GL05C - A new global combined high-resolution GRACE-based gravity field model of the GFZ-GRGS cooperation. Geophysical Research Abstracts, 10.
- Forsberg, R. (1984). A study of terrain reductions, density anomalies and geophysical inversion methods in gravity field modelling. Technical Report 355, The Ohio State University, Columbus, Ohio.
- Forsberg, R. and Tscherning, C. C. (1981). The Use of Height Data in Gravity Field Approximation by Collocation. Journal of Geophysical Research, 86:7843–7854.
- GFZ (2010). Gravity Field Solutions for dedicated Time Periods. Homepage des GFZ, Stand 2010, (http://icgem.gfz-potsdam.de/ICGEM/TimeSeries.html).
- Gisinger, C., Heuberger, F., Rieser, D., Pail, R., and Sharov, A. (2010a). Ice mass change versus gravity-local models and GOCE's contribution. Poster presented at the 2010 ESA Living Planet Symposium, Bergen.
- Gisinger, C., Heuberger, F., Rieser, D., Pail, R., and Sharov, A. (2010b). Numerical forward modeling of gravity signals caused by glacier mass changes in Novaya Zemlya. Poster presented at the 2010 General Assembly of the European Geosciences Union, Vienna.
- Gruber, T., Rummel, R., Abrikosov, O., and van Hees, R. (2008). GOCE Level 2 Product Data Handbook. Prepared by the European GOCE Gravity Consortium EGG-C.
- Hausleitner, W. (2000). The establishment of an automated satellite laser ranging data analysis and quality assessment service. Dissertation, Technische Universität Graz.
- Heiskanen, W. A. and Moritz, H. (1967). Physical Geodesy. San Fancisco: W.H. Freeman and Company.
- Hofmann-Wellenhof, B. and Moritz, H. (2005). Physical Geodesy. Springer, Wien, New, York.
- IERS (2010). Doppler Orbit determination and Radiopositioning Integrated on Satellite (DORIS). Homepage des International Earth Rotation and Reference Systems Service, Stand März 2010.
- Ilk, K. H., Rummel, R., Schwintzer, P., Bosch, W., Haas, C., Schröter, J., Stammer, D., Zahel, W., Miller, H., Dietrich, R., Huybrechts, P., Schmeling, H., Wolf, D., Götze, H., Riegger, J., Bardossy, A., Guntner, A., and Gruber, T. (2005). Mass transport ¨ and mass distribution in the Earth system. Contribution of the new generation of satellite gravity and altimetry missions to geosciences, Proposal for a German priority research program, 2nd edition, GOCE-Projektbüro TU München.
- Jakobsson, M., Macnab, R., Mayer, L., Anderson, R., Edwards, M., Hatzky, J., Schenke, H.-W., and Johnson, P. (2008). An improved bathymetric portrayal of the Atlantic Ocean: Implications for ocean modeling and geological, geophysical and oceanographic analyses. Geophysical Research Letters, 35.
- Kenyon, S., Forsberg, R., and Coakley, B. (2008). New Gravity Field for the Arctic. Eos Trans. AGU, 89(32).
- Klees, R., Revtova, E. A., Gunter, B. C., Ditmar, P., Oudman, E., Winsemius, H. C., and Savenije, H. H. G. (2008). The design of an optimal filter for monthly GRACE gravity models. Geophysical Journal International, 175:417 – 432.
- Lopatin, B. G., Pavlov, L. G., Orgo, V. V., and Shkarubo, S. I. (2001). Tectonic Structure of Novaya Zemlya. Polarforschung, 69:131–135.

MacMillan, W. D. (1958). The theorey of the potential. Dover Publications, New York.
- Mader, K. (1951). Das Newtonsche Raumpotential prismatischer Körper und seine Ableitungen bis zur dritten Ordnung. Österreichische Zeitschrift für Vermessungswesen,  $Österreichischer Verein für Vermessungswesen, Sonderheft 11.$
- NASA (2010). Landsat coverage 1990/2000. Applied Science and Technology Project Office, John C. Stennis Space Center, (https://zulu.ssc.nasa.gov/mrsid/mrsid.pl).
- Newton, I. (1687). Philosophiae Naturalis Principia Mathematica.
- Pail, R., Goiginger, H., Mayrhofer, R., Schuh, W. D., Brockmann, J. M., Krasbutter, I., Höck, E., and Fecher, T. (2010a). Global gravity field model derived from orbit and gradiometry data applying the time-wise method, paper presented at ESA Living Planet Symposium. 28 June – 2 July 2010, Bergen, Norway.
- Pail, R., Sharov, A., Rieser, D., Heuberger, F., and Gisinger, C. (2010b). Modelling Snow-Ice Cover Evolution and Associated Gravitational Effects with GOCE Constraints (ICEAGE), Final Report. Technical report, FFG, Austrian Space Applications Programme.
- Pail, R., Sharov, A., Rieser, D., Heuberger, F., Wack, R., and Gisinger, C. (2009). Modelling snow-ice cover evolution and associated gravitational effects with GOCE constraints. Poster presented at the 2009 General Assembly of the European Geosciences Union, Vienna.
- Paterson, W. S. B. (1994). The pysics of glaciers. Pergamon Press, Oxford.
- Pavlis, N. and Holmes, S. (2007). Towards the Next Earth Gravitational Model. Paper presented at the Society of Exploration Geophysicists 77th Annual Meeting 2007.
- Pavlis, N. K., Holmes, S., Kenyon, S., and Factor, J. (2008). An Earth Gravitational Model to Degree 2160: EGM2008. Poster presented at the 2008 General Assembly of the European Geosciences Union, Vienna.
- Peltier, W. R. (1999). Global sea level rise and glacial isostatic adjustment. Global and Planetary Change, 20:93–123.
- Ramillien, G., Frappart, F., Cazenave, A., and Güntner, A. (2005). Time variations of land water storage from an inversion of 2 years of GRACE geoids. Earth and Planetary Science Letters, 235(1-2):283 – 301.
- Ramillien, G., Lombard, A., Cazenave, A., Ivins, E., Llubes, M., Remy, F., and Biancale, R. (2006). Interannual variations of the mass balance of the Antarctica and Greenland ice sheets from GRACE. Global and Planetary Change, 53(3):198 – 208.
- Rapp, R. H. (1982). A Fortran Program for the Computation of Gravimetric Quantities from High Degree Spherical Harmonic Expansions. Report No. 334, Department of Geodetic Science, The Ohio State University, Columbus, Ohio.
- Reigber, C., Balmino, G., Schwintzer, P., Biancale, R., Bode, A., Lemoine, J.-M., Koenig, R., Loyer, S., Neumayer, H., Martey, J.-C., Barthelmes, F., Perosanz, F., and Zhu, S. Y. (2002). A high quality global gravity field model from CHAMP GPS tracking data and Accelerometry (EIGEN-1S). Geophysical Research Letters, 29 (14).
- Rieser, D., Pail, R., and Sharov, A. (2010). Refining Regional Gravity Field Solutions with Goce Gravity Gradients for Cryospheric Investigations. In Refining Regional Gravity Field Solutions with Goce Gravity Gradients for Cryospheric Investigations, Living Planet Symposium Conference Proceedings. ESA. submitted.
- Rummel, R. and van Gelderen, M. (1995). Meissl Scheme Spectral Characteristics of Physical Geodesy. Manuscripta Geodaetica, 20(5):379–385.
- Schytt, V. (1948). The inner structure of the ice shelf at Maudheim as shown by core drilling. Norwegian-British-Swedish Antarctic Expedition, 1949-52, Scientific Results 4, Glaciology 2, pages 115–151.
- Sharov, A. and Jackson, M. (2007). Interferometric Evaluation of Glacier Rheology and Alterations (INTEGRAL). Joanneum Research Forschungsgesellschaft mbH, Institute of Digital Image Processing, Graz.
- Snyder, J. P. (1987). Map Projections A Working Manual. U.S. Geological Survey Professional Paper.
- Spiegel (2009). Sonne hat so wenig Flecken wie seit 100 Jahren nicht mehr. Spiegel Online, Rubrik Wissenschaft, April 2009 (http://www.spiegel.de/wissenschaft/weltall/0,1518,617007,00.html).
- Steffen, H., Petrovic, S., Müller, J., Schmidt, R., Wünsch, J., Barthelmes, F., and Kusche, J. (2009). Significance of secular trends of mass variations determined from GRACE solutions. Journal of Geodynamics,  $48(3-5):157-165$ . New Challenges in Earth's Dynamics - Proceedings of the 16th International Symposium on Earth Tides.
- Tapley, B., Bettadpur, S., Watkins, M., and Reigber, C. (2004). The gravity recovery and climate experiment: Mission overview and early results. Geophysical Research Letters, 31 (9).
- Tscherning, C. C., Rapp, R. H., and Goad, C. (1983). A Comparison of Methods for Computing Gravimetric Quantities from High Degree Spherical Harmonic Expansions. Manuscripta Geodaetica, 8:249–272.
- Visser, P. N. A. M. (1999). Gravity Field Determination with GOCE and GRACE. Advanced Space Research, 23(4):771–776.
- Wikipedia (2010). Barents Sea. Wikipedia, the free encyclopedia, (http://en.wikipedia.org/wiki/Barents Sea).

## Abbildungsverzeichnis

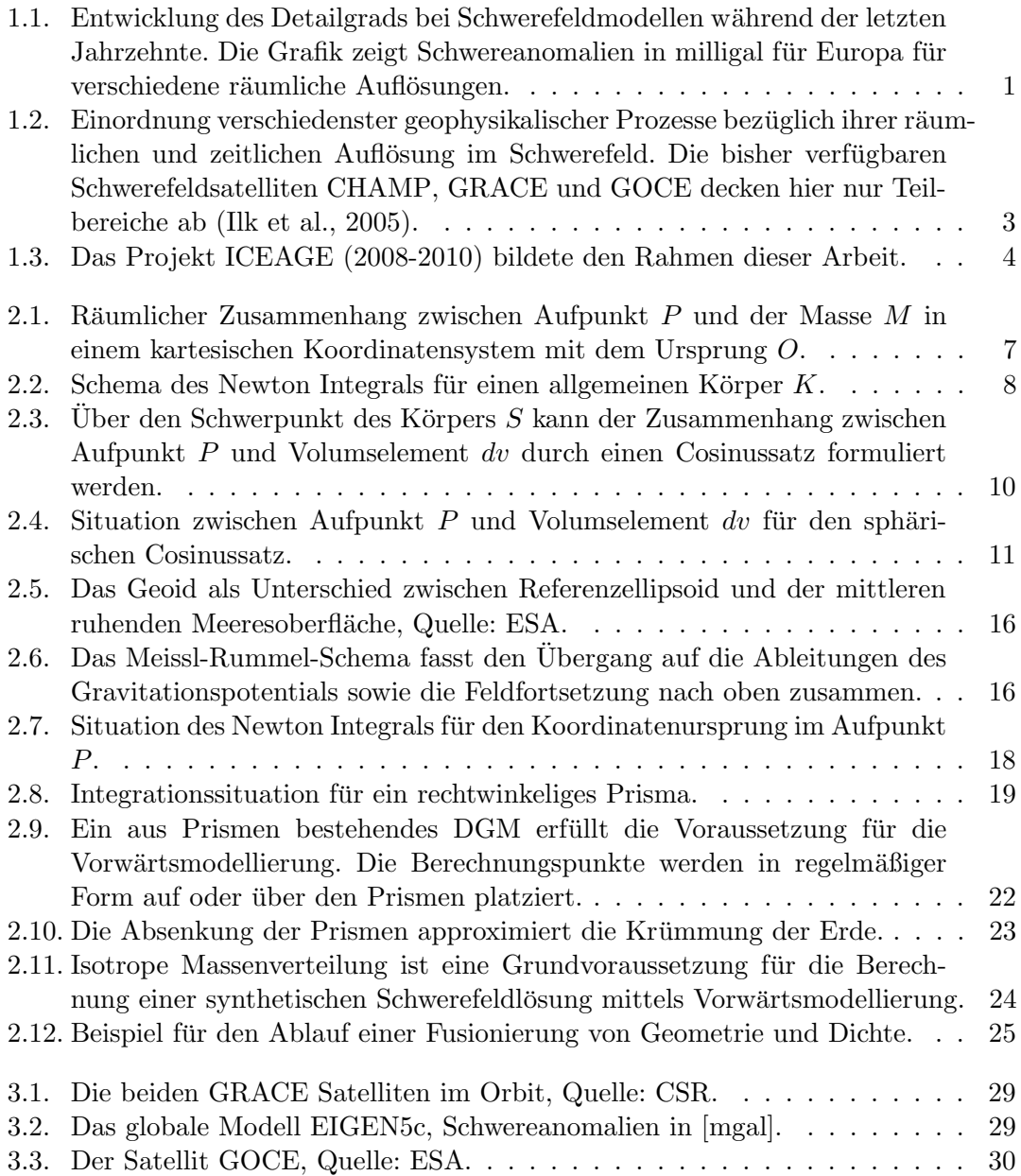

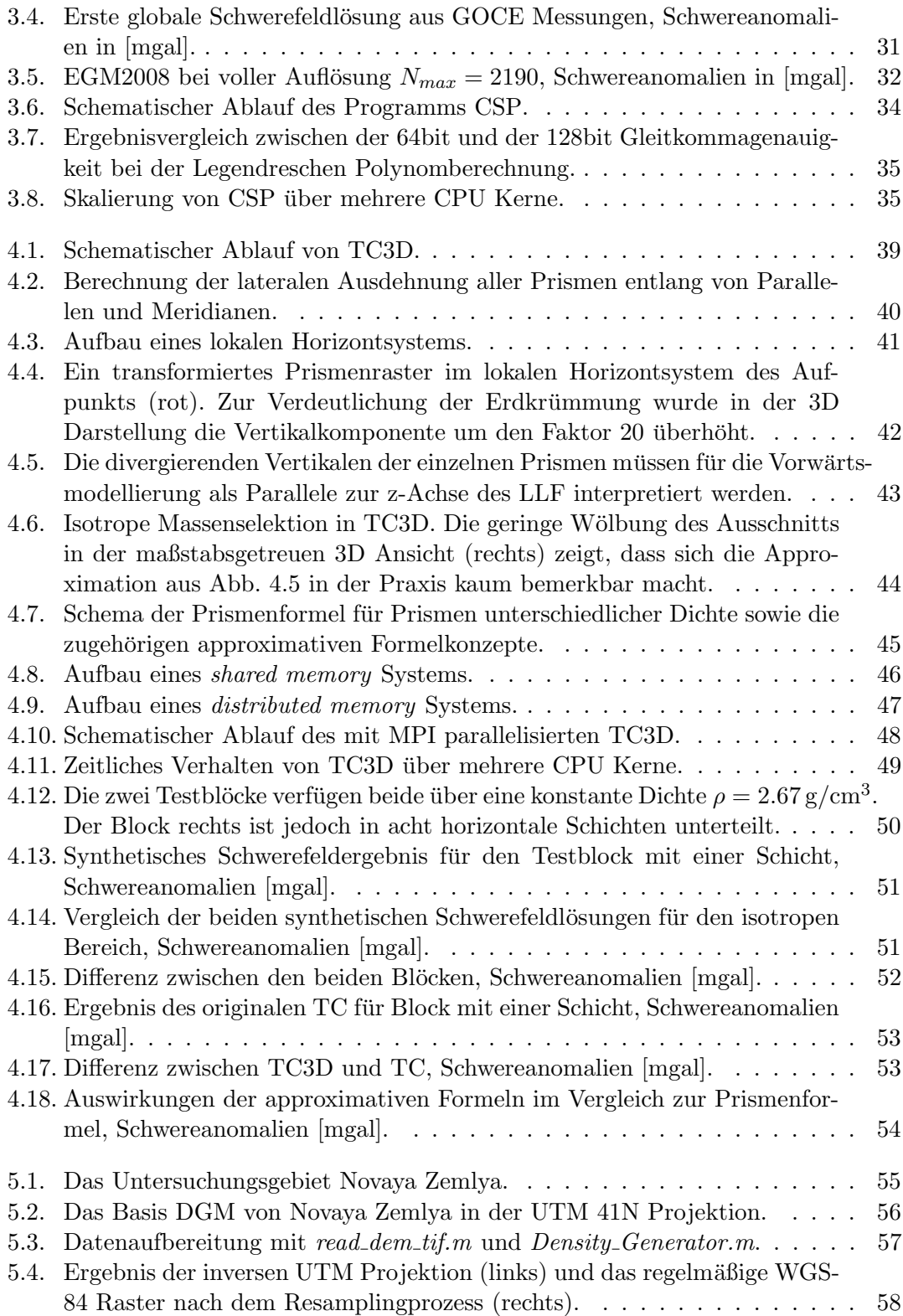

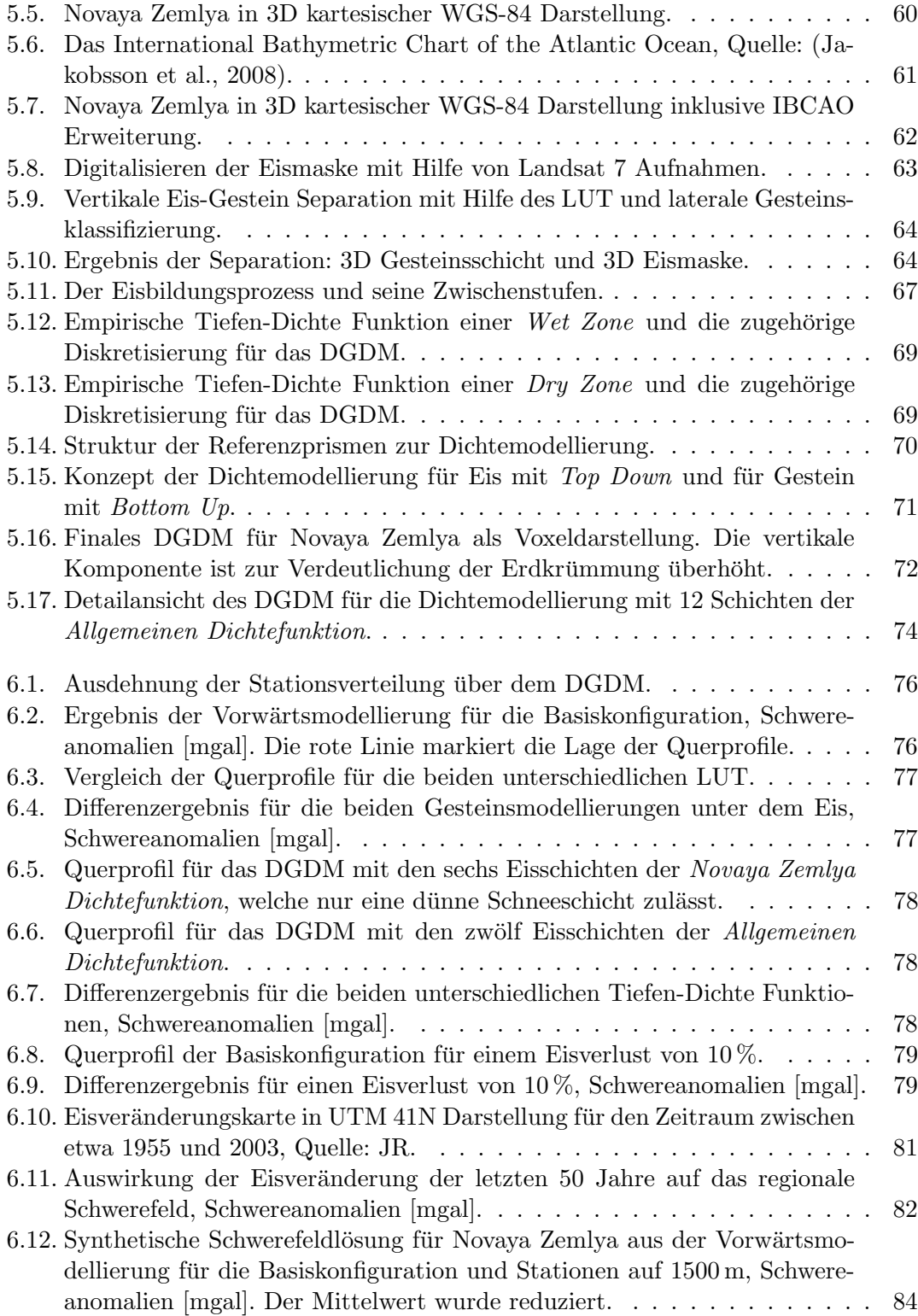

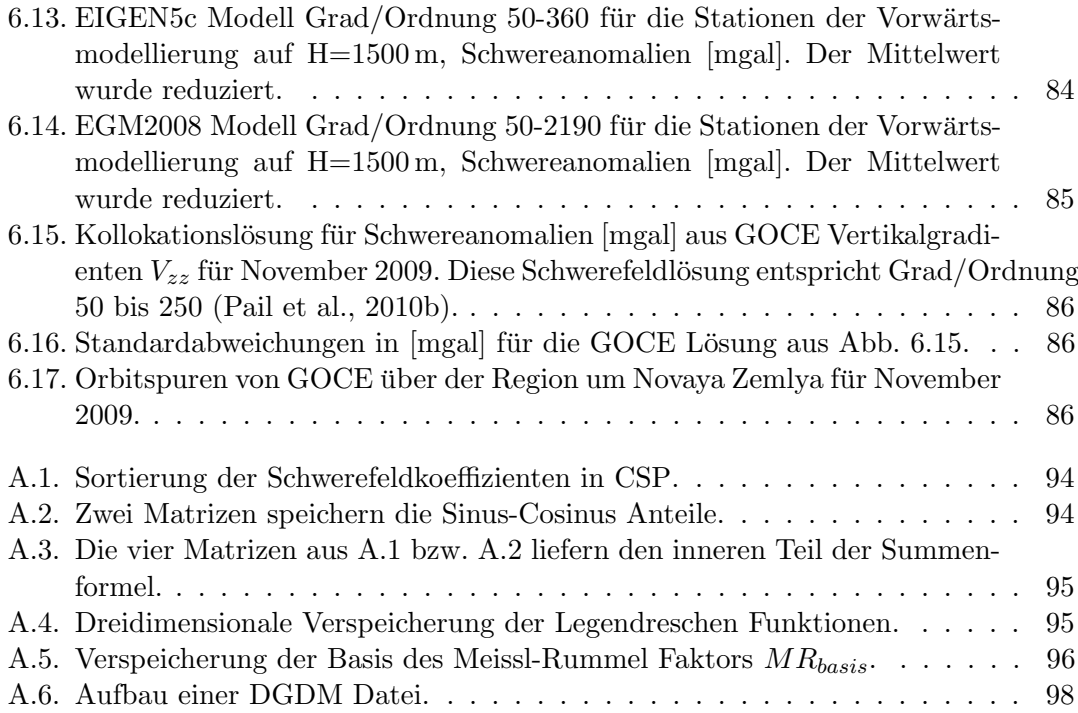

## **Abkürzungen**

ArcGP Arctic Gravity Project

ASAP Austrian Space Applications Programme

ASCII American Standard Code for Information Interchange

CHAMP CHAllenging Minisatellite Payload

CSP Coefficient Synthesis Programme

DGM Digitales Geländemodell

DGDM Digitales Gelände-Dichte Modell

DORIS Doppler Orbit determination and Radiopositioning Integrated on Satellite

ECEF Earth Centered Earth Fixed Frame

EGGP European Gravity and Geoid Project

EGM2008 Earth Gravitational Model 2008

EGU European Geoscience Union

ESA European Space Agency

FORTRAN Formula Translation (programming language)

GEM Goddard Earth Model

GFZ Deutsches GeoForschungsZentrum

GIA Glacial Isostatic Adjustment

GOCE Gravity Field and Steady-state Ocean Circulation Explorer

GPS Global Positioning System

GRACE Gravity Recovery and Climate Experiment

GRS80 Geodetic Reference System 1980

IBCAO International Bathymetric Chart of the Atlantic Ocean

ICEAGE Modeling Snow-Ice Cover Evolution and Associated Gravitational Effects with GOCE Constraints

**INAS** Institut für Navigation und Satellitengeodäsie

**InSAR** Interferometric Synthetic Aperture Radar

**JR** Joanneum Research

**LAGEOS** LAser GEOdynamic Satellite

**LLF** Local Level Frame

**LSC** Least Squares Collocation

**MATLAB** Matrix Labratory (programming language)

**MKL** Intel Math Kernel Library

**MPI** Message Passing Interface

**NGA** National Geospatial Intelligence Agency

**NOAA** National Oceanic and Atmospheric Administration

openMP Open Multi-Processing

**SER** Schnee und Eisressourcen

**SLR** Satellite Laser Ranging

SI Système International d'unités

**SRTM** Shuttle Radar Topography Mission

**SST-hl** Satellite to Satellite Tracking in high low mode

**SST-II** Satellite to Satellite Tracking in low low mode

**TC** Terrain Effect Computation

**TC3D** Terrain Effect Computation with 3D Density Distribution

**UTM** Universal Transverse Mercator Projection

WGS-84 World Geodetic System 1984

**LUT** Look Up Table